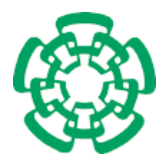

CENTRO DE INVESTIGACIÓN Y DE ESTUDIOS AVANZADOS DEL INSTITUTO POLITÉCNICO NACIONAL

Unidad Zacatenco Departamento de Computación

## Estudio de topologías cumulares y su impacto en el desempeño de un optimizador mediante cúmulos de partículas para problemas multiobjetivo

T E S I S

Que presenta

## Diana Cristina Valencia Rodríguez

Para obtener el grado de

## Maestra en Ciencias en Computación

Director de la Tesis:

Dr. Carlos Artemio Coello Coello

Ciudad de México  $\qquad \qquad \text{Octubre, 2019}$ 

ii

## Resumen

La optimización mediante cúmulos de partículas (PSO, por sus siglas en inglés) es una metaheurística que está inspirada en el comportamiento social de una parvada de aves o un grupo de peces en busca de comida. El PSO opera sobre un conjunto de partículas que se mueven a lo largo del espacio de búsqueda utilizando su mejor posici´on visitada previamente, as´ı como las posiciones de los vecinos a los que se encuentra conectada. Se ha demostrado experimentalmente que la forma en que se conectan estas partículas (es decir, la topología cumular) influye en el desempeño del PSO. En consecuencia, la selección de una topología adecuada resulta fundamental para que la metaheurística tenga un buen desempeño.

Debido a su simplicidad, el PSO ha sido modificado en varias ocasiones para resolver problemas multiobjetivo. La optimización mediante cúmulos de partículas para problemas multiobjetivo (MOPSO, por sus siglas en ingl´es) almacena las mejores posiciones visitadas por todas las partículas en un cúmulo o archivo externo. Por tanto, cada partícula en un MOPSO se mueve a lo largo del espacio de búsqueda utilizando su mejor posición previamente visitada, así como una posición del archivo externo que es seleccionada mediante un criterio dado por el usuario o el algoritmo correspondiente. A pesar de la existencia de una amplia variedad de MOPSOs, el impacto que tiene la topología cumular en su desempeño ha sido poco estudiada (hasta ahora, este tema se hab´ıa abordado solo para unos pocos problemas con dos funciones objetivo). Por lo tanto, resulta relevante el análisis a profundidad de cómo afecta la topología cumular el desempeño de un MOPSO. Dicho análisis debiera permitir una mejor comprensión del funcionamiento de los MOPSOs, e incluso debiera conducirnos a mejoras en su desempeño.

En esta tesis estudiamos precisamente el impacto que tiene una topología cumular en el desempeño de un MOPSO. En primer lugar, proponemos dos esquemas de inserción de una topología, ya que un MOPSO está sujeto de manera natural a una topología totalmente conectada por lo que un esquema de inserción permite utilizar una topología distinta. Posteriormente, incorporamos el mejor esquema de inserción en tres MOPSOs representativos del estado del arte (el MOPSOhv (basado en un indicador de desempeño), el dMOPSO (basado en descomposición) y el SMPSO (basado en optimalidad de Pareto)) y analizamos la influencia que tienen las topologías estrella, anillo, rueda, Von Neumann y árbol en su desempeño.

En este estudio concluimos que una topología cumular impactará de forma distinta el desempeño de diferentes MOPSOs. Sin embargo, la selección de una topología y de un esquema de inserción adecuados pueden mejorar el desempeño original de un MOPSO. Adicionalmente, concluimos que si bien una topología impacta el desempeño de un MOPSO, este efecto disminuye conforme aumenta el número de objetivos.

## Abstract

Particle swarm optimization (PSO for short) is a metaheuristic inspired on the social behavior of a bird flock or school of fish looking for food. PSO operates on a set of particles that move throughout the search space using the best position that they previously visited combined with the positions of the neighbors connected to the particle. There is experimental evidence indicating that the way in which the particles are connected (i.e., the swarm topology) has an influence on the performance of the particle swarm optimizer. Consequently, the choice of a proper topology plays a fundamental role on the performance of this metaheuristic.

Due to its simplicity, PSO has been extended in multiple occasions for the solution of multiobjective problems. The so-called multi-objective particle swarm optimizers (MOPSOs) store the best visited positions of all particles in an external swarm or archive. Therefore, each particle in a MOPSO moves through the search space using its best previously visited positions combined with a position from the external archive which is selected using a criterion defined by the user or the corresponding algorithm. In spite of the existence of a wide variety of MOPSOs, the impact that the swarm topology has on their performance has been scarcely studied (so far, this topic had been studied only for a few bi-objective problems). Consequently, it is relevant to conduct an in-depth analysis of the way in which the swarm topology affects the performance of a MOPSO. Such an analysis should allow a better understanding of the way in which a MOPSO works, and should even lead us to improvements in their performance.

In this thesis, we precisely study the impact that a swarm topology has on the performance of a MOPSO. First, we propose two topology insertion schemes, since a MOPSO is naturally subject to a fully connected topology and, therefore, the use of an insertion scheme allows the use of a different topology. Then, the best insertion scheme is incorporated into three MOPSOs that are representative of the state-of-the-art in the area (namely, MOPSOhv (which is based on a performance indicator), dMOPSO (which is based on decomposition) and SMPSO (which is based on Pareto optimality)) and we analyze the influence that different topologies (i.e., star, ring, wheel, Von Neumann and tree) have on their performance.

In this study, we conclude that a swarm topology impacts the performance of different MOPSOs in different ways. However, the selection of the proper topology and insertion scheme can improve the original performance of a MOPSO. Additionally, we conclude that even when the topology will impact the performance of a MOPSO, this effect decreases as we increase the number of objectives.

## Agradecimientos

 $A$ gradezco al  $CONACyT$  y al  $CINVESTAV$  por los apoyos económicos otorgados para la realización de mis estudios de maestría.

Al Dr. Carlos Coello por permitirme trabajar bajo su supervisión y por sus atinados comentarios que impulsaron el desarrollo de esta tesis.

A mis sinodales el Dr. Luis Gerardo de la Fraga y el Dr. Hugo Jair Escalante por su retroalimentación que permitió mejorar el contenido de este trabajo.

A mis padres Rocio Rodríguez y Daniel Valencia por darme siempre su apoyo en la realización de mis proyectos de vida.

A Ramsés Martínez por escuchar mis ideas y alentarme a seguir mis metas.

A mis hermanas Itzel y Daniela que me alentaron a lo largo de la realización de esta tesis.

A la Dra. Dolores Lara por escuchar mis inquietudes y brindarme consejos que me permitieron aprovechar al máximo mis estudios de maestría.

Este trabajo de tesis fue derivado del proyecto CONACyT titulado "Esquemas de Selecci´on Alternativos para Algoritmos Evolutivos Multi-Objetivo" (Ref. 2016-01-1920) y del proyecto SEP-Cinvestav titulado "Nuevos Esquemas de Selección para Algoritmos Evolutivos Multi-Objetivo basados en Indicadores de Desempeño" (solicitud no. 4). El investigador responsable de estos dos proyectos es el Dr. Carlos A. Coello Coello.

viii

# $\acute{\rm{1}}$ ndice general

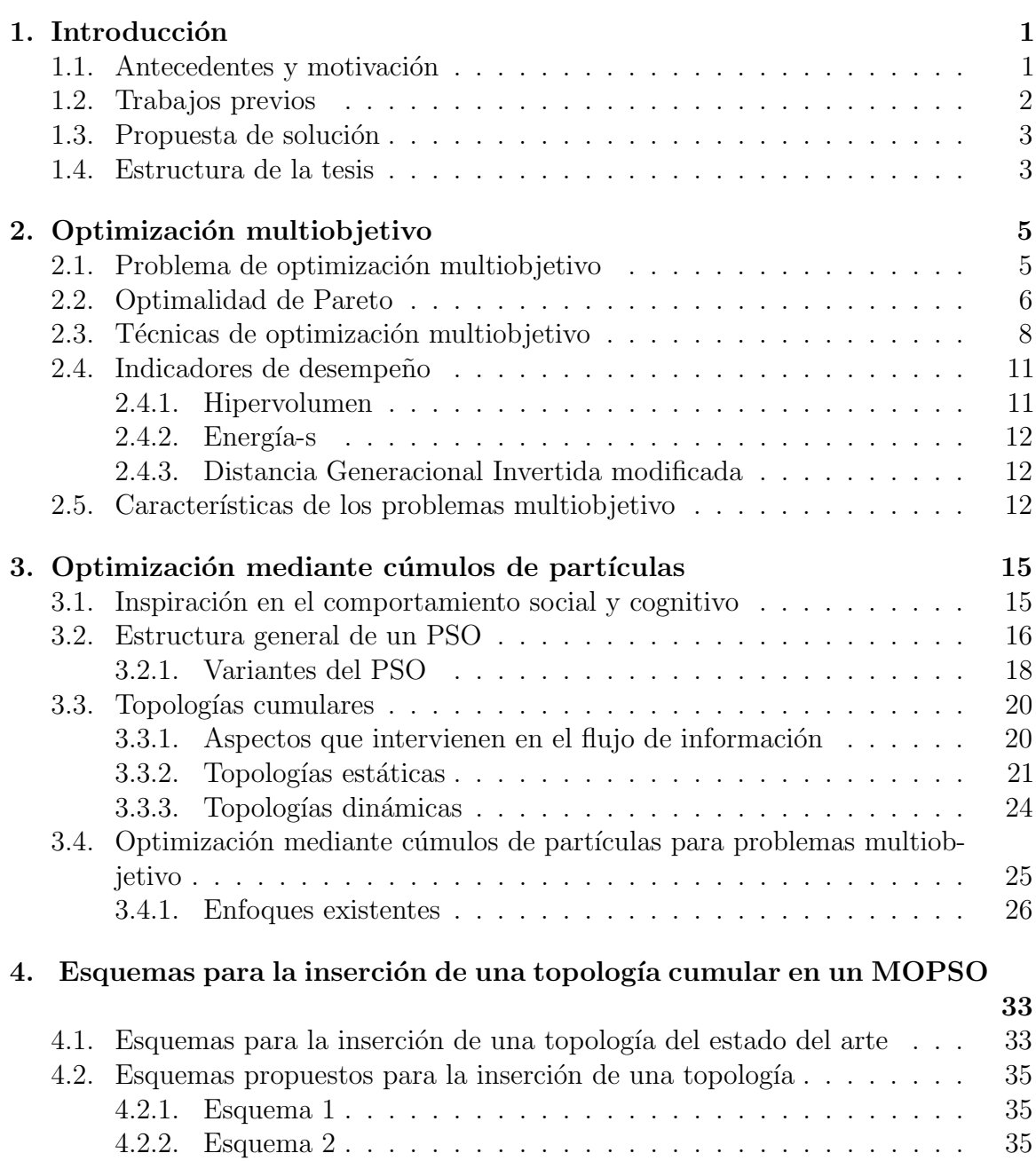

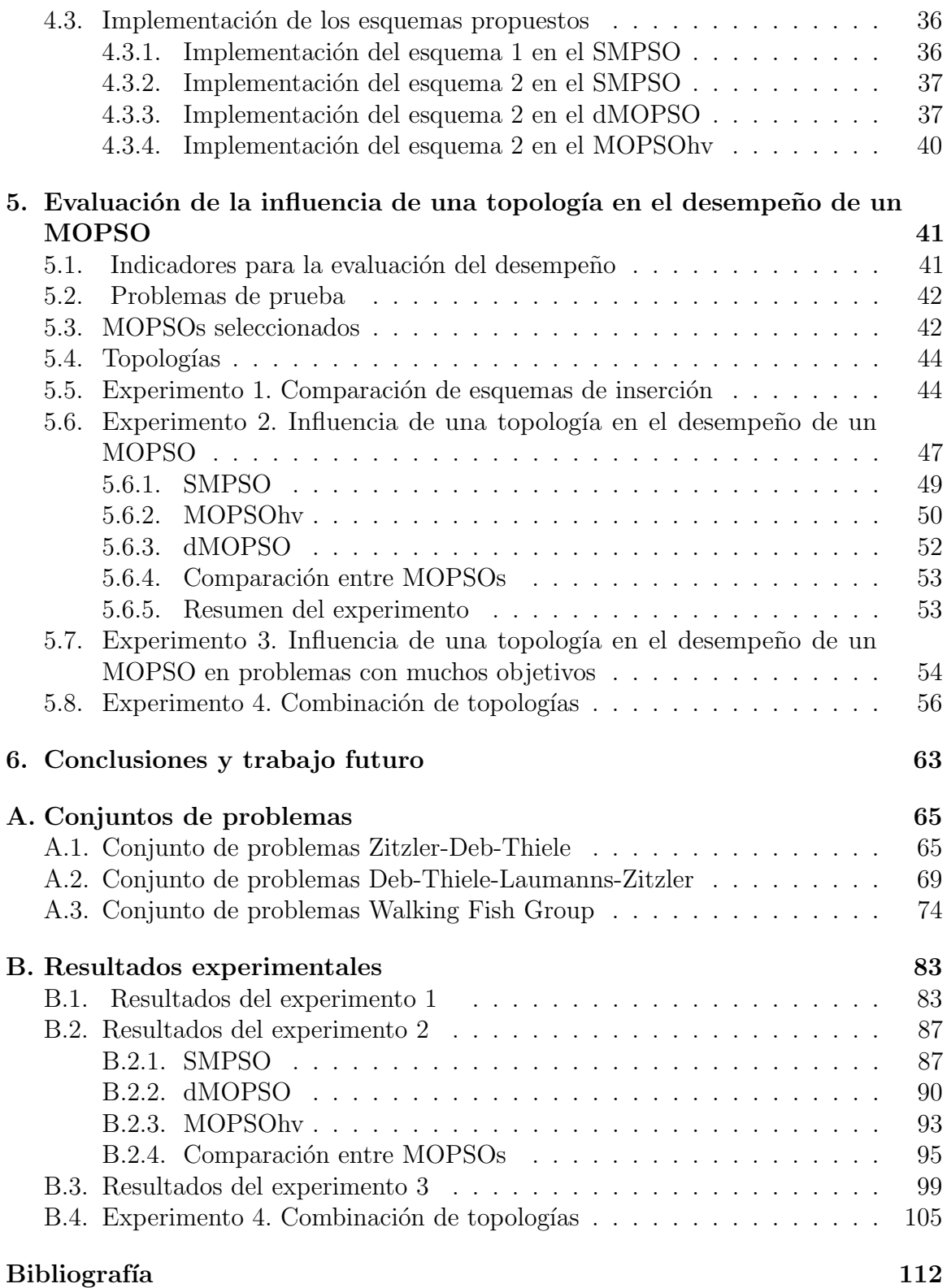

# $\operatorname{\acute{e}t}$  indice de figuras

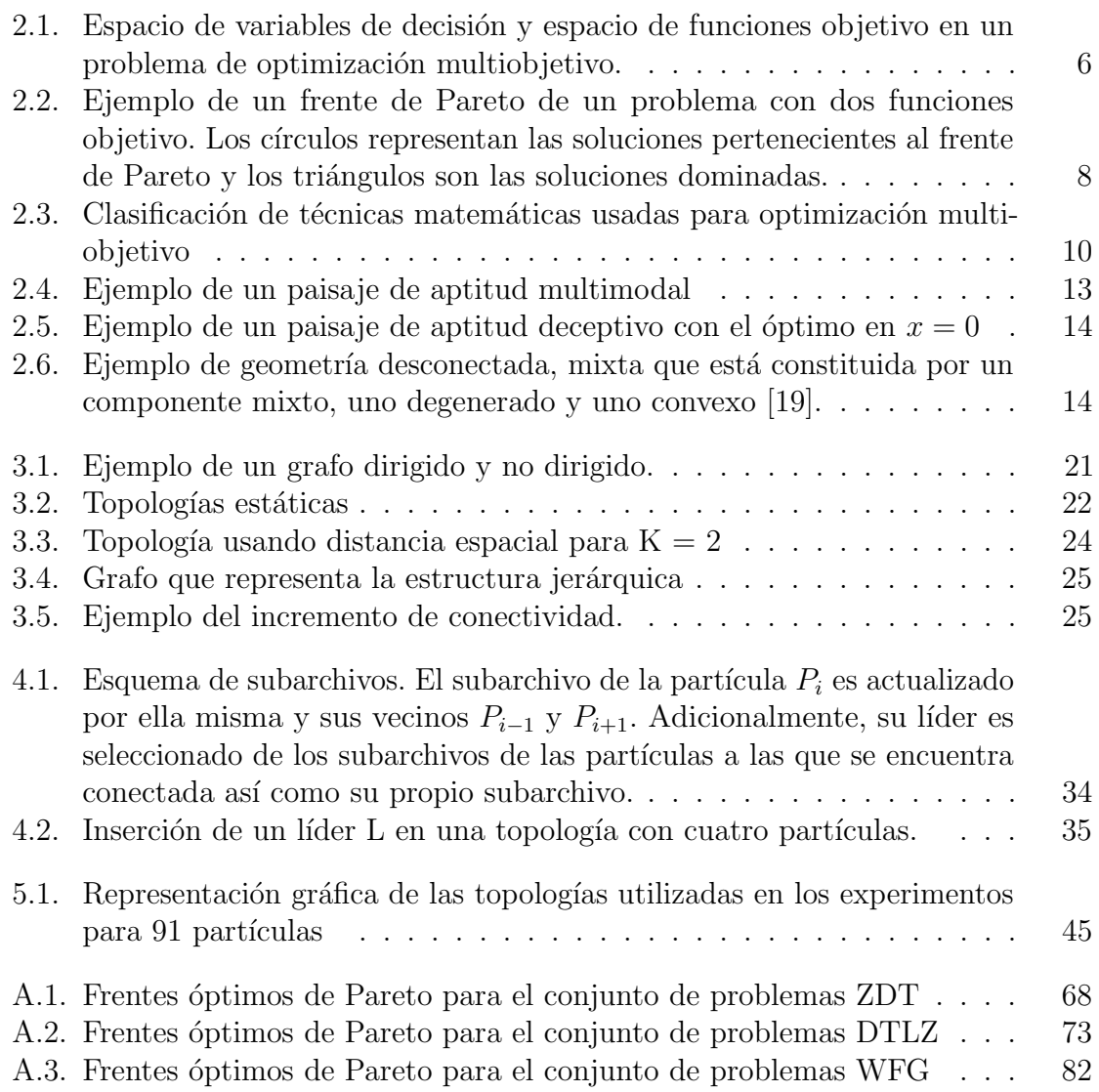

## Índice de tablas

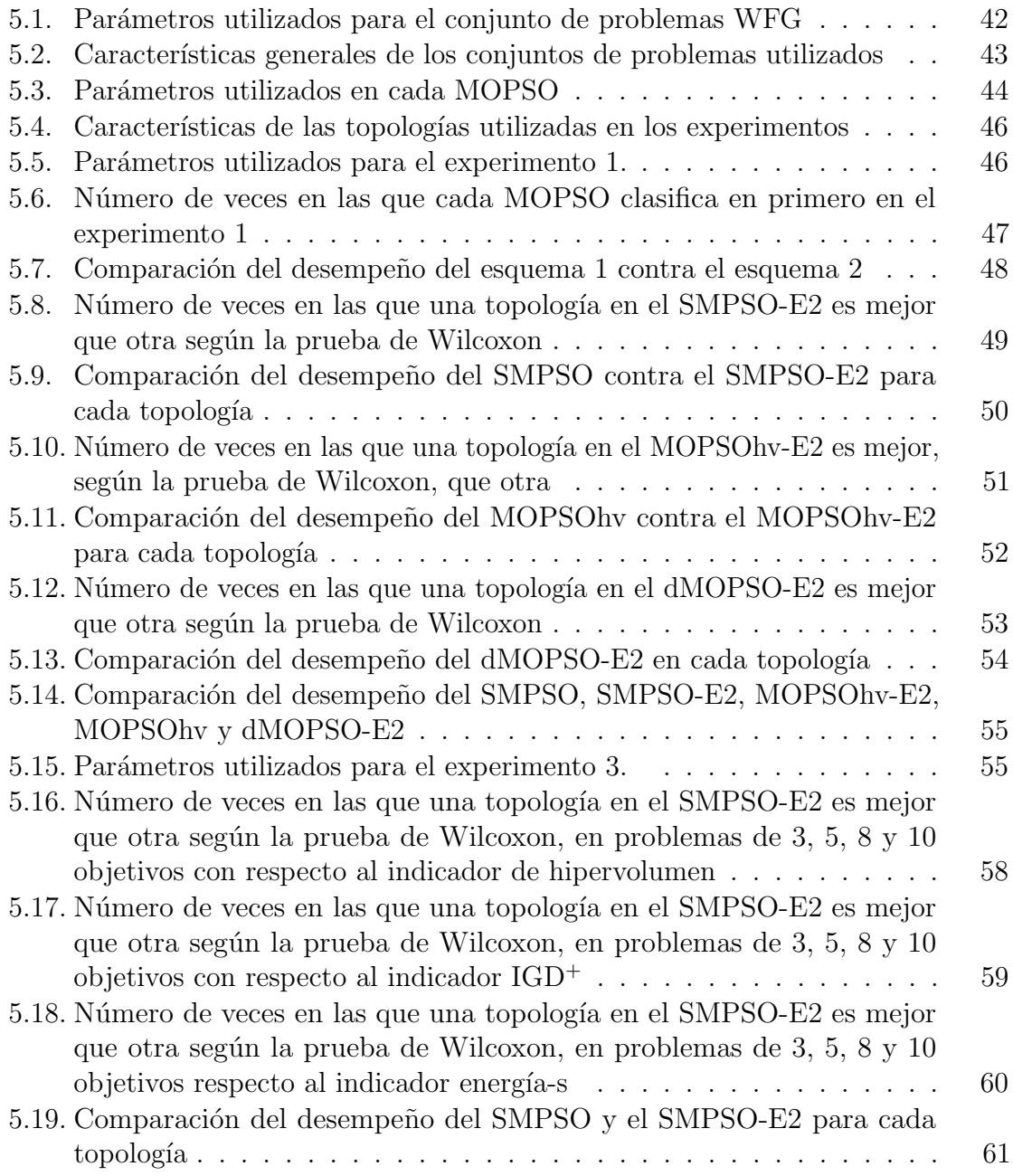

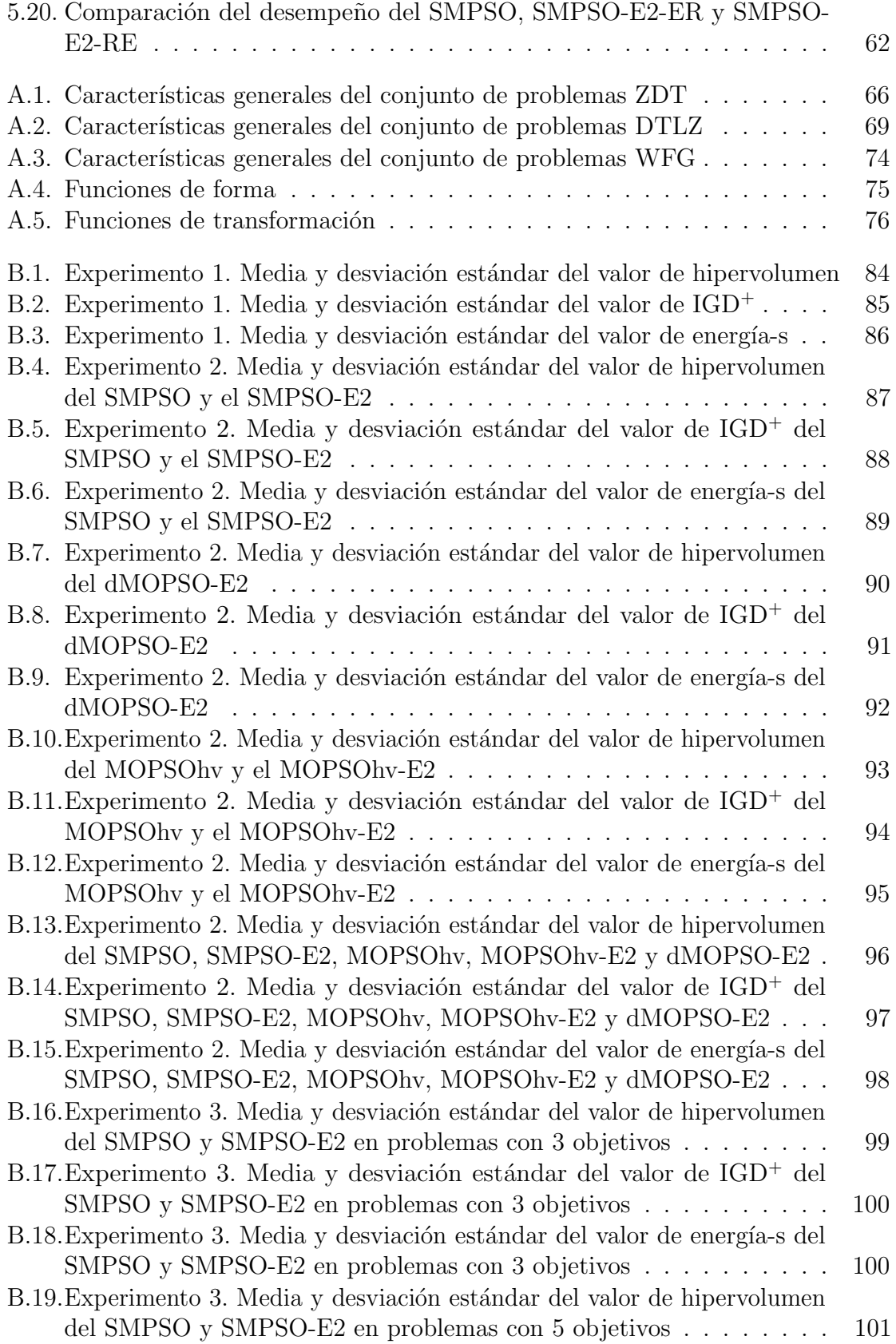

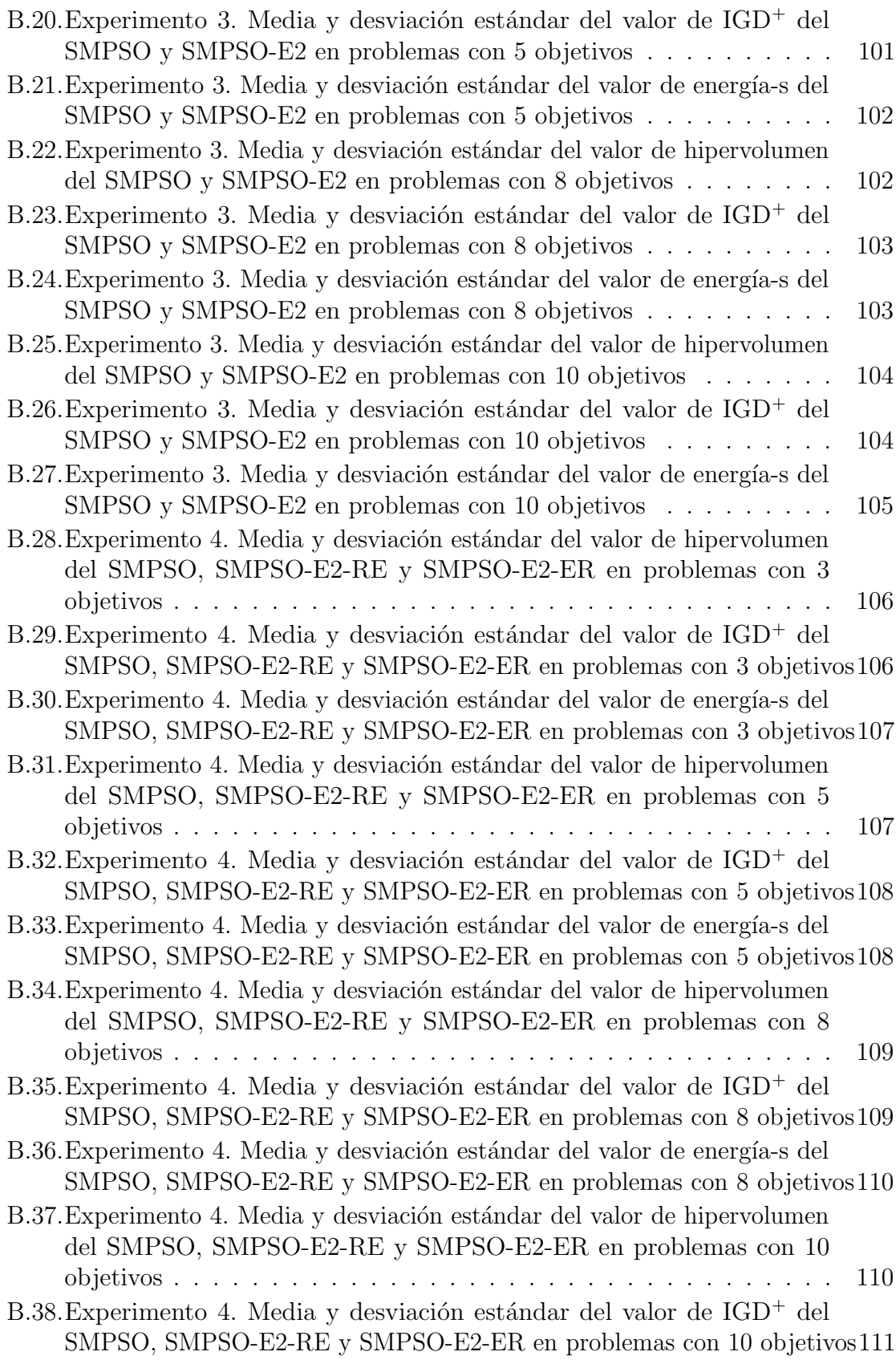

B.39. Experimento 4. Media y desviación estándar del valor de energía-s del [SMPSO, SMPSO-E2-RE y SMPSO-E2-ER en problemas con 10 objetivos1](#page-128-0)11

## Lista de algoritmos

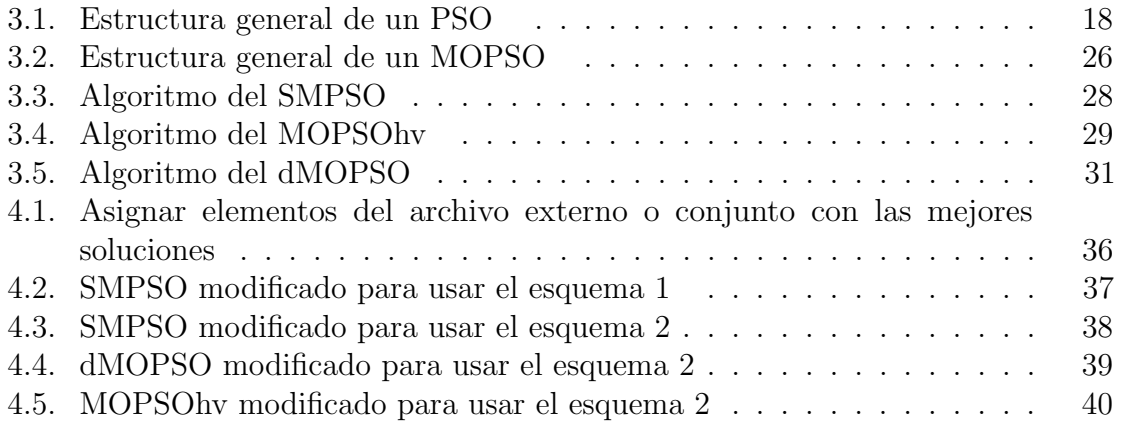

xviii LISTA DE ALGORITMOS

## <span id="page-18-0"></span>CAPÍTULO 1

## Introducción

En este capítulo explicaremos brevemente el problema abordado en esta tesis y la estructura del documento. En la sección 1.1 introducimos los problemas multiobjetivo, así como la optimización mediante cúmulos de partículas. En la sección 2.1 hablamos de los trabajos relacionados con el impacto de las topologías cumulares en el desempeño de un optimizador mediante cúmulos de partículas para problemas multiobjetivo. En la sección 1.3 describimos brevemente el estudio propuesto. Por último, en la sección 1.4 detallamos la estructura de esta tesis.

#### <span id="page-18-1"></span>1.1 Antecedentes y motivación

En un problema de optimización multiobjetivo se busca optimizar dos o más funciones objetivo que normalmente se encuentran en conflicto entre sí. Debido a la complejidad de estos problemas, se han desarrollado múltiples técnicas para resolverlos, tales como los optimizadores mediante cúmulos de partículas para problemas multiobjetivo (multi-objective particle swarm optimizer o MOPSO, por sus siglas en inglés) [\[48,](#page-133-0) [3,](#page-130-0) [34\]](#page-132-0). Un MOPSO es una extensión de la optimización mediante cúmulos de partículas (Particle Swarm Optimization o PSO, por sus siglas en inglés), la cual es una metaheurística que está inspirada en el comportamiento social de una parvada de aves o un grupo de peces que buscan comida [\[23\]](#page-132-1). PSO opera sobre un conjunto de partículas que representan soluciones potenciales al problema al resolver. Cada partícula se moverá a lo largo del espacio de búsqueda utilizando la mejor posición encontrada previamente por las partículas a las que se encuentra conectada, así como su mejor posición visitada hasta el momento.

Se ha podido demostrar experimentalmente que la conexión entre partículas (llamada topología cumular) tiene impacto en el desempeño del PSO [\[29,](#page-132-2) [25,](#page-132-3) [22\]](#page-131-1). Una topología totalmente conectada acelerará la velocidad de convergencia; mientras que una parcialmente conectada la disminuirá pero evitará que el PSO quede atrapado en ´optimos locales [\[22\]](#page-131-1). Adicionalmente, se ha podido mostrar experimentalmente que los PSOs con topologías cuyas partículas tienen tan solo cuatro conexiones tienen mejor desempeño que los que tienen un topología distinta  $[22]$ . Por lo tanto, la selección de una topología resulta fundamental para que el PSO tenga un buen desempeño. En el caso de un MOPSO, la influencia de una topología ha sido poco estudiada y usando solo problemas que tienen dos funciones objetivo [\[45,](#page-133-1) [43\]](#page-133-2), por lo que nuestra hipótesis de trabajo es que un análisis más profundo nos permitiría comprender su comportamiento, e incluso mejorar el desempeño de los MOPSOs existentes.

De tal forma, en esta tesis se realiza un análisis de la influencia que tiene una topología en el desempeño de un MOPSO. Para esto, es necesario tomar en cuenta diversos aspectos. En primer lugar, a diferencia del PSO, las partículas de un MOPSO se almacenan en un conjunto o archivo externo a sus mejores posiciones visitadas, por lo que las posiciones de todas las part´ıculas se mezclan. Esto provoca que la mayor parte de los MOPSOs estén sujetos a una topología totalmente conectada, ya que cada partícula estará influenciada por las restantes en el cúmulo. Por lo tanto, para hacer un análisis profundo es necesario proponer un esquema que permita la inserción de cualquier topología.

En segundo lugar, hay que tener en cuenta que existen diferentes tipos de MOPSOs debido a que no hay un consenso en torno a la mejor forma de resolver un problema multiobjetivo. Por esta raz´on, debemos de seleccionar MOPSOs representativos del estado del arte para nuestro estudio, a fin de que nuestros resultados sean los más generales posibles.

Finalmente, tenemos que considerar que el análisis se debe realizar en un conjunto de problemas con características diversas. Esto con el objetivo de localizar las topologías que causen un mejor desempeño en problemas con particularidades específicas.

### <span id="page-19-0"></span>1.2 Trabajos previos

Hemos identificado dos estudios previos que realizan un análisis del impacto de una topología en el desempeño de un MOPSO. El primero de ellos es el efectuado por Yamamoto et al. [\[45\]](#page-133-1). En este estudio, los autores realizaron una modificación al MOPSO propuesto por Mostaghim y Teich [\[33\]](#page-132-4), la cual consiste en asignarle a cada part´ıcula un subarchivo que almacene sus mejores posiciones visitadas, permitiendo la inserción de cualquier topología. Los experimentos se realizaron en los problemas ZDT1, ZDT3 y ZDT4 que pertenecen al conjunto de problemas Zitzler-Deb-Thiele [\[50\]](#page-133-3) y se utilizaron grafos regulares con distintos grados de conectividad como topologías. El estudió concluyó que la convergencia al conjunto de óptimos de Pareto mejoraba conforme aumentaba el grado de conectividad, mientras que conforme disminuía el grado de conectividad, el esparcimiento de las soluciones mejoraba.

El segundo estudio es el realizado por Taormina y Chau [\[43\]](#page-133-2), en el que se utiliza una versi´on multiobjetivo de un PSO completamente informado [\[30\]](#page-132-5). Para facilitar la inserción de una topología, los autores proponen un esquema que consiste en asignar a un conjunto de partículas una posición del archivo externo, de manera que ésta se desempeñe como su mejor posición encontrada. Las pruebas se realizaron con un problema de entrenamiento de redes neuronales utilizando 4 topologías: estrella, anillo, Von Neumann y clúster. En este experimento se obtuvo que la topología Von Neumann tiene el mejor desempeño.

De lo anterior podemos observar que los estudios en [\[45,](#page-133-1) [43\]](#page-133-2) son realizados en problemas con dos funciones objetivo, por lo que no se analiza el comportamiento en problemas con mayor dimensionalidad. Adicionalmente, los experimentos se realizaron utilizando un solo MOPSO, de manera que no se asegura que los resultados apliquen para la mayor parte de los MOPSOs.

### <span id="page-20-0"></span>1.3 Propuesta de solución

En esta tesis diseñamos 4 experimentos para analizar el impacto de las topologías cumulares en el desempeño de un MOPSO. El primero consiste en seleccionar un esquema de inserción de una topología que, como dijimos anteriormente, es esencial para realizar el análisis. En esta tesis propusimos dos esquemas de inserción, los cuales difieren en el lugar de donde se toma la mejor posición visitada por cada partícula.

Con el esquema seleccionado anteriormente, en el segundo experimento analizamos el impacto que tienen las topologías en el desempeño del Speed-constrained Multiobjective PSO (SMPSO) [\[34\]](#page-132-0), el Hypervolume-based multi-objective particle swarm optimizer (MOPSOhv) [\[3\]](#page-130-0) y el Decomposition-based multi-objective particle swarm opti-mizer (dMOPSO) [\[48\]](#page-133-0) utilizando problemas con  $2 \text{ y } 3$  objetivos. Además, identificamos el MOPSO que obtuvo el mejor desempeño con respecto a todos los demás.

En el tercer experimento tomamos el mejor MOPSO del experimento anterior (el SMPSO) y analizamos el impacto que tienen las topologías en su desempeño utilizando problemas con 3, 5, 8 y 10 objetivos. Por lo que en este experimento analizamos el impacto que tiene una topología en la resolución de problemas con muchos objetivos.

Finalmente, en el cuarto experimento combinamos las topologías que causan el mejor desempeño y verificamos si esta modificación mejora el desempeño del SMPSO.

Para evaluar todos los experimentos utilizamos tres medidas de desempeño: el hipervolumen [\[49\]](#page-133-4), la energía-s [\[16\]](#page-131-2) y la distancia generacional invertida modificada [\[20\]](#page-131-3). Adem´as, utilizamos los conjuntos de problemas Zitzler-Deb-Thiele [\[50\]](#page-133-3), Deb-Thiele-Laumanns-Zitzler [\[10\]](#page-131-4) y Walking Fish Group [\[19\]](#page-131-0).

Los resultados de los experimentos se encuentra en el siguiente enlace: [http://](http://computacion.cs.cinvestav.mx/~dvalencia/ResultadosExperimentos.tar.xz) [computacion.cs.cinvestav.mx/~dvalencia/ResultadosExperimentos.tar.xz](http://computacion.cs.cinvestav.mx/~dvalencia/ResultadosExperimentos.tar.xz).

### <span id="page-20-1"></span>1.4 Estructura de la tesis

Incluyendo este capítulo introductorio, la presente tesis está constituida por 6 cap´ıtulos y 2 anexos. En el cap´ıtulo 2 hablamos sobre los conceptos asociados con la optimización multiobjetivo. Comenzamos presentando la definición formal de un problema de optimizaci´on multiobjetivo. Posteriormente, estudiamos el concepto de óptimo comúnmente utilizado para esta clase problemas (v.  $q_i$ , la optimalidad de Pareto). Después, mencionamos algunas técnicas para resolver esta clase de problemas, así como algunas medidas de desempeño para evaluarlas. Posteriormente, describimos las características que pueden tener este tipo de problemas.

#### 4 Capítulo 1

En el capítulo 3 introducimos el PSO y sus variantes más significativas. En el inicio del capítulo describimos las ideas que motivaron la creación del PSO. Posteriormente, mencionamos su estructura general y las modificaciones a las que ha sido sometido. Finalmente, describimos las principales extensiones multiobjetivo del PSO reportadas en la literatura especializada.

En el capítulo 4 hablamos sobre los esquemas de inserción de una topología. Comenzamos por describir de forma detallada los esquemas del estado del arte. Posteriormente, proponemos dos esquemas de inserción y describimos su implementación en los MOPSOs seleccionados.

En el capítulo 5 examinamos los resultados de los experimentos realizados. En primer lugar, describimos los parámetros que utilizamos en cada MOPSO. Después, analizamos los resultados del experimento 1 que consiste en comparar los esquemas de inserción que propusimos. Posteriormente, examinamos los resultados del experimento 2 que consiste en evaluar la influencia de una topología en la resolución de problemas con pocos objetivos. A continuación, discutimos los resultados del experimento 3 en el que se eval´ua la influencia de una topolog´ıa en problemas con muchos objetivos. Por ´ultimo, detallamos los resultados del experimento 4 donde se analiza la combinaci´on de topologías.

En el capítulo 6 discutimos las conclusiones de los experimentos realizados en este trabajo y el trabajo futuro. Finalmente, en el anexo A describimos los problemas multiobjetivo utilizados y en el anexo B se despliegan los resultados correspondientes a los experimentos realizados en esta tesis.

## <span id="page-22-0"></span>CAPÍTULO 2

## Optimización multiobjetivo

Los problemas de optimización multiobjetivo son aquellos en los que se busca optimizar dos o m´as funciones objetivo que se encuentren en conflicto entre s´ı. La complejidad de este tipo de problemas radica en que no existe una definición natural de óptimo. Además, la noción de óptimo comúnmente aceptada (la optimalidad de Pareto) genera un conjunto de soluciones que reflejan los mejores compromisos posibles (es decir, soluciones en las que no es posible mejorar un objetivo sin empeorar otro). Debido a lo anterior, se han desarrollado múltiples técnicas para resolver este tipo de problemas.

Este capítulo tiene como objetivo introducir los conceptos asociados a los problemas multiobjetivo, así como los distintos enfoques existentes para resolverlos. La sección [2.1](#page-22-1) presenta la definición formal de un problema de optimización multiobjetivo. La sección [2.2](#page-23-0) describe la optimalidad de Pareto. Además, la sección [2.3](#page-25-0) explica las técnicas usadas más comúnmente para resolver problemas multiobjetivo. Mientras que en la sección [2.4](#page-28-0) se describen los indicadores para evaluar el desempeño de estas técnicas. Finalmente, la sección [2.5](#page-29-2) presenta las características que dificultan la resolución de un problema multiobjetivo.

#### <span id="page-22-1"></span>2.1 Problema de optimización multiobjetivo

En un problema de optimización multiobjetivo se buscar obtener un vector de variables de decisión que optimice una función vectorial cuyos elementos son llamados funciones objetivo  $[6]$ . Estas funciones se encuentran en conflicto entre sí, por lo que no existe una solución que sea óptima para todas ellas simultáneamente.

Adicionalmente, los problemas multiobjetivo pueden estar sujetos a restricciones que describen dependencias entre las variables de decisión y constantes propias del problema  $[6]$ . El área cubierta por estas restricciones es llamada región factible y la denotaremos por el conjunto  $\Omega$ , mientras que a la imagen de esta región, llamada región objetivo factible, la denotaremos por  $Z = F(\Omega)$ .

En general, un problema de optimización multiobjetivo se define formalmente de la siguiente manera:

Definición 1 (Problema de optimización multiobjetivo). Un problema de optimización multiobjetivo se define de la manera siguiente:

Minimizar 
$$
F(\vec{x}) = (f_1(\vec{x}), ..., f_m(\vec{x}))^T
$$
 (2.1)

$$
sujeto \ a \quad g_i(\vec{x}) \le 0 \quad i = 1, 2, \dots, m,\tag{2.2}
$$

<span id="page-23-3"></span><span id="page-23-2"></span>
$$
h_i(\vec{x}) = 0 \quad i = 1, 2, \dots, p,
$$
\n(2.3)

donde  $\vec{x} = [x_1, x_2, \dots, x_n]^T$  es el vector de variables de decisión que pertenece a la región factible Ω, la función vectorial  $F : \mathbb{R}^n \to \mathbb{R}^m$  está compuesta por m funciones objetivo  $f_i: \mathbb{R}^m \to \mathbb{R}$  y  $g_i, h_i: \mathbb{R}^n \to \mathbb{R}$ ,  $i = 1, \ldots, k$ ,  $j = 1, \ldots, p$ , son las funciones de restricción del problema.

Por lo tanto, la función de evaluación del problema de optimización multiobjetivo,  $F: \Omega \to \Lambda$ , establece una relación entre las variables de decisión  $\vec{x} = \{x_1, ..., x_n\}$  y los vectores de salida  $\vec{y} = \{y_1, ..., y_m\}$  (ver figura [2.1\)](#page-23-1).

Sin pérdida de generalidad, supondremos que todas las funciones objetivo se minimizan. En el caso de que alguna función  $f_i$  se maximice, es equivalente minimizar la función  $-f_i$ .

<span id="page-23-1"></span>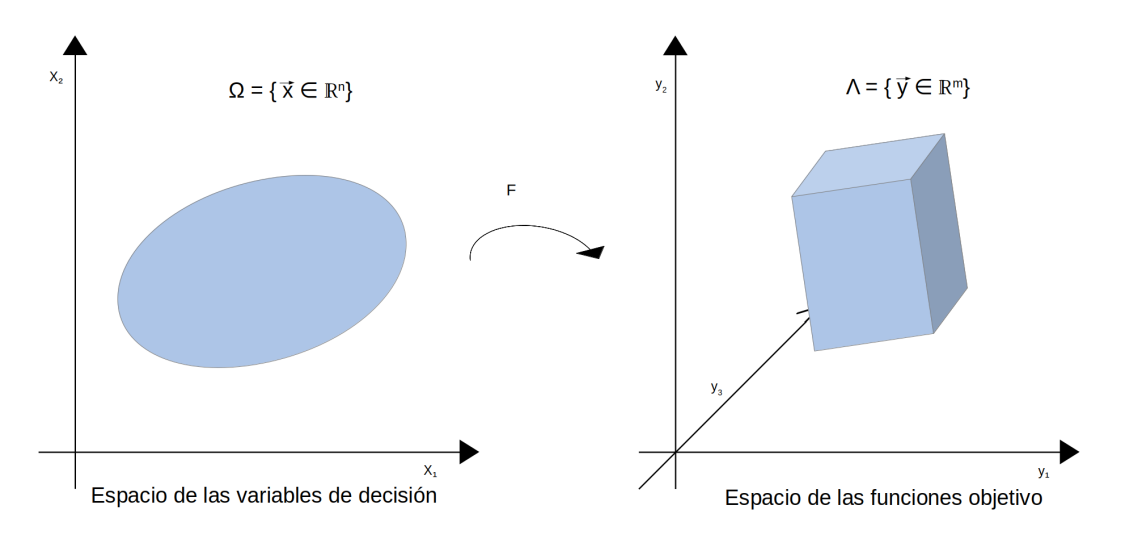

Figura 2.1: Espacio de variables de decisión y espacio de funciones objetivo en un problema de optimización multiobjetivo.

### <span id="page-23-0"></span>2.2 Optimalidad de Pareto

Debido a que las funciones objetivo se encuentran en conflicto entre sí, en los problemas multiobjetivo pueden existir dos soluciones que no se pueden comparar. Por ejemplo, no podemos decidir si el punto  $\vec{a} = (3, 7)^T$  es "mejor" que el punto  $b = (7, 3)^T$ . En estos casos, el concepto de dominancia de Pareto es utilizado para dar un orden parcial de las soluciones. La definición formal es la siguiente:

**Definición 2 (Dominancia de Pareto)** [\[7\]](#page-130-2). Un vector  $\vec{u} = (u_1, ..., u_m)$  se dice que **domina** a otro vector  $\vec{v} = (v_1, ..., v_k)$  (denotado por  $\vec{u} \preceq \vec{v}$ ), si y sólo si  $\vec{u}$  es parcialmente menor que  $\vec{v}$ , es decir,

$$
\forall i \in \{1, ..., m\}, \ u_i \le v_i \ \land \ \exists i \in 1, ..., m: \ u_i < v_i.
$$

En sentido inverso, la definición formal de *no dominancia de Pareto* es la siguiente:

Definición 3 (No dominancia de Pareto). Decimos que un vector de variables de decisión  $\vec{u} \in \Omega \subset \mathbb{R}^n$  es no dominado con respecto a  $\Omega$ , si no existe otro vector  $\vec{v} \in \Omega$  tal que

$$
\vec{v}\preceq\vec{u}.
$$

La dominancia de Pareto nos permite introducir la noción de óptimo mayormente aceptada de un problema multiobjetivo: la optimalidad de Pareto. Esta fue propuesta ´ originalmente por Francis Y. Edgeworth en 1881 [\[11\]](#page-131-5) y posteriormente generalizada por Vilfredo Pareto en 1896 [\[7\]](#page-130-2). Su definición formal es la siguiente:

Definición 4 (Optimalidad de Pareto). Un punto  $\vec{x} \in \Omega$  es Pareto óptimo si no existe un  $\vec{y} \in \Omega$  tal que  $F(\vec{y}) \preceq F(\vec{x})$ .

Es decir, un vector  $\vec{x}$  será Pareto óptimo si no existe otro vector  $\vec{y}$  que disminuya un objetivo sin causar el incremento de otro. Por lo tanto, un problema multiobjetivo tendrá un conjunto de soluciones óptimas conocido como *conjunto de óptimos de* Pareto cuya imagen en el espacio objetivo es llamada *frente de Pareto* (ver figura [2.2\)](#page-25-1).

Definición 5 (Conjunto de óptimos de Pareto) [\[42\]](#page-133-5). Para un problema multiobjetivo dado  $(F(\vec{x}), \Omega)$ , el conjunto de óptimos de Pareto se define como:

$$
P^* := \{ \vec{x} \in \Omega \mid \nexists \vec{y} \in \Omega, \ F(\vec{y}) \preceq F(\vec{x})) \}.
$$

**Definición 6 (Frente de Pareto)** [\[42\]](#page-133-5). Para un problema multiobjetivo dado  $(F(\vec{x}))$ ,  $\Omega$ ) y su conjunto óptimo de Pareto  $P^*$ , el frente de Pareto se define como:

$$
PF^* = \{ F(\vec{x}), \vec{x} \in P^* \}.
$$

De igual manera, otro concepto relacionado con la optimalidad de Pareto que es comúnmente usado es la *optimalidad débil de Pareto*. Un vector es débilmente Pareto ´optimo si no existe otro vector que sea estrictamente mejor en todas sus componentes. Su definición formal es la siguiente:

**Definición 7 (Optimalidad débil de Pareto)** [\[7\]](#page-130-2). Un vector de decisión  $\vec{y} \in \Omega$ es débilmente Pareto óptimo si no existe otro vector de decisión  $\vec{x} \in \Omega$  tal que  $f_i(\vec{x}) < f_i(\vec{y})$  para todos los  $i = 1, ..., m$ .

Asimismo, un vector puede ser fuertemente Pareto óptimo. Su definición formal es la siguiente:

<span id="page-25-1"></span>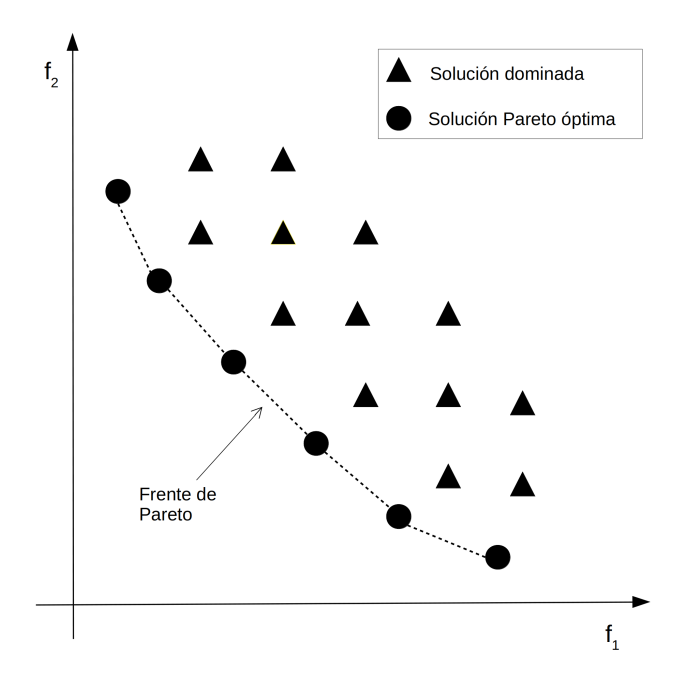

Figura 2.2: Ejemplo de un frente de Pareto de un problema con dos funciones objetivo. Los círculos representan las soluciones pertenecientes al frente de Pareto y los triángulos son las soluciones dominadas.

**Definición 8 (Optimalidad fuerte de Pareto)** [\[7\]](#page-130-2). Un vector de decisión  $\vec{y} \in \Omega$ es fuertemente Pareto óptimo si no existe otro vector de decisión  $\vec{x} \in \Omega$ ,  $\vec{y} \neq \vec{x}$ tal que  $f_i(\vec{x}) \leq f_i(\vec{y})$  para todos los  $i = 1, ..., m$ .

En general, la meta principal de la optimización multiobjetivo es obtener el conjunto de óptimos de Pareto del conjunto  $\Omega$  de todas las variables de decisión que satisfacen  $(2.2)$  y  $(2.3)$ . Sin embargo, en la práctica no todos los conjuntos de óptimos de Pareto son deseables o factibles, y los tomadores de decisiones tienden a preferir ciertos tipos de soluciones o regiones en el frente de Pareto  $[1]$ . A continuación describiremos algunas técnicas que permiten resolver problemas multiobjetivo.

### <span id="page-25-0"></span>2.3 Técnicas de optimización multiobjetivo

De manera general, las técnicas de optimización y búsqueda se clasifican en tres  $categorías [6]:$  $categorías [6]:$  $categorías [6]:$ 

Enumerativas. En este caso, se genera cada solución posible y se le evalúa a fin de determinar cuáles son las mejores. Evidentemente, este tipo de técnica se vuelve r´apidamente inoperante al incrementarse el tama˜no del espacio de búsqueda.

- Deterministas. Limitan el espacio de búsqueda mediante la incorporación de conocimiento del dominio. Debido a lo anterior, este tipo de técnica no funciona correctamente cuando es aplicada en problemas NP-completos o con muchas dimensiones. Un ejemplo de este tipo de técnica son los algoritmos glotones  $(greedy)$ , los cuales toman decisiones que son localmente óptimas suponiendo que siempre conllevarán al óptimo.
- **Estocásticas**. Este tipo de técnicas se desarrollaron con el objetivo de resolver problemas que los otros tipos de t´ecnicas previamente indicados no pueden resolver. Las técnicas más representativas dentro de este grupo son los algoritmos evolutivos, los cuales asignan un valor de aptitud a las posibles soluciones y utilizan mecanismos de codificación y decodificación entre el problema y el dominio del algoritmo. Este tipo de técnicas no garantizan encontrar el óptimo, sin embargo, generalmente encuentran "buenas" soluciones a una gran cantidad de problemas. Algunos ejemplos son los algoritmos genéticos y la optimización mediante cúmulos de partículas la cual discutiremos en el capítulo [3](#page-32-0) en la página [15.](#page-32-0)

Por su parte, las técnicas de optimización multiobjetivo tradicionales se pueden clasificar de acuerdo a la participaci´on del tomador de decisiones (TD) en el proceso de solución en cuatro tipos [\[31\]](#page-132-6):

- $\blacksquare$  Sin preferencias. En estas técnicas, las opiniones del TD no se consideran, por lo que la solución obtenida solo se acepta o se rechaza. Se utilizan cuando no hay ninguna expectativa al respecto de la solución. Algunos ejemplos de este tipo de técnicas son el método del criterio global  $[46]$  y el método del paquete proximal multiobjetivo [\[27\]](#page-132-7).
- $\blacksquare$  **A** priori. En este caso, el TD expresa sus preferencias antes de que el proceso de solución se lleve a cabo. La complejidad en esta clase de técnicas reside en que el TD puede no saber de antemano qu´e tipo de soluciones es posible obtener o que sus expectativas no sean realistas. Algunos ejemplos de este tipo de técnicas son el ordenamiento lexicográfico  $[13]$  y la programación por metas  $[4]$ .
- $\blacksquare$  A posteriori. En este enfoque se generan un conjunto de soluciones Pareto ´optimas para que posteriormente el TD seleccione una de su preferencia. El método de las ponderaciones [\[47\]](#page-133-7) y la restricciones- $\epsilon$  [\[15\]](#page-131-7) son un ejemplo de este tipo de técnicas.
- Interactiva. En este grupo de técnicas, el TD se involucra en el proceso de solución. Conforme las soluciones Pareto óptimas son encontradas, el TD especifica o corrige sus preferencias a lo largo de todo el proceso. Un ejemplo de este tipo de técnica es el método de Geoffrion-Dyer-Feinberg [\[14\]](#page-131-8).

En la figura [2.3](#page-27-0) se presenta un esquema de la clasificación de las técnicas de optimización multiobjetivo según la participación del TD.

<span id="page-27-0"></span>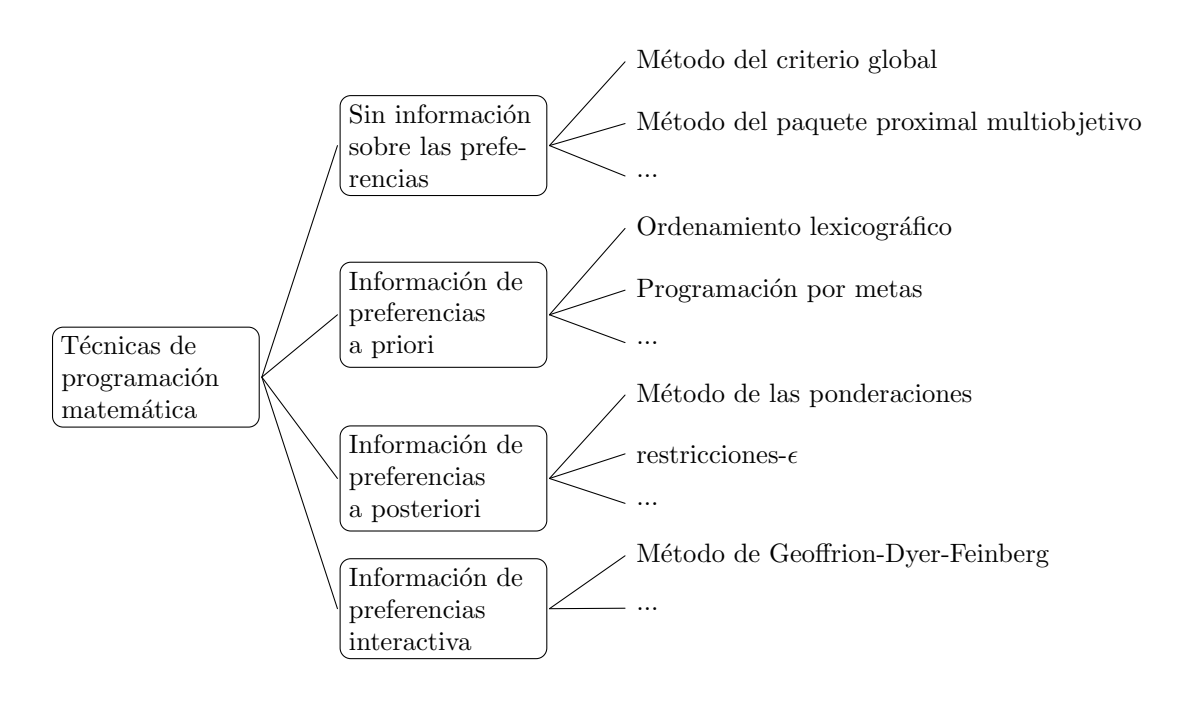

Figura 2.3: Clasificación de técnicas matemáticas usadas para optimización multiobjetivo

Existen problemas que no pueden ser tratados por las técnicas tradicionales de optimización, por lo que se han propuestos técnicas alternativas para tratarlos: las metaheurísticas. Estas técnicas se pueden clasificar en cuatro categorías  $[42]$ :

- Enfoques escalares. En este caso, un problema multiobjetivo se transforma en uno de un solo objetivo utilizando una función escalar lineal (p. ej., sumando todas las funciones objetivo). Este tipo de enfoque requiere que el TD tenga buen conocimiento del problema.
- Enfoques basados en descomposición. En este caso, un problema multiobjetivo se transforma en varios problemas uniobjetivo utilizando vectores de referencia o funciones de escalarización no lineales. Una metaheurística que usa esta clase de enfoques es el dMOPSO [\[48\]](#page-133-0) que descompone el problema multiobjetivo en un conjunto de subproblemas uniobjetivo.
- **Enfoques basados en criterios.** Están compuestos por todos los enfoques que tratan cada objetivo de forma separada. Un optimizador que utiliza este tipo de enfoque es el Vector Evaluated PSO (VEPSO) [\[37\]](#page-133-8).
- Enfoques basados en dominancia. Son todos aquellos que utilizan el concepto de dominancia de Pareto para guiar la búsqueda del optimizador. Un ejemplo de una metaheurística que usa esta clase de enfoques es el SMPSO [\[34\]](#page-132-0).
- **Enfoques basados en indicadores**. Están constituidos por aquellos enfoques que guían el proceso de búsqueda mediante un indicador de desempeño. Una

metaheurística que utiliza este tipo de enfoques es el MOPSOhv [\[3\]](#page-130-0) que utiliza el indicador de hipervolumen [\[49\]](#page-133-4) para guiar la búsqueda.

### <span id="page-28-0"></span>2.4 Indicadores de desempeño

En general, en la optimización multiobjetivo se busca generar soluciones con las siguientes características  $[50]$ :

- La distancia entre el conjunto no dominado resultante y el frente óptimo de Pareto debe ser minimizada.
- Las soluciones deben tener una buena (usualmente uniforme) distribución a lo largo del frente de Pareto.
- El n´umero de soluciones no dominadas diferentes debe ser tan grande como sea posible.

Por lo tanto, para comparar el desempeño de diferentes técnicas de optimización multiobjetivo, se hace uso de indicadores de calidad que evalúan uno o varios de estos aspectos. Los indicadores de calidad son funciones que asignan un valor real a un conjunto aproximado, lo que permite cuantificar el desempeño de una técnica.

Los indicadores de calidad pueden ser compatibles o no compatibles con Pareto. Un indicador será compatible con Pareto si éste no contradice el orden parcial que da la dominancia de Pareto [\[7\]](#page-130-2). De igual forma, un indicador d´ebilmente compatible con Pareto es aquel que no contradice el orden parcial que da la dominancia d´ebil de Pareto. En general, se busca la compatibilidad con Pareto pero el único indicador que posee esta propiedad es el hipervolumen [\[49\]](#page-133-4).

En esta tesis seleccionamos tres indicadores para evaluar el desempeño de los algoritmos multiobjetivo, los cuales describiremos a continuación.

### <span id="page-28-1"></span>2.4.1 Hipervolumen

El hipervolumen [\[49\]](#page-133-4) mide el tamaño del espacio objetivo cubierto por el conjunto A dado un punto de referencia  $\vec{z}$ . Formalmente se define como

$$
HV(A,\vec{z}) = \Lambda \Big( \bigcup_{\vec{a} \in A} \{ x | \vec{a} \prec x \prec \vec{z} \} \Big)
$$

donde  $\Lambda$  denota la medida de Lebesgue y  $\vec{z} \in \mathbb{R}^m$  debe estar dominado por todos los elementos en A. El punto de referencia puede ser calculado mediante la construcción de los peores valores de las funciones objetivo. Este indicador es compatible con Pareto.

#### <span id="page-29-0"></span> $2.4.2$  Energía-s

El indicador denominado energía-s  $[16]$  mide la distribución uniforme de un conjunto de puntos en una variedad d-dimensional. Este indicador se define como

$$
E_s(A) = \sum_{i \neq j} ||\vec{a}_i - \vec{a}_j||_2^{-s},
$$

donde  $A = \{\vec{a}_1, ..., \vec{a}_{|A|}\}\$  y  $s > 0$ . Si  $s \geq m$ , donde m es el número de objetivos, el valor de este indicador se minimiza cuando la distribución de los puntos es uniforme. Por lo tanto, para realizar el cálculo de este indicador utilizamos un valor de  $s = m$ .

### <span id="page-29-1"></span>2.4.3 Distancia Generacional Invertida modificada

El indicador denominado Distancia Generacional Invertida modificada [\[20\]](#page-131-3), también conocido como  $IGD^+$ , es una modificación de la Distancia Generacional Invertida [\[6\]](#page-130-1). Este indicador se define como

$$
IGD^+(A, R) = \frac{1}{|R|} \sum_{\vec{r} \in R} \min_{\vec{a} \in A} d^+(\vec{a}, \vec{r})
$$

donde  $A$  es el conjunto aproximado por la metaheurística,  $R$  es el frente óptimo de Pareto discretizado y  $d^+(\vec{a}, \vec{r}) = \sqrt{\sum_{k=1}^m (\max\{a_k - r_k, 0\})^2}$  es la distancia del punto  $\vec{r}$  a la región más cercana dominada por un punto en A. Este indicador mide tanto convergencia como distribución del frente aproximado, además de ser débilmente compatible con Pareto.

### <span id="page-29-2"></span>2.5 Características de los problemas multiobjetivo

Un problema de optimización multiobjetivo tienen características que pueden favorecer o dificultar la obtención del frente óptimo de Pareto. Algunas de estas características dependerán del *paisaje de aptitud*, es decir, del mapeo del espacio de decisi´on al espacio de las funciones objetivo. El paisaje de aptitud puede ser unimodal o multimodal [\[19\]](#page-131-0). Una función objetivo unimodal es aquella que tiene un solo óptimo global, mientras que una multimodal tiene múltiples óptimos locales y uno solo global. Por tanto, un problema multiobjetivo multimodal es aquel que tiene una función objetivo multimodal (ver figura [2.4\)](#page-30-0). En general, este tipo de problemas dificultan el proceso de búsqueda del optimizador debido a que puede quedar fácilmente atrapado en ´optimos locales. Un tipo especial de multimodalidad son las funciones objetivo deceptivas, las cuales tienen dos ´optimos, uno global y uno deceptivo que se encuentra favorecido por el espacio de búsqueda (ver figura [2.5\)](#page-31-0).

Por otra parte, un problema multiobjetivo puede caracterizarse por su separabilidad. Un problema separable es aquel en el que se puede encontrar el conjunto óptimo de Pareto mediante la variación de uno solo de sus parámetros. Encontrar algunos puntos del conjunto óptimo de un problema separable tiende a ser más fácil que el de uno no separable [\[19\]](#page-131-0).

<span id="page-30-0"></span>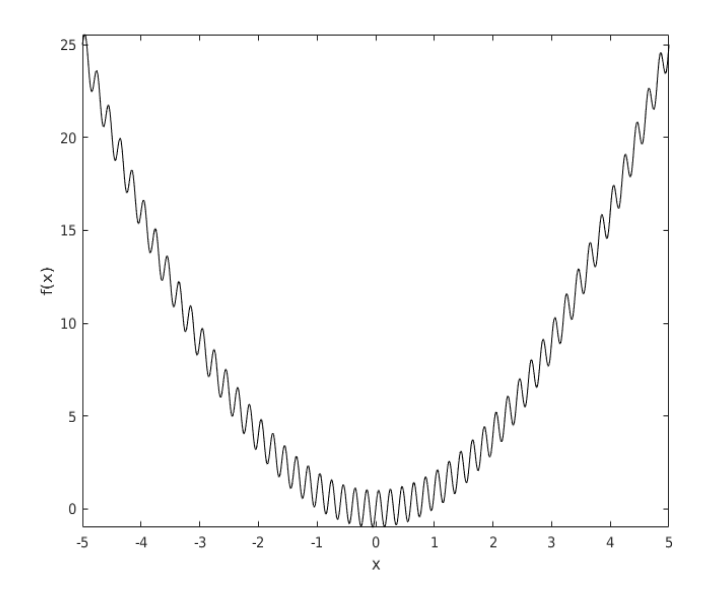

Figura 2.4: Ejemplo de un paisaje de aptitud multimodal

Adicionalmente, los problemas multiobjetivo se pueden diferenciar por la geometría de su frente de Pareto. Esta geometría puede ser de los siguientes tipos [\[19\]](#page-131-0):

- Cóncava. Es el conjunto que cubre su cierre convexo<sup>[1](#page-30-1)</sup>.
- Convexa. Es el conjunto que está cubierto por su cierre convexo.
- Lineal. Es el conjunto que es cóncavo y convexo.
- $\blacksquare$  Mixto. Está constituido por subconjuntos conectados que son convexos, cóncavos, lineales, pero no todos al mismo tiempo.
- Degenerado. Tiene menor dimensión que el espacio objetivo en el que está embebido, menos uno. Los optimizadores que fomentan la distribución uniforme a lo largo del frente Pareto, pueden operar distinto en este tipo de geometría.
- **Desconectado**. Está caracterizado por un conjunto discontinuo.

En la figura [2.6](#page-31-1) se muestra un ejemplo de geometría desconectada, mixta.

En esta tesis utilizamos tres conjuntos de problemas que exhiben las características anteriormente descritas: el Zitzler-Deb-Thiele [\[50\]](#page-133-3), el Deb-Thiele-Laumanns-Zitzler [\[10\]](#page-131-4) y el Walking Fish Group [\[19\]](#page-131-0). La descripción de estos conjuntos se presenta en el apéndice [A.](#page-82-0)

<span id="page-30-1"></span><sup>1</sup>El cierre convexo de un conjunto X, denotado por  $CH(X)$ , es el conjunto definido por

$$
CH(X) = \Big\{ \sum_{i=1}^{|X|} \lambda_i \vec{x}_i | \vec{x}_i \in X, (\forall i : \lambda_i \ge 0), \sum_{i=1}^{|X|} \lambda_i = 1 \Big\}.
$$

<span id="page-31-0"></span>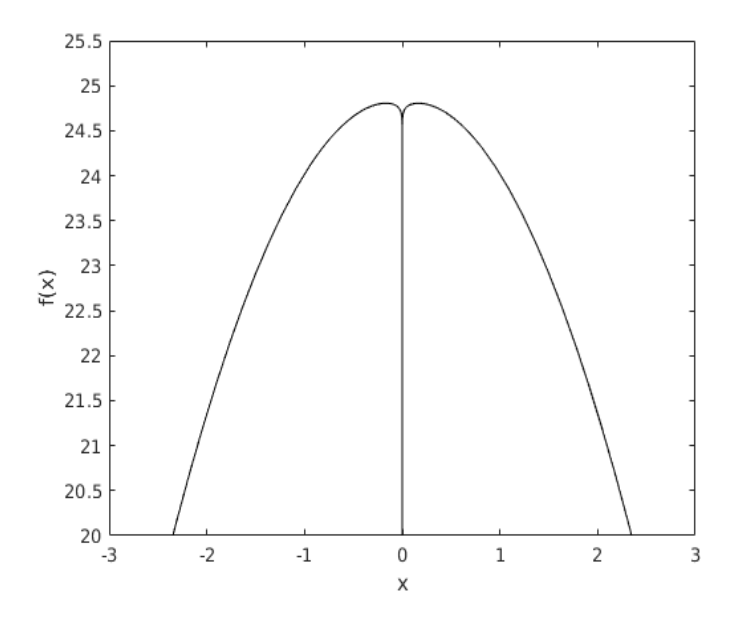

<span id="page-31-1"></span>Figura 2.5: Ejemplo de un paisaje de aptitud deceptivo con el óptimo en  $x = 0$ 

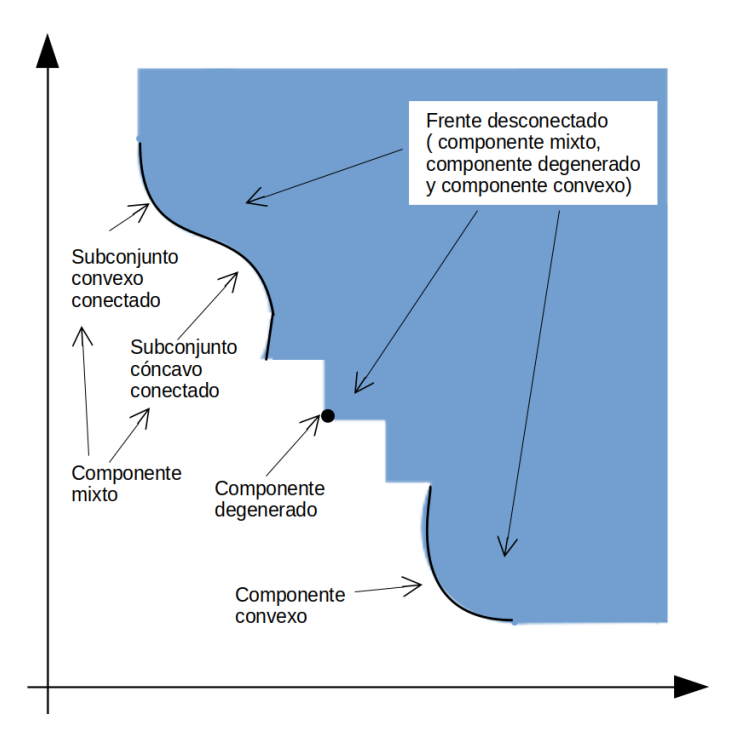

Figura 2.6: Ejemplo de geometría desconectada, mixta que está constituida por un componente mixto, uno degenerado y uno convexo [\[19\]](#page-131-0).

## <span id="page-32-0"></span>CAPÍTULO 3

### Optimización mediante cúmulos de partículas

La optimización mediante cúmulos de partículas (PSO, por sus siglas en inglés) es una metaheurística propuesta originalmente por J. Kennedy y R. Eberhart en 1995 [\[23\]](#page-132-1), que simula el comportamiento social de una parvada de aves o un grupo de peces que buscan comida. El PSO opera sobre un conjunto de partículas, donde cada una representa una solución potencial al problema a resolver. Las partículas se mueven a lo largo del espacio de búsqueda utilizando información sobre los puntos de este espacio que han visitado previamente y las experiencias de sus vecinos.

Esta metaheurística ha tenido una gran cantidad de modificaciones con el propósito de mejorar la calidad de sus soluciones o aumentar su velocidad de convergencia [\[12,](#page-131-9) [40,](#page-133-9)  $5$ . Algunas de estas modificaciones son la restricción de velocidad  $[12]$ , la introducción de un factor de inercia  $[40]$ , la inserción de un coeficiente de constricción  $[5]$  o el cambio en la cantidad de información obtenida por los vecinos [\[30\]](#page-132-5). Además, debido a su simplicidad, el PSO ha sido modificado en varias ocasiones para resolver problemas multiobjetivo [\[34,](#page-132-0) [3,](#page-130-0) [48\]](#page-133-0).

El objetivo de este capítulo es introducir el PSO, así como describir sus variantes más significativas. La sección 3.1 describe las ideas que motivaron la creación del PSO. Posteriormente, la sección 3.2 presenta la estructura general del PSO, sus componentes y variantes. Después, la sección 3.3 describe las topologías cumulares del PSO. Finalmente, la sección 3.4 explica los distintos enfoques que se han planteado hasta ahora para extender al PSO para que pueda resolver problemas multiobjetivo.

### <span id="page-32-1"></span>3.1 Inspiración en el comportamiento social y cognitivo

Las simulaciones de parvadas de aves fueron de gran inspiración para la creación del PSO, en particular las realizadas por Reynolds [\[39\]](#page-133-10) y Heppner y Greanader [\[17\]](#page-131-10). La simulación de Reynolds consiste en una parvada cuyas aves se mueven a partir de tres reglas simples: evitar colisiones, igualación de velocidad y centrado de la parvada. Estas reglas conllevaron a una simulación muy realista de una parvada, que posteriormente fue usada en secuencias de animación. Por otro lado, la simulación de Heppner y Greanader consiste en reglas similares a las de Reynolds, pero difiere en

que las aves son atraídas a una área de descanso, donde entre más se acercan las aves, más se incrementa la atracción.

La idea anterior fue una de las motivaciones clave para la creación del PSO debido a que si las aves pueden ser programadas para moverse hacia un área de descanso, entonces ´estas pueden ser programadas para moverse a lo largo de un espacio en busca de una semilla. Evidentemente, esta semilla puede ser una solución a un problema de optimización. Para realizar esta búsqueda de forma eficiente, Kennedy y Eberhart [\[24\]](#page-132-8) mencionan que las aves deben intercambiar sus experiencias y descubrimientos a partir de tres principios básicos:

- **Evaluar.** Consiste en calificar si un estímulo es positivo o negativo. Evaluar un est´ımulo forma parte del aprendizaje, ya que permite distinguir si ciertos elementos del ambiente son buenos o malos.
- Comparar. Una forma de medirnos a nosotros mismos es por medio de la comparación con los demás. En el cúmulo, las partículas se compararán con sus vecinos.
- Imitar. Una vez realizada la comparación, las partículas buscarán imitar a los vecinos que son superiores.

En general, cada partícula comparará su experiencia previa, así como la experiencia del mejor de sus vecinos. Posteriormente, evaluará su estado actual sin importar las experiencias previas. Por último, imitará el comportamiento de la mejor experiencia partiendo de su estado actual. Una explicación más puntual del funcionamiento del PSO se presentará en la siguiente sección.

### <span id="page-33-0"></span>3.2 Estructura general de un PSO

El PSO es una metaheurística que está constituida por un conjunto de partículas, o *cúmulo de partículas*, que representan soluciones potenciales al problema que se está resolviendo. Cada partícula  $\vec{x}_i$  se mueve a través del espacio de búsqueda añadiendo un vector de velocidad  $\vec{v}_i(t + 1)$  a su posición actual  $\vec{x}_i(t)$ , es decir,

<span id="page-33-1"></span>
$$
\vec{x_i}(t+1) = \vec{x_i}(t) + \vec{v_i}(t+1),\tag{3.1}
$$

donde  $t$  representa el tiempo (o iteración).

El vector de velocidad se encargará de guiar el proceso de optimización influenciado por la experiencia previa de  $\vec{x}_i$ , así como la experiencia obtenida por un conjunto de partículas conectadas a ella. A este conjunto de partículas que influenciarán a  $\vec{x}_i$  se le llama vecindario de  $\vec{x}_i$  [\[36\]](#page-132-9). Estos vecindarios son usualmente representados por un grafo en el que cada vértice simboliza una partícula y una arista existe entre dos partículas si ellas pueden influenciarse entre sí. A estos grafos se les llama topología  $cumular$  [\[29\]](#page-132-2). Un análisis detallado de éstas es discutido más adelante en la sección [3.3.](#page-37-0)

En general, el vector de velocidad está definido por la suma de tres términos  $[12]$ :

- Velocidad previa,  $\vec{v}_i(t)$ , es la velocidad previa de vuelo de la partícula que evita que cambie drásticamente de dirección.
- Componente cognitivo,  $C_1r_1(\vec{x}_{\text{merjor}_i}(t) \vec{x}_i(t))$ , representa la experiencia previa de la partícula. Este componente incita a la partícula a retroceder a su mejor posición, representando cómo un individuo regresa a lugares o situaciones que le trajeron mayor satisfacción. Y está constituido por la constante positiva  $C_1$ , llamada factor de aprendizaje cognitivo, el valor aleatorio  $r_1 \in [0,1]$ , el vector  $\vec{x}_{mejor_i}(t)$  que es la mejor posición visitada por la partícula  $\vec{x}_i$  y el vector  $\vec{x}_i(t)$  que es la posición actual de la partícula  $\vec{x}_i$ .
- **Componente social**,  $C_2r_2(\vec{x}_{\text{later}_i}(t) \vec{x}_i(t))$ , representa la experiencia previa de un conjunto de partículas. Este componente provoca que la partícula se mueva hacia la posición de la mejor partícula en su vecindario, representando la forma en que un individuo busca encajar en un grupo. Está compuesto por la constante positiva  $C_2$  llamada factor de aprendizaje social, el valor aleatorio  $r_2 \in [0,1]$ , el vector  $\vec{x_i}(t)$  y el vector  $\vec{x}_{\text{líder}_i}(t)$  que es la posición de la mejor partícula encontrada en el vecindario de  $\vec{x}_i$  (l'*ider*<sub>i</sub>).

Por lo tanto, el vector de velocidad se calcula de la siguiente forma:

$$
\vec{v}_i(t+1) = \vec{v}_i(t) + C_1 r_1(\vec{x}_{\text{major}_i}(t) - \vec{x}_i(t)) + C_2 r_2(\vec{x}_{\text{Ider}_i}(t) - \vec{x}_i(t)),\tag{3.2}
$$

<span id="page-34-2"></span>donde, para un problema de optimización global de minimización, el valor de  $\vec{x}_{\mathit{mejor}_i}(t)$ se actualiza a cada iteración utilizando la siguiente regla:

$$
\vec{x}_{mejor_i}(t+1) = \begin{cases} \vec{x}_{mejor_i}(t), & \text{si } f(\vec{x}_i(t+1)) \ge f(\vec{x}_{mejor_i}(t)) \\ \vec{x}_i(t+1), & \text{en otro caso} \end{cases}
$$
\n(3.3)

donde  $f : \mathbb{R}^n \to \mathbb{R}$  es la función objetivo.

De igual forma, el valor de  $\vec{x}_{\text{líder}_i}(t)$  es actualizado a cada iteración a partir de la siguiente expresión:

<span id="page-34-1"></span><span id="page-34-0"></span>
$$
\vec{x}_{\text{lder}_i}(t) = \min\{f(\vec{x}_{\text{major}_j}(t)) | \vec{x}_j \in N_i, \},\tag{3.4}
$$

donde  $N_i$  es el vecindario de la partícula  $\vec{x}_i$ . De lo anterior podemos observar que la forma en cómo se defina el vecindario de  $\vec{x}_i$  repercutirá en el desempeño del PSO.

En resumen, en el algoritmo [3.1](#page-35-1) se presenta la estructura general del PSO. Primero se inicializan los valores de velocidad, posición actual y mejor posición visitada de cada partícula. Después, se actualizan los líderes de cada partícula utilizando la ecuación  $(3.4)$ . Posteriormente, mientras alguna condición de paro no se cumpla, la velocidad y la posición de cada partícula es actualizada utilizando las ecuaciones  $(3.2)$  y  $(3.1)$ ; se evalúa el valor de la función objetivo utilizando la nueva posición calculada; se actualiza la mejor posición visitada usando la ecuación  $(3.3)$ ; y, finalmente, se actualizan los líderes de cada partícula usando la expresión  $(3.4)$ .

<span id="page-35-1"></span>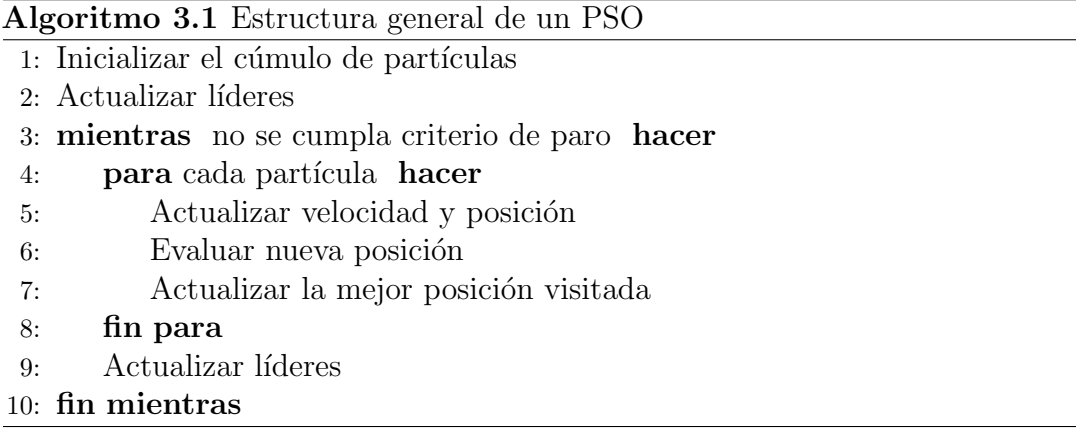

#### <span id="page-35-0"></span>3.2.1 Variantes del PSO

La estructura general del PSO tiene distintas variantes que buscan mejorar la calidad de las soluciones y aumentar su velocidad de convergencia. En general, estas variantes ajustan la capacidad de la metaheurística de buscar nuevas regiones en el espacio de búsqueda (*exploración*), así como la capacidad de buscar en un área prometedora con el objetivo de refinar una solución (*explotación*). A continuación se describirán algunas de estas variantes.

#### Restricción de velocidad

En las aplicaciones iniciales del PSO, se observó que la velocidad tomaba valores muy grandes rápidamente provocando que el algoritmo rebasara los límites de las restricciones. Debido a esto, se introdujo un mecanismo que restringe el valor máximo de velocidad de una partícula. Sea  $v_{max,j}$  el valor de velocidad máximo que puede tomar una partícula en la dimensión  $j$  y  $\vec{v}_i^{\prime}(t+1)$  el vector de velocidad de una partícula que es calculado utilizando la ecuación [\(3.2\)](#page-34-1). Entonces, el valor de velocidad de cada partícula en la dimensión j se actualiza utilizando la siguiente regla  $|12|$ :

$$
v_{i,j}(t+1) = \begin{cases} v'_{i,j}(t+1), & \text{si } v'_{i,j}(t+1) < v_{max,j} \\ v_{max,j}, & \text{en otro caso} \end{cases}.
$$

De lo anterior podemos observar que un valor de  $v_{max,j}$  muy grande facilitará la exploración del espacio de búsqueda, mientras que uno muy pequeño facilitará la explotación. En general, el valor de  $v_{max,j}$  es calculado utilizando la siguiente expresión  $[12]$ :

$$
v_{max,j} = \delta(x_{max,j} - x_{min,j}),
$$

donde  $x_{max,j}$  y  $x_{min,j}$  son los valores máximo y mínimo del dominio de x en la dimensión j; y  $\delta \in [0,1].$
#### Factor de inercia

El factor de inercia fue propuesto por Shi y Eberhart [\[40\]](#page-133-0) con el objetivo de balancear la capacidad de exploración y explotación del PSO. Esta variante consiste en agregar el factor  $w$  a la ecuación [\(3.2\)](#page-34-0) obteniendo la siguiente expresión:

$$
\vec{v}_i(t+1) = w\vec{v}_i(t) + C_1r_1(\vec{x}_{mejor_i}(t) - \vec{x}_i(t)) + C_2r_2(\vec{x}_{\text{Ider}_i}(t) - \vec{x}_i(t)),\tag{3.5}
$$

donde  $w$  puede ser una constante positiva o una función que dependa del tiempo.

#### Coeficiente de constricción

El coeficiente de constricción es una variante propuesta por Clerc y Kennedy [\[5\]](#page-130-0) que contrae la velocidad de la partícula evitando que tome valores muy grandes y, además, garantiza la convergencia del c´umulo bajo ciertas restricciones. En esta variante, la velocidad es actualizada de la siguiente manera:

$$
\vec{v}_i(t+1) = \chi[\vec{v}_i(t) + C_1 r_1(\vec{x}_{\text{merior}_i}(t) - \vec{x}_i(t)) + C_2 r_2(\vec{x}_{\text{lder}_i}(t) - \vec{x}_i(t))]
$$
(3.6)

donde

<span id="page-36-0"></span>
$$
\chi = \frac{2\kappa}{|2-\varphi-\sqrt{\varphi(\varphi-4)}|}
$$

con

$$
\varphi = C_1 r_1 + C_2 r_2
$$
  

$$
\varphi \ge 4
$$
  

$$
\kappa \in [0, 1]
$$

En este caso, el valor de  $\kappa$  definirá el comportamiento del cúmulo. Si  $\kappa \approx 0$ , el cúmulo convergerá rápidamente ya que aumentará la explotación. Por otro lado, si  $\kappa \approx 1$ , el cúmulo convergerá lentamente ya que aumentará la exploración [\[12\]](#page-131-0).

## Cúmulo de partículas completamente informado

Esta es una modificación realizada por Mendes *et al.* [\[30\]](#page-132-0) que busca que cada partícula sea influenciada por todas las partículas en su vencidario y no solo por la mejor, de modo que la partícula está "completamente informada". En esta variante, la velocidad es calculada de la siguiente manera:

$$
\vec{v}_i(t+1) = \chi \left[ \vec{v}_i(t) - \frac{\sum_{k \in N_i} W(k) \vec{r}_k \otimes \vec{x}_{neighbor,k}}{\sum_{k \in N_i} W(k) \vec{r}_k} \right]
$$
\n(3.7)

donde  $\vec{r}_k = \vec{U}\Big[0, \frac{C1+C2}{|N_k|}\Big]$  $|N_i|$  $\bigl\lceil y \, W \bigr\rceil$  es cualquier aspecto de la partícula que se considera relevante. Debido a la influencia de todos los vecinos, esta variante es altamente afectada por la modificación de la topología lo que permitirá el control de la explotación y la exploración del PSO.

# 3.3 Topologías cumulares

Como ya mencionamos en la sección anterior, una topología cumular es una red social, representada por un grafo, donde cada vértice representa una partícula y existe una arista entre dos partículas si estas se influencian entre sí. La topología en un PSO puede cambiar conforme avancen las iteraciones (din´amica) o mantenerse fija (estática) durante toda la ejecución del PSO. Por lo tanto, en términos formales, una topología en la iteración i es un grafo  $T_i = (P_i, E_i)$  donde el conjunto de vértices  $P_i = \{p_0, p_1, \ldots, p_{n-1}\}\$ es un conjunto de partículas [\[28\]](#page-132-1).

Diversos estudios han mostrado que el uso de una topología puede influir en el desempeño del PSO, como es la velocidad de convergencia o la calidad de la solución obtenida  $[22, 25]$  $[22, 25]$  $[22, 25]$ . Es por esto que en esta sección detallaremos los aspectos que intervienen en el flujo de información de una topología, así como las topologías estáticas y dinámicas más representativas.

## 3.3.1 Aspectos que intervienen en el flujo de información

Una topología afectará la forma en que se compartirá la información entre partículas, por lo que es necesario definir qué aspectos de la topología son responsables del flujo de información. Kennedy y Mendes [\[25\]](#page-132-2) mencionan que el flujo de información es afectado por los siguientes factores:

- Grado de conectividad entre los vértices. Este factor permite la diferenciación entre topologías, ya que define el número de vecinos que tendrá cada partícula. En general, una topología con un alto grado de conectividad aumentará la velocidad de convergencia del PSO, mientras que una topología con un bajo grado de conectividad la disminuirá.
- **Cantidad de agrupamiento**. Es el número promedio de vecinos que cualesquiera dos nodos tienen en común. Un balance en la cantidad de agrupamiento permitirá a la partícula obtener mayor cantidad de información sin necesidad de conectarse a todas las partículas.
- La distancia promedio entre vértices. Es el promedio del mínimo número de aristas entre dos nodos en el grafo. Este factor ayuda a determinar el esparcimiento de información a lo largo de la topología.

Otro aspecto que interviene en el flujo de información es si la topología es un grafo dirigido o no dirigido. Los grafos dirigidos son aquellos cuyas aristas están constituidas por pares ordenados (figura [3.1\(a\)\)](#page-38-0) [\[2\]](#page-130-1). Esto quiere decir que si una partícula  $p_1$ influencia a una partícula  $p_2$ , no necesariamente  $p_2$  influencia a  $p_1$ . Mientras que los grafos no dirigidos son aquellos cuyas aristas están constituidas por pares no ordenados (figura [3.1\(b\)\)](#page-38-0) [\[2\]](#page-130-1). Por lo tanto, si una partícula  $p_1$  influencia a una partícula  $p_2$ , entonces  $p_2$  también influencia a  $p_1$ . Las topologías cumulares han sido comúnmente representadas por grafos no dirigidos, pero debido a la necesidad de representar

<span id="page-38-0"></span>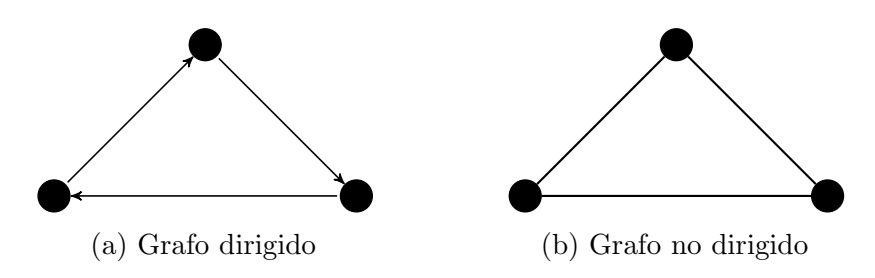

Figura 3.1: Ejemplo de un grafo dirigido y no dirigido.

estructuras m´as complejas, se comenzaron a utilizar los grafos no dirigidos como representación de las topologías [\[28\]](#page-132-1).

Una variedad de topologías han sido propuestas por numerosos investigadores que modifican los aspectos mencionados anteriormente, con el objetivo de acelerar la velocidad de convergencia o mejorar la calidad de las soluciones entregadas por el PSO. En las siguientes subsecciones se describirán algunas de estas topologías.

## 3.3.2 Topologías estáticas

Las topologías estáticas son aquellas que no cambian a lo largo de la ejecución del PSO. Es decir, la topología que se utiliza en la primera iteración será la misma que se utilizará en las demás iteraciones. Estas topologías fueron utilizadas en los primeros estudios sobre la influencia que tiene la topología en el desempeño del PSO [\[25,](#page-132-2) [24,](#page-132-3) [22\]](#page-131-1). Es por esto que estas topolog´ıas son representadas mayormente por grafos no dirigidos. A continuación se describirán las topologías estáticas más representativas.

## Estrella

En la topología estrella (o *qbest*) cada partícula es influenciada por las partículas restantes en el cúmulo [\[23\]](#page-132-4). Esta topología es representada por un grafo no dirigido en el que cada par de vértices está conectado por una arista. Debido a esto, el grado de conectividad entre vértices es muy alto por lo que la información se esparce de forma inmediata provocando que el PSO converja rápidamente [\[25\]](#page-132-2). Además, debido a la aceleración de la convergencia, el PSO queda comúnmente atrapado en óptimos locales  $[25]$ . Un ejemplo de esta topología se puede ver en la figura  $3.2(a)$ .

## Anillo

En la topología de anillo (o *lbest*) cada partícula es influenciada por sus k vecinos más inmediatos [\[22\]](#page-131-1). En particular, esta topología es comúnmente representada por un grafo dirigido donde cada vértice está conectado a sus dos vecinos inmediatos. Debido a que esta topología tiene menor número de conexiones, la información se esparce lentamente. Esto provoca que el PSO converja despacio, por lo que se exploran más regiones en el espacio de búsqueda evitando que no quede atrapado con facilidad en

<span id="page-39-0"></span>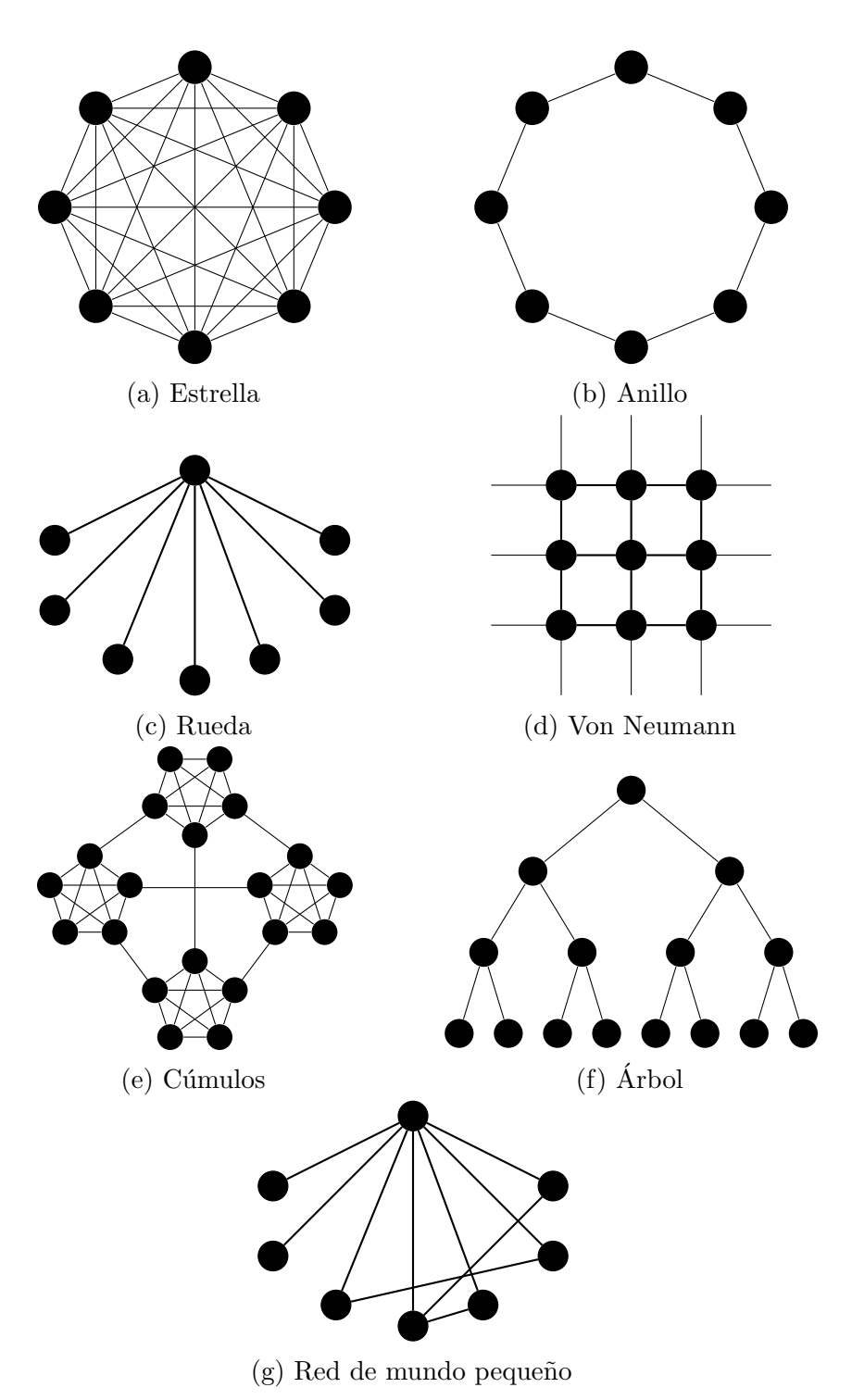

Figura 3.2: Topologías estáticas

 $\phi$ ptimos locales [\[25\]](#page-132-2). En la figura [3.2\(b\)](#page-39-0) se puede ver un ejemplo de la topología de anillo usando como influencia a sus dos vecinos inmediatos.

# Rueda

La topología de rueda consiste en una partícula central que influencia, y es influenciada, por las demás partículas en el cúmulo [\[22\]](#page-131-1). La partícula central es utilizada como una especie de filtro que retrasa la velocidad de transmisión de la información. Kennedy [\[22\]](#page-131-1) ha indicado que la partícula central previene la convergencia prematura del PSO, por lo que sugiere que esta topolog´ıa funciona mejor en problemas multimodales. Un ejemplo de esta topología se puede ver en la figura  $3.2(c)$ .

# Von Neumann

En la topología Von Neumann cada partícula se verá influenciada por los vecinos que se encuentren arriba, abajo y a los lados; lo cual se suele representar mediante una rejilla de dos dimensiones [\[22\]](#page-131-1). Esta topología ofrece la mejor relación entre velocidad de convergencia y la calidad de la solución obtenida, por lo que se recomienda su uso [\[22\]](#page-131-1). Esta estructura es comúnmente utilizada en diversos campos de la computación. Un ejemplo de esta topología se puede ver en la figura  $3.2(d)$ .

# Arbol ´

En la topología de árbol, las partículas se encuentran ordenadas en forma jerárquica asemejándose a una estructura de árbol donde cada nodo representa una partícula. En esta topología, las partículas son vecinas de su padre y de sus hijos en el árbol. Un ejemplo de esta topología se puede ver en la figura  $3.2(f)$ .

# Cúmulos

La topología de cúmulos consiste en cuatro cliques que se encuentran conectados por un canal. En términos sociales, esta topología representa cuatro comunidades aisladas en las que solo algunos individuos pueden salir [\[30\]](#page-132-0). El uso de esta topología mostró tener un buen balance entre la velocidad de convergencia y la calidad de la solución obtenida [\[25\]](#page-132-2). Un ejemplo de esta topología se puede ver en la figura  $3.2(e)$ .

# Red de mundo pequeño

La topología de red de mundo pequeño consiste en un grafo inicial al que posteriormente se le cambian aleatoriamente un número pequeño de aristas. Esta topología está basada en el efecto de red de mundo peque˜no, en el que si a un grafo se le cambian aleatoriamente un número pequeño de aristas, entonces el grafo resultante mantendrá su nivel de agrupamiento, pero disminuirá la distancia promedio entre nodos [\[22\]](#page-131-1). Esto producirá que la información se esparza de forma más rápida sin necesidad de tener

<span id="page-41-0"></span>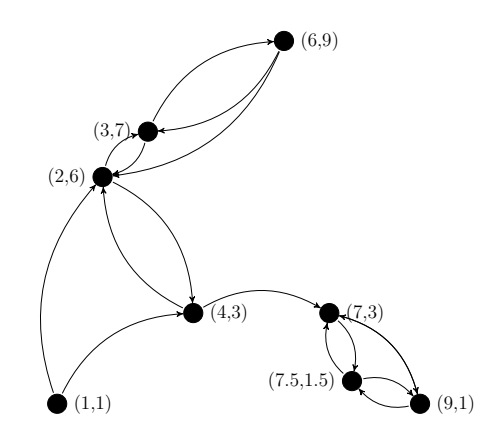

Figura 3.3: Topología usando distancia espacial para  $K = 2$ 

una alta conectividad entre nodos. En la figura [3.2\(g\)](#page-39-0) se puede ver un ejemplo de esta topología la cual tiene como grafo inicial a la topología de rueda.

#### 3.3.3 Topologías dinámicas

Las topologías dinámicas son aquellas que van cambiando durante la ejecución del PSO. Por lo tanto, la topología que se utiliza en la primera iteración no es la misma que se utilizará en las iteraciones restantes. A continuación se describirán algunas de estas topologías.

#### Topología con vecindarios definidos por distancia espacial

Esta topología fue propuesta por P. N. Suganthan en 1999  $[41]$ . En este enfoque, el vecindario de cada partícula está definido por el conjunto de las K partículas que se encuentren a una menor distancia euclidiana. El tamaño de este conjunto irá incrementando con el paso de las iteraciones, por lo que en las primeras iteraciones se fomentará la capacidad de exploración y en las últimas iteraciones se fomentará la capacidad de explotación. Debido al cálculo de la distancia euclidiana, este método puede ser costoso computacionalmente si la dimensión del espacio de soluciones es grande. Un ejemplo de esta topología se puede ver en la figura [3.3.](#page-41-0)

## Estructura Jerárquica

Esta topología fue propuesta por Janson y Middendorf en 2003 [\[21\]](#page-131-2). Consiste en una topología de árbol en la que cada partícula se verá influenciada solo por la partícula que se encuentre inmediatamente arriba en la jerarquía. Por lo tanto, el grafo utilizado para representar esta topolog´ıa es de tipo dirigido, cuyas aristas apuntan al nodo con mayor jerarquía (ver figura [3.4\)](#page-42-0).

Además, este enfoque busca que las mejores partículas se encuentren en la parte más alta del árbol, con el objetivo de que las mejores partículas tenga mayor influencia.

<span id="page-42-0"></span>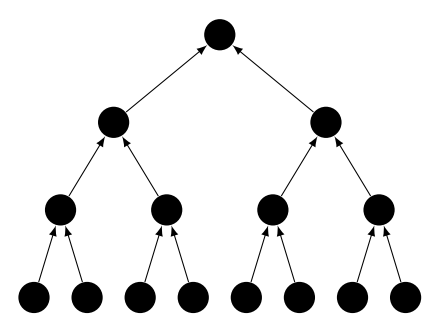

Figura 3.4: Grafo que representa la estructura jerárquica

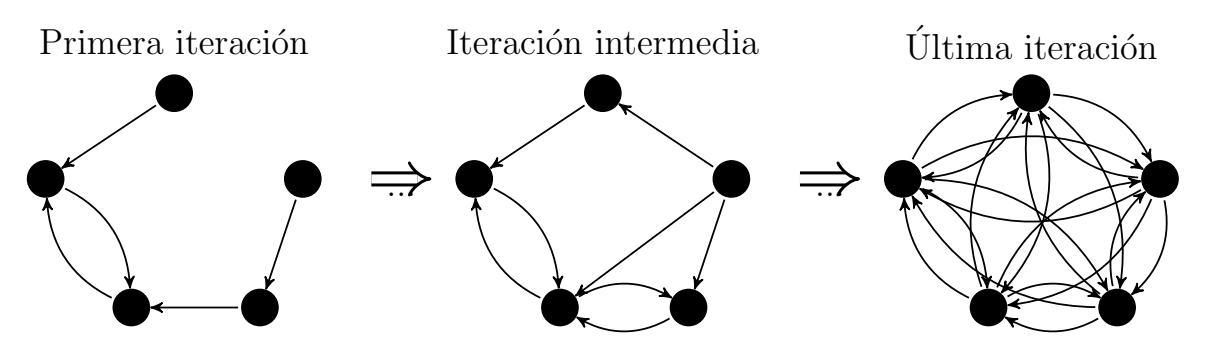

Figura 3.5: Ejemplo del incremento de conectividad.

Por lo tanto, si la partícula en un nodo hijo es mejor que su padre, entonces éstas intercambiarán posiciones.

# Topología que incrementa la conectividad linealmente

Esta topología fue propuesta por Lim e Isa en el 2014 [\[26\]](#page-132-5). En este enfoque, los autores propusieron incrementar la conectividad utilizando una función lineal. Al principio, cada partícula elige un vecino aleatoriamente y, con el paso de las iteraciones, las conexiones se irán incrementando hasta que las partículas se encuentren completamente conectadas. El grafo que se utiliza para representar esta topología es dirigido, por lo que las conexiones que se realizan no son bidireccionales. Es decir, si una partícula i selecciona como vecino a j, j no necesariamente selecciona como vecino a i.

# 3.4 Optimización mediante cúmulos de partículas para problemas multiobjetivo

Para poder diseñar un optimizador mediante cúmulos de partículas para problemas multiobjetivo (MOPSO, por sus siglas en inglés), es necesario realizar una serie de modificaciones a la estructura general del PSO. En primer lugar, debemos considerar que un problema de optimización multiobjetivo tiene más de una solución. Por lo tanto, cada partícula tendrá un conjunto de líderes para poder calcular su nueva posición. Este conjunto de líderes se almacena comúnmente en un *archivo externo* que retiene todas las soluciones no dominadas encontradas hasta ese momento.

El archivo externo puede llegar a crecer considerablemente, lo que provoca que la acción de insertar un nuevo elemento sea muy costosa computacionalmente [\[38\]](#page-133-2). Por esta razón, se usan distintos criterios para decidir si una solución no dominada se inserta en el archivo.

En general, el cúmulo de partículas es inicializado. Después, el archivo externo se inicializa utilizando las soluciones no dominadas del cúmulo. Posteriormente, mientras no se cumpla el criterio de paro, para cada partícula, se selecciona un líder del archivo externo para actualizar la velocidad y posición. Después, se evalúa la posición de la partícula y se actualiza su mejor posición visitada. Esta posición usualmente es sustituida solo si la nueva partícula la domina. Finalmente, el archivo externo es actualizado. El funcionamiento general de un MOPSO es resumido en el algoritmo [3.2.](#page-43-0)

<span id="page-43-0"></span>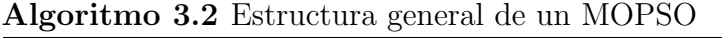

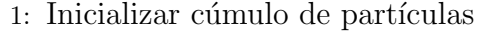

- 2: Inicializar archivo externo
- 3: mientras no se cumpla criterio de paro hacer
- 4: **para** cada partícula **hacer**
- 5: Seleccionar líder
- 6: Actualizar velocidad y posición
- 7: Evaluar nueva posición
- 8: Actualizar la mejor posición visitada
- 9: fin para
- 10: Actualizar archivo externo
- 11: fin mientras

La forma en como la metaheurística almacene a los líderes, los seleccione y actualice la mejor posición visitada diferenciará a los MOPSOs entre sí. En la siguiente subsección se describirán algunos de los MOPSOs existentes.

#### 3.4.1 Enfoques existentes

A continuación se enlistan algunos de los enfoques existentes para la creación de un MOPSO:

- (a) **Funciones de agregación**. Está constituido por los MOPSOs que agrupan las funciones objetivo en una sola, convirtiendo el problema multiobjetivo en un problema de optimización global [\[37\]](#page-133-3).
- (b) **Ordenamiento lexicográfico**. En este caso se ordenan los objetivos conforme a su importancia. Se optimiza cada función por separado empezando por la función más importante [\[18\]](#page-131-3).
- (c) Enfoques que usan subpoblaciones. Consiste en utilizar muchas subpoblaciones que resuelven cada una, un problema de optimización global. Estas subpoblaciones intercambian información o se combinan entre ellas con el propósito de mejorar las soluciones obtenidas hasta ese momento [\[35\]](#page-132-6).
- (d) Enfoques basados en la dominancia de Pareto. Este enfoque consiste en elegir a los líderes basándose en la dominancia de Pareto [\[32\]](#page-132-7).
- (e) **Basados en descomposición**. Son aquellos que descomponen el problema multiobjetivo en múltiples problemas de un solo objetivo por lo que aproximan el conjunto Pareto óptimo mediante la minimización de cada uno [\[48\]](#page-133-4).
- $(f)$  **Basados en indicadores**. En este caso se utiliza un indicador de desempeño para guiar la búsqueda del MOPSO [\[3\]](#page-130-2).
- $(g)$  Combinación de enfoques. Consiste en combinar dos o más de los enfoques antes descritos.
- (h) Otros enfoques. Son todos aquellos MOPSOs que no caen en ninguna de las categorías anteriores.

A continuación se describen a detalle tres MOPSOs que se utilizarán para realizar el estudio de topolog´ıas, que constituye el tema central de esta tesis. Estos MOPSOs fueron seleccionados debido a que utilizan enfoques distintos para la resolución del problema multiobjetivo: el SMPSO basado en dominancia, el dMOPSO basado en descomposición y el MOPSOhv basado en indicadores. Además, su código fuente fue de fácil acceso.

## Speed-constrained Multi-objective PSO (SMPSO)

El Speed-constrained Multi-objective PSO (SMPSO) es un MOPSO basado en la dominancia de Pareto que fue propuesto por Nebro et al. [\[34\]](#page-132-8). Con el objetivo de que las partículas no tomaran valores muy grandes de velocidad, los autores adoptaron una combinación del factor de constricción y el factor de inercia por lo que la velocidad de las partículas se calcula de la siguiente forma:

$$
\vec{v}_i(t+1) = \chi[w\vec{v}_i(t) + C_1r_1(\vec{x}_{mejor_i}(t) - \vec{x}_i(t)) + C_2r_2(\vec{x}_{\text{Ider}_i}(t) - \vec{x}_i(t))]
$$
(3.8)

Asimismo, propusieron un mecanismo en el cual la velocidad acumulada de cada variable  $j$  en una partícula sea calculada con la siguiente expresión:

<span id="page-44-0"></span>
$$
v_{i,j}(t+1) = \begin{cases} \delta_j & \text{si } v_{i,j}(t+1) > \delta_j \\ -\delta_j & \text{si } v_{i,j}(t+1) \le -\delta_j \\ v_{i,j}(t+1) & \text{en otro caso} \end{cases}
$$
(3.9)

donde

<span id="page-44-1"></span>
$$
\delta_j = \frac{(x_{max,j} - x_{min,j})}{2},
$$

en el que  $x_{max,j}$  y  $x_{min,j}$  son los valores máximo y mínimo del dominio de x en la dimensión  $i$ .

El funcionamiento del SMPSO es descrito en el algoritmo [3.3.](#page-45-0) Primero se inicializa el cúmulo de partículas y el archivo externo. Luego, mientras algún criterio de paro no se cumpla, para cada partícula, se seleccionan dos soluciones del archivo externo y se utiliza como líder a la que tenga mayor *distancia de aglomeración*. Esta distancia mide qué tan aislada se encuentra la partícula con respecto a las demás. Una vez seleccionado el líder, se calcula la velocidad usando las expresiones  $(3.8)$  y  $(3.9)$ . Después, se calcula la posición usando [\(3.1\)](#page-33-0). Posteriormente, se muta la solución, se evalúa la posición de la partícula y se actualiza su mejor posición visitada usando la dominancia de Pareto. Finalmente, el archivo externo es actualizado. Si el archivo se llena, entonces se utiliza la distancia de aglomeración para decidir si una solución se agregará o eliminará.

<span id="page-45-0"></span>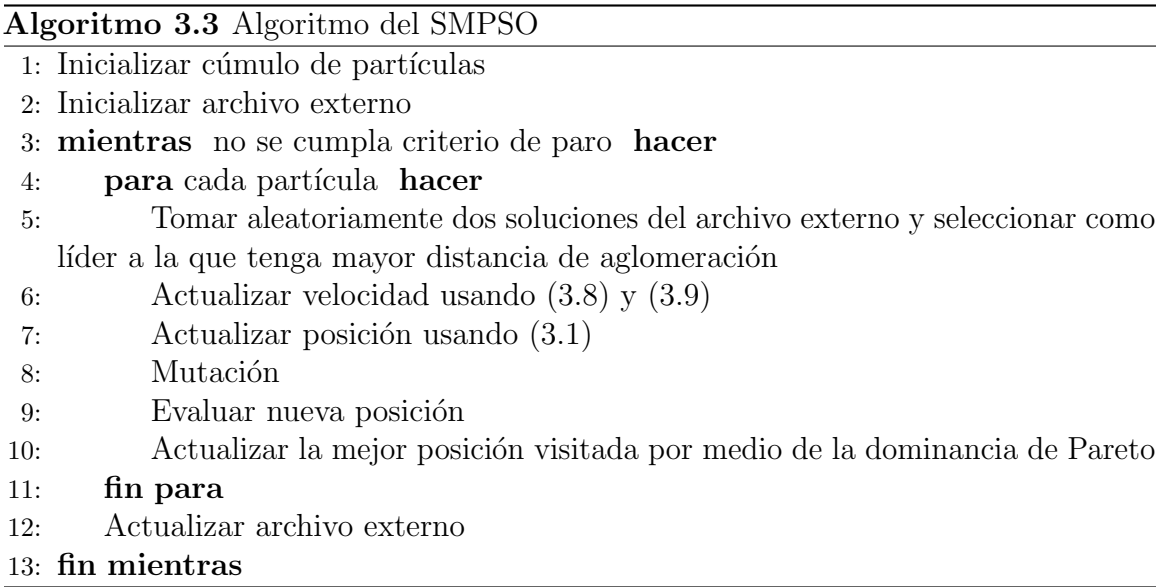

#### Hypervolume-based multi-objective particle swarm optimizer (MOPSOhv)

El MOPSOhv es un MOPSO propuesto por Chaman et al. [\[3\]](#page-130-2) que utiliza el hipervolumen, un indicador que mide la convergencia y la máxima anchura del frente de Pareto, para seleccionar a la partícula líder, así como a la partícula que tenga la mejor posición visitada. Además, elimina las soluciones que tienen menor contribución de hipervolumen cuando el archivo externo supera el máximo permitido.

El comportamiento del MOPSOhv se muestra en el algoritmo [3.4.](#page-46-0) Primero se inicializa el cúmulo de partículas y el archivo externo. Posteriormente, mientras no se alcance un número máximo de iteraciones, se calcula la contribución de hipervolumen de las soluciones en el archivo externo y se ordenan en forma decreciente con respecto a su contribución. Después, por cada partícula, se selecciona el líder y a la partícula con la mejor posición personal. El líder se selecciona del conjunto de partículas que se encuentren en la parte superior del archivo externo llamada TOP, mientras que la mejor posición personal es seleccionada usando al conjunto de partículas que se encuentren en la parte inferior del archivo llamada BOT. Una vez seleccionados estos líderes, se calcula la velocidad y posición de la partícula usando  $(3.5)$  y  $(3.1)$ , respectivamente. Posteriormente, se muta la partícula y se evalúa la nueva posición. Finalmente, se actualiza el archivo externo con todas las soluciones no dominadas. Sin embargo, si el archivo se llena, entonces se insertan solo las soluciones que tengan mayor contribución de hipervolumen.

## <span id="page-46-0"></span>Algoritmo 3.4 Algoritmo del MOPSOhv

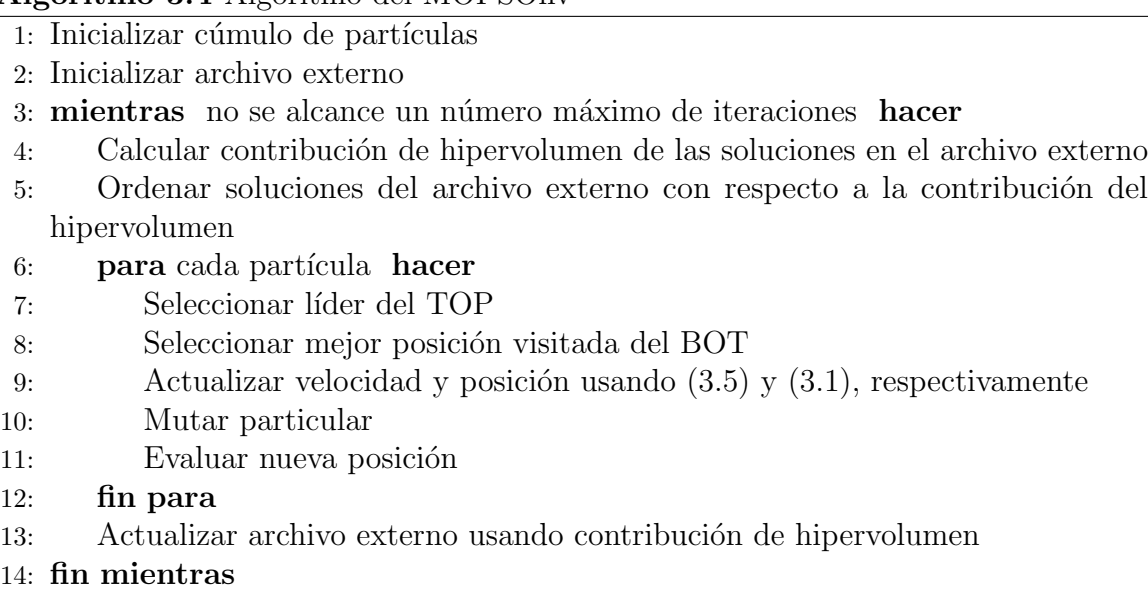

# Decomposition-based multi-objective particle swarm optimizer (dMOP-SO)

El Decomposition-based multi-objective particle swarm optimizer (dMOPSO) es un MOPSO basado en descomposición propuesto por Zapotecas y Coello [\[48\]](#page-133-4). Este enfoque descompone el problema de optimización multiobjetivo en un conjunto de subproblemas que son definidos utilizando el Penalty Boundary Intersection (PBI). Dado un vector de pesos  $\vec{w}$ , cada subproblema está definido de la siguiente forma:

$$
\text{minimizar} \quad g(\vec{x}|\vec{w}, \vec{z}^*) = d_1 + \theta d_2
$$

sujeto a

donde

$$
d_1 = \frac{||(\vec{F}(\vec{x}) - \vec{z}^*)^T \vec{w}||}{||\vec{w}||},
$$
  

$$
d_2 = ||(\vec{F}(\vec{x}) - \vec{z}^*) - d_1 \frac{\vec{w}}{||\vec{w}||}||,
$$
  

$$
\vec{z}^* = \min\{f_i(\vec{x}) | \vec{x} \in \Omega\}.
$$

Cada partícula tratará de resolver uno de estos subproblemas. Por lo tanto, la mejor posición encontrada por una partícula será la mejor posición para su subproblema asignado. Adicionalmente, los autores propusieron un conjunto global llamado  $G_{best}$ que almacena a las mejores soluciones de cada subproblema. Los elementos de este conjunto serán asignados a cada partícula para representar a sus líderes.

Por otra lado, para promover la diversidad, los autores propusieron un mecanismo basado en la edad de las partícula. Si una partícula no mejora su posición entonces aumentará su edad. Y si supera un límite de edad, entonces cada j-ésimo elemento de la partícula es reiniciado utilizando la siguiente expresión

<span id="page-47-0"></span>
$$
x_{i,j}(t+1) = N\left(\frac{x_{\text{lider}_{i,j}} - x_{\text{mejor}_{i,j}}}{2}, |x_{\text{lider}_{i,j}} - x_{\text{mejor}_{i,j}}|\right)
$$
(3.10)

donde  $N(m, \sigma)$  representa un número aleatorio generado usando una distribución normal con media  $m$  y sigma  $\sigma$ .

En el algoritmo [3.5](#page-48-0) se muestra el funcionamiento del dMOPSO.

## <span id="page-48-0"></span>Algoritmo 3.5 Algoritmo del dMOPSO

- 1: Generar un conjunto de vectores de pesos  $\vec{W} = \{w_1, ..., w_N\}$
- 2: Inicializar cúmulo de partículas
- 3: Inicializar el conjunto de mejores globales:  $G_{best}$
- 4: mientras no se cumpla criterio de paro hacer
- 5: Asignar aleatoriamente a cada partícula un elemento de  $G_{best}$  como su líder.
- 6: para cada partícula hacer
- 7: si edad de la partícula es menor que el límite de edad entonces
- 8: Actualizar velocidad y posición usando  $(3.5)$  y  $(3.1)$ , respectivamente
- 9: en otro caso
- 10: Reiniciar posición usando [\(3.10\)](#page-47-0)
- 11: Reiniciar edad
- 12: fin si
- 13: Reparar límites
- 14: Evaluar nueva posición
- 15: Actualizar  $z^*$
- 16: Actualizar la mejor posición visitada de acuerdo al problema asignado
- 17: fin para
- 18: Actualizar  $G_{best}$
- 19: fin mientras

# <span id="page-50-0"></span>CAPÍTULO 4

# Esquemas para la inserción de una topología cumular en un MOPSO

Como mencionamos en el cap´ıtulo anterior, la mayor parte de los MOPSOs seleccionan a sus líderes de un archivo externo que almacena a las mejores posiciones encontradas por las partículas. En consecuencia, la mayor parte de los MOPSOs están sujetos a una topología de estrella debido a que cada partícula toma en cuenta a las mejores posiciones visitadas por las partículas en todo el cúmulo. Por lo tanto, para realizar un estudio del impacto de una topología en el desempeño de un MOPSO, es necesario implementar un esquema que permita la inserción de cualquier topología en el MOPSO bajo estudio.

En este capítulo hablaremos en la sección 4.1 sobre las esquemas del estado del arte. Posteriormente, en la sección 4.2 propondremos dos nuevos esquemas que permitan la inserción de cualquier topología. Finalmente, en la sección 4.3 describiremos la implementación de estos esquemas en MOPSOs del estado del arte.

# 4.1 Esquemas para la inserción de una topología del estado del arte

En el PSO, la partícula líder se define como la mejor posición visitada por las partículas que se encuentren en su vecindario, donde la mejor posición es actualizada en cada iteración mediante la comparación de la nueva posición contra la mejor posición almacenada. En el caso de un MOPSO, esta comparación puede resultar en un empate debido a la naturaleza de los problemas multiobjetivo. Por lo tanto, cada partícula puede tener m´as de un conjunto de mejores posiciones visitadas.

Las partículas de la mayor parte de los MOPSOs almacenan solo una de las mejores posiciones visitadas descartando a las demás mediante diversos criterios. Adicionalmente, los MOPSOs almacenan en un archivo externo a todo el conjunto de las mejores posiciones visitadas por todas las partículas, y, posteriormente, toman como l´ıder a un elemento del archivo dado alg´un criterio. Este esquema es equivalente a una topología de estrella, ya que cada partícula considera a las mejores posiciones visitadas por todo el cúmulo. Esto provoca que los MOPSOs estén sujetos a utilizar la

<span id="page-51-0"></span>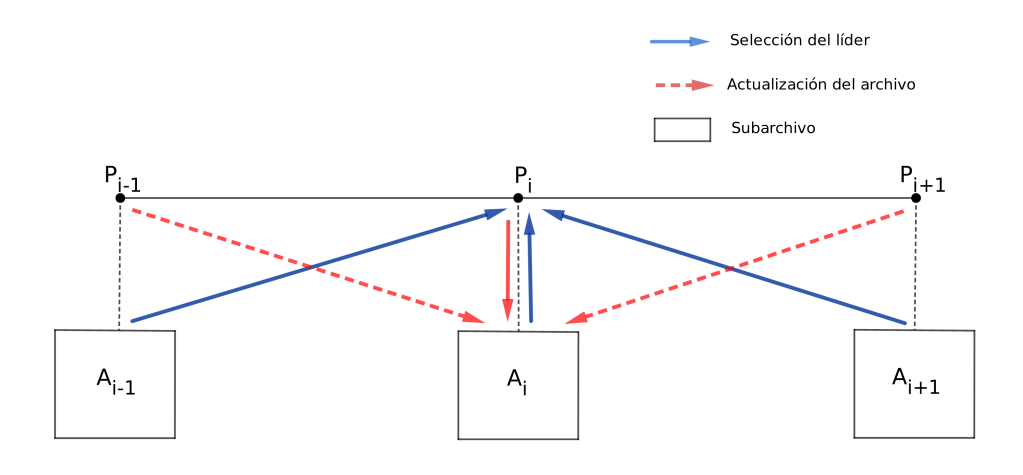

Figura 4.1: Esquema de subarchivos. El subarchivo de la partícula  $P_i$  es actualizado por ella misma y sus vecinos  $P_{i-1}$  y  $P_{i+1}$ . Adicionalmente, su líder es seleccionado de los subarchivos de las partículas a las que se encuentra conectada así como su propio subarchivo.

topología de estrella.

Para evitar que un MOPSO esté sujeto a esta topología, algunos autores han propuesto cambios en su estructura. Yamamoto et al. [\[45\]](#page-133-5) propusieron que, adem´as del archivo externo, cada i-ésima partícula tenga asignado un subarchivo  $A_i$  que es actualizado por la misma partícula y por sus vecinos. Por tanto, la i-ésima partícula seleccionará a su partícula líder de su subarchivo y de los subarchivos de los vecinos a los que se encuentre conectada. Esto se puede observar en la figura [4.1.](#page-51-0) Con este esquema se pueden utilizar los mecanismos ya existentes para seleccionar las partículas y para actualizar los subarchivos. Además, esto permite la utilización de cualquier topología debido a que el líder puede ser tomado directamente de las mejores posiciones visitadas por cada partícula. Hay que recalcar que el uso de subarchivos para cada partícula puede incrementar tanto el almacenamiento necesitado por el MOPSO, como su complejidad.

Por otro lado, Taormina y Chau [\[43\]](#page-133-6) propusieron que las partículas líderes se agreguen a la topología original. Lo anterior se muestra en la figura [4.2](#page-52-0) para cuatro partículas y un solo líder L. El líder L influenciará a las cuatro partículas, pero las partículas no influenciarán al líder, por lo que éste no se moverá. Estos líderes posteriormente son actualizados de la misma forma que un archivo externo. Es importante señalar que los autores no mencionan el mecanismo que se utilizará para insertar a los líderes en la topología.

Debido a que el esquema propuesto por Yamamoto et al. [\[45\]](#page-133-5) incrementa tanto el

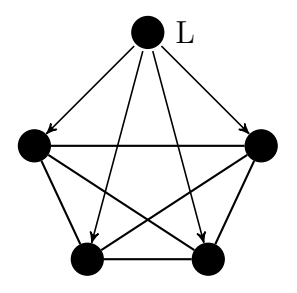

<span id="page-52-0"></span>Figura 4.2: Inserción de un líder L en una topología con cuatro partículas.

almacenamiento como la complejidad de un MOPSO. Y, debido a que Taormina y Chau [\[43\]](#page-133-6) no describen con precisión el funcionamiento de su esquema propuesto. En esta tesis propusimos dos nuevos esquemas para la inserción de cualquier topología, los cuales serán discutidos en la siguiente sección.

# 4.2 Esquemas propuestos para la inserción de una topología

Debido a que las mejores posiciones de las partículas se encuentran almacenadas tanto en el archivo externo, como en la memoria de las partículas, hemos propuesto dos esquemas de inserción de una topología en un MOPSO que difieren en el lugar de donde se toman a las mejores posiciones de las partículas para seleccionar al líder. A continuación se describirán los esquemas propuestos.

# 4.2.1 Esquema 1

Consiste en seleccionar al líder de una partícula por medio de la comparación de las mejores posiciones almacenadas por las partículas a las que se encuentra conectada. Con el objetivo de conservar las ideas principales del MOPSO en el que será insertado este esquema, esta selección se hace mediante el mismo mecanismo que usa el MOPSO para actualizar el valor de  $x_{meior,i}$  en cada partícula.

El propósito de este esquema es insertar una topología de la misma forma que un PSO. Sin embargo, este esquema puede no ser tan efectivo debido a que si utilizamos solo la mejor posición almacenada por la partícula puede ocasionar que el cúmulo no se mueva correctamente por el espacio de b´usqueda, ya que no tiene suficiente información.

# 4.2.2 Esquema 2

Este esquema asigna a cada partícula un elemento del archivo externo. Por lo que a la partícula encontrada en la posición 0 en el cúmulo se le asignará el elemento encontrado en la posición 0 del archivo externo, y así sucesivamente. En el caso en el que el número de elementos del archivo externo sea menor que el número de partículas en el cúmulo, se volverán a asignar los elementos del archivo externo. El proceso de asignación de elementos es resumido en el algoritmo [4.1.](#page-53-0)

<span id="page-53-0"></span>Algoritmo 4.1 Asignar elementos del archivo externo o conjunto con las mejores soluciones

1:  $i = 1$ 

- 2: **para** Cada partícula  $p_i$  en el cúmulo **hacer**
- 3: Asignar elemento i del archivo externo o conjunto con las mejores soluciones a la partícula  $p_i$
- 4:  $i = i + 1$
- 5: si i es mayor que el tamaño del archivo externo o conjunto con las mejores soluciones entonces
- 6:  $i = 1$

7: fin si

8: fin para

Posteriormente, para seleccionar el líder de una partícula se utilizará al mejor elemento asignado a las partículas de su vecindario. El criterio que se utilizará para decidir cuál es el mejor elemento será el mismo que se utiliza en el MOPSO original para seleccionar al l´ıder del archivo externo. Este esquema tiene como objetivo utilizar todas las mejores posiciones encontradas por las partículas sin descartar información.

# 4.3 Implementación de los esquemas propuestos

Para realizar el análisis del impacto de una topología en el desempeño de un MOPSO, el cual constituye el tema central de esta tesis, implementamos los esquemas mencionados en la sección anterior en MOPSOs del estado del arte. El esquema 1 fue implementando en el SMPSO, mientras que el esquema 2 fue implementado en el SMPSO, el MOPSOhv y el dMOPSO. Estos MOPSOs fueron seleccionados debido a que utilizan tres enfoques distintos para obtener el frente de Pareto aproximado, además de que el código fuente de cada uno fue de fácil acceso. Las modificaciones que realizamos a los MOPSOs para implementar estos esquemas es descrita en la siguientes secciones.

## 4.3.1 Implementación del esquema 1 en el SMPSO

Para insertar el esquema 1 en el SMPSO modificamos la línea 5 del algoritmo [3.3,](#page-45-0) en la que se selecciona al líder de la partícula. En su lugar, primero se obtiene el vecindario de la partícula. Posteriormente, se selecciona del vecindario a la partícula cuya mejor posici´on almacenada domine a las dem´as posiciones. Este criterio es el mismo que utiliza el SMPSO original para actualizar a la mejor posición almacenada. El SMPSO modificado se muestra en el algoritmo [4.2.](#page-54-0)

<span id="page-54-0"></span>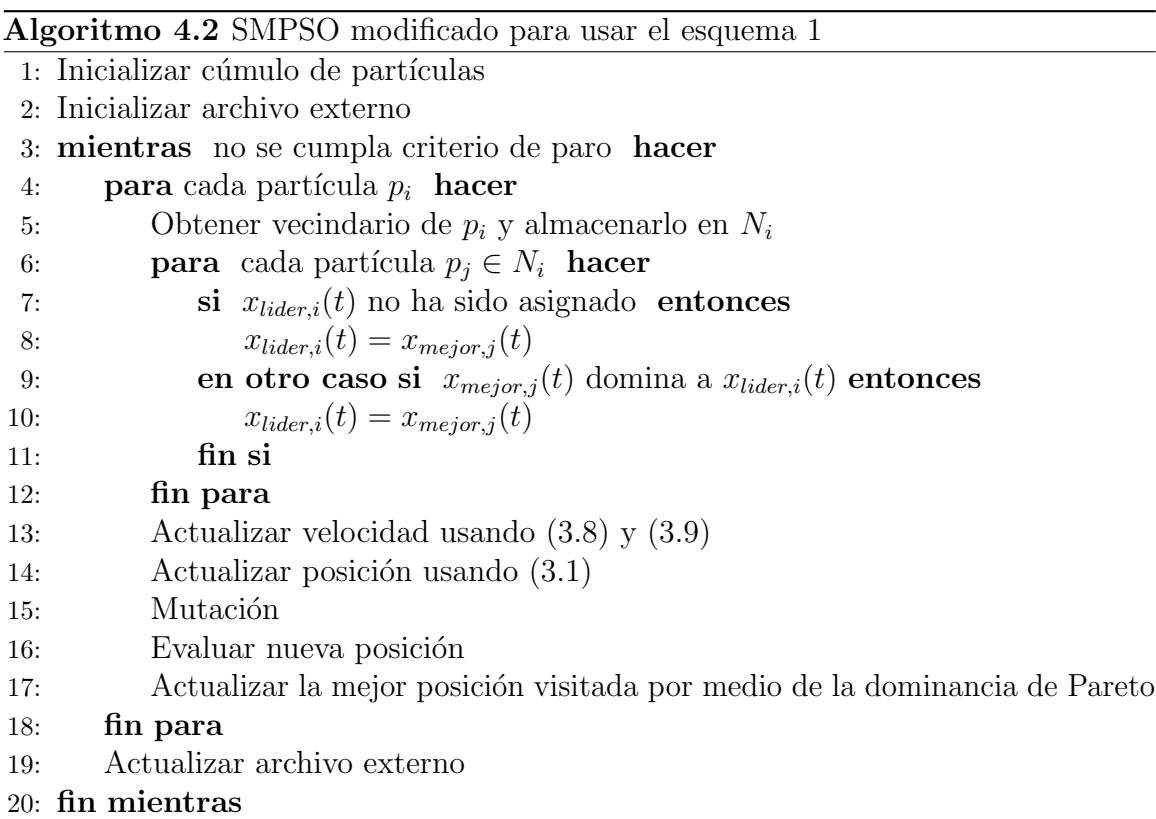

#### 4.3.2 Implementación del esquema 2 en el SMPSO

Como ya mencionamos en el cap´ıtulo [3,](#page-32-0) el SMPSO selecciona aleatoriamente a dos partículas del archivo externo y elige como líder a la partícula que tiene mayor distancia de aglomeración. En lugar de lo anterior, en cada iteración, primero se le asignará a cada partícula un elemento del archivo externo utilizando el algoritmo [4.1.](#page-53-0) Posteriormente, para elegir al líder de una partícula se seleccionarán de su vecindario a dos partículas y se tomará a la que tenga asignado al elemento con mayor distancia de aglomeración. El SMPSO modificado se muestra en el algoritmo [4.3.](#page-55-0)

#### 4.3.3 Implementación del esquema 2 en el dMOPSO

Como ya mencionamos anteriormente, el dMOPSO utiliza un conjunto llamado  $G_{best}$  para almacenar a sus mejores posiciones encontradas en lugar de utilizar un archivo externo. Debido a esto, en cada iteración, a cada partícula se le asignará un elemento de  $G_{best}$  de la misma forma que en el algoritmo [4.1.](#page-53-0) Posteriormente, para cada partícula se procederá a barajar los elementos de su vecindario. Esto es debido a que en el algoritmo original cada elemento de  $G_{best}$  debe ser asignado aleatoriamente a cada partícula. El dMOPSO modificado se muestra en el algoritmo [4.4.](#page-56-0)

<span id="page-55-0"></span>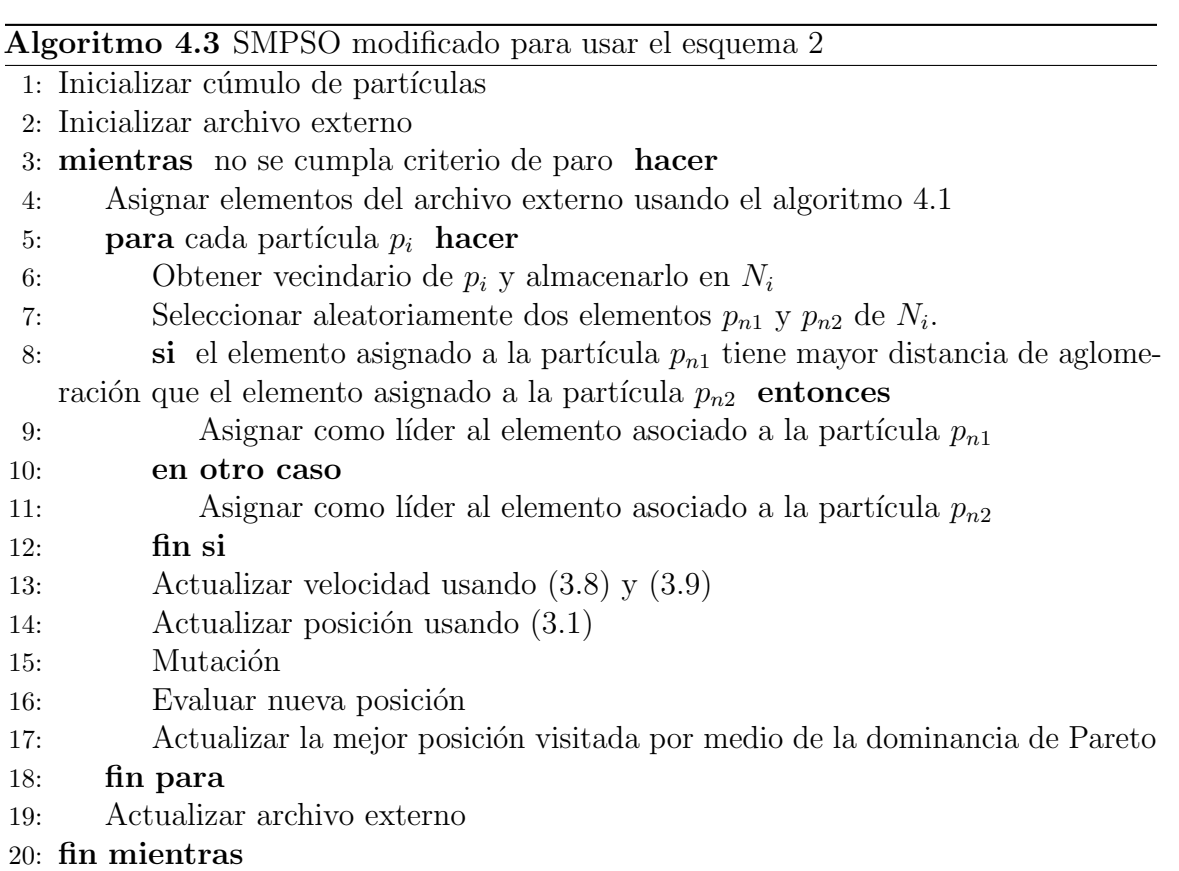

<span id="page-56-0"></span>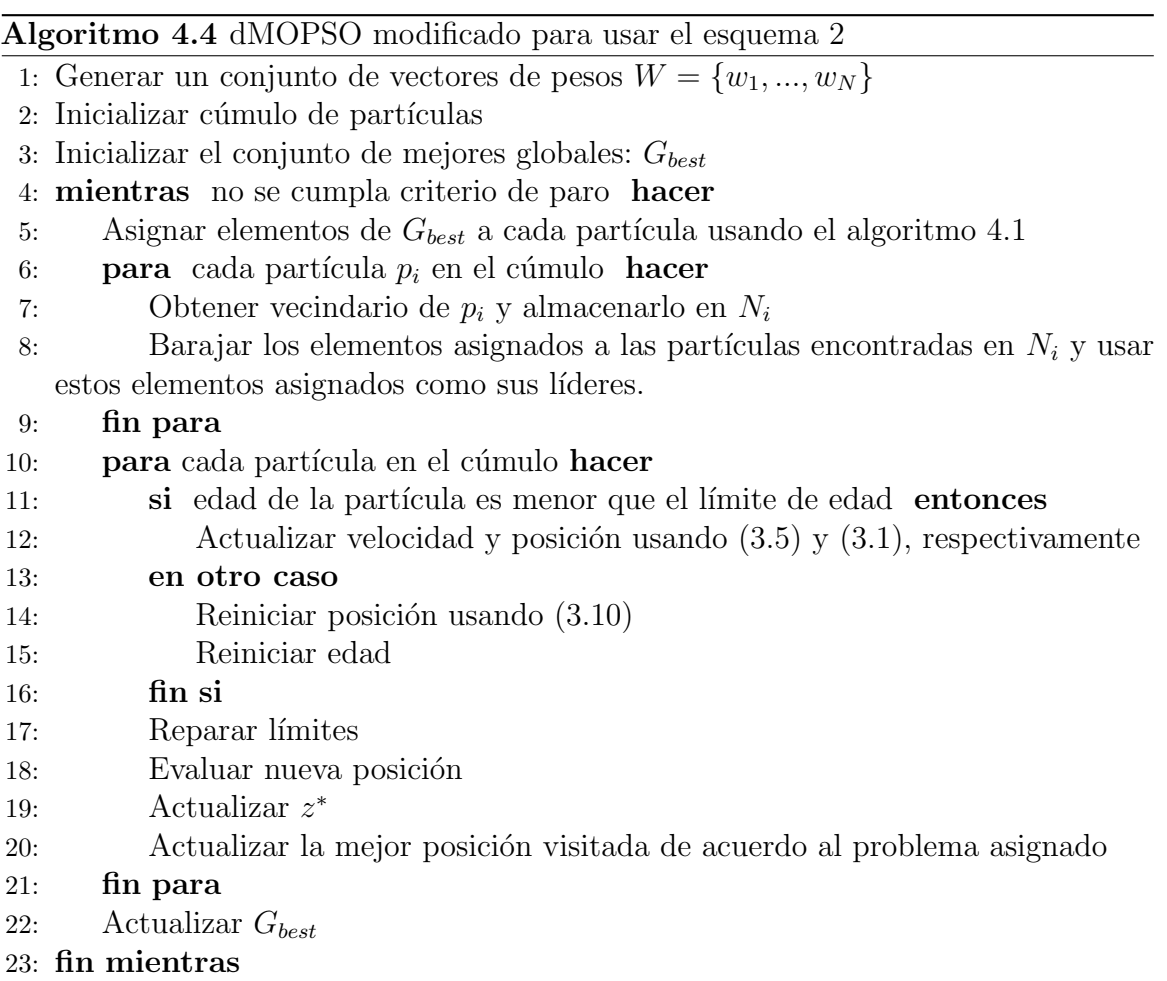

## 4.3.4 Implementación del esquema 2 en el MOPSOhv

En el MOPSOhv, el líder de una partícula es seleccionado aleatoriamente de los elementos que se encuentren en la parte superior del archivo externo, es decir del TOP. Es por esto que los elementos del TOP son los que se asignarán a cada partícula utilizando el algoritmo [4.1.](#page-53-0) Posteriormente esta asignación es barajada con el objetivo de no asignar siempre a la misma partícula al elemento con la mayor contribución de hipervolumen. Una vez asignados los elementos, cada partícula seleccionará a su líder tomando aleatoriamente uno de los elementos asociados a las partículas en su vecindario. La implementación de este esquema en el MOPSOhv se muestra en el algoritmo [4.5.](#page-57-0)

#### <span id="page-57-0"></span>Algoritmo 4.5 MOPSOhv modificado para usar el esquema 2

- 1: Inicializar cúmulo de partículas
- 2: Inicializar archivo externo
- 3: mientras no se alcance un número máximo de iteraciones hacer
- 4: Calcular contribución de hipervolumen de las soluciones en el archivo externo
- 5: Ordenar soluciones del archivo externo con respecto a la contribución del hipervolumen
- 6: Asignar elementos del archivo externo que pertenecen al TOP usando el algoritmo [4.1](#page-53-0)
- 7: Barajar asignación de elementos
- 8: **para** cada partícula  $p_i$  **hacer**
- 9: Obtener vecindario de  $p_i$  y almacenarlo en  $N_i$
- 10: Seleccionar aleatoriamente una partícula de  $N_i$
- 11: Asignar como líder al elemento de la partícula seleccionada
- 12: Seleccionar mejor posición visitada del BOT
- 13: Actualizar velocidad y posición usando  $(3.5)$  y  $(3.1)$ , respectivamente
- 14: Mutar particular
- 15: Evaluar nueva posición
- 16: fin para
- 17: Actualizar archivo externo usando contribución de hipervolumen

#### 18: fin mientras

# CAPÍTULO 5

# Evaluación de la influencia de una topología en el desempeño de un MOPSO

Con ayuda de los esquemas propuestos en el capítulo anterior, en este capítulo analizaremos la influencia que tiene la topología en el desempeño del SMPSO, dMOPSO y MOPSOhv. Para esto, realizamos 30 ejecuciones de los MOPSOs involucrados en nuestro estudio y evaluamos su desempeño por medio de tres indicadores: el hipervolumen, energía-s e IGD<sup>+</sup>. Posteriormente, calculamos la media y la desviación de est´andar de cada uno. Adem´as, evaluamos la superioridad entre MOPSOs utilizando la prueba de la suma de rangos de Wilcoxon que es una prueba estadística que compara las medias de dos distribuciones que no son normales [\[44\]](#page-133-7). Para realizar esta evaluación, aplicamos la prueba de Wilcoxon a los valores correspondientes a las 30 ejecuciones de cada par de MOPSOs por cada indicador. Si el valor obtenido por la prueba es menor a 0.05 se considera que un MOPSO es mejor que otro. La prueba se realizó utilizando la biblioteca SciPy de Python.

En la sección [5.1](#page-58-0) comenzaremos por destallar los indicadores utilizados para la evaluación del desempeño. Posteriormente, en la sección [5.2](#page-59-0) describiremos los problemas multiobjetivo sobre los que realizaremos las pruebas. Después, en la sección [5.3](#page-59-1) daremos una breve descripción sobre los MOPSOs utilizados en los experimentos. Además, las topologías utilizadas en estos MOPSOs están descritas en la sección [5.4.](#page-61-0) Una vez detallado todo lo necesario para los experimentos, en la sección [5.5](#page-61-1) compararemos los esquemas de inserción con el objetivo de seleccionar uno para llevar a cabo el análisis. Seleccionado el esquema, en la sección [5.6](#page-64-0) analizamos el desempeño de los tres MOPSOs bajo estudio para todas las topolog´ıas en problemas con pocos objetivos. Posteriormente, en la secci´on [5.7](#page-71-0) analizamos el desempe˜no en problemas con muchos objetivos. Para finalizar, en la sección [5.8](#page-73-0) examinamos los resultados correspondientes a la combinación de topologías.

#### <span id="page-58-0"></span>5.1 Indicadores para la evaluación del desempeño

Para comparar el desempeño de los MOPSOs seleccionamos tres indicadores: hipervolumen, energía-s y distancia generacional invertida modificada. Estos indicadores

miden tanto convergencia como distribución del conjunto de soluciones encontradas por un optimizador multiobjetivo. En este caso, para calcular el hipervolumen utilizamos como punto de referencia el peor valor encontrado por todos los MOPSOs multiplicado por  $1.01$  y en el indicador de energía-s, el parámetro s es igual al número de objetivos.

# <span id="page-59-0"></span>5.2 Problemas de prueba

Para realizar la comparación entres MOPSOs, seleccionamos tres conjuntos de problemas: el conjunto Zitzler-Deb-Thiele (ZDT) [\[50\]](#page-133-8), el conjunto Deb-Thiele-Laumanns-Zitzler (DTLZ) [\[10\]](#page-131-4), y el conjunto Walking Fish Group (WFG)[\[19\]](#page-131-5). El conjunto ZDT est´a compuesto por cinco problemas con variables reales (ZDT1,ZDT2, ZDT3, ZDT4 y ZDT6) y uno de codificación binaria (ZDT5), por lo que este último será descartado. Estos problemas son separables y no se pueden escalar en el espacio de las funciones objetivo. Por otro lado, el conjunto DTLZ est´a constituido por nueve problemas separables con variables reales (DTLZ1-DTLZ9), de los cuales solo utilizaremos los primeros siete para realizar la comparación. Dado que el número de variables depende de un valor fijo k, seleccionamos un valor  $k = 5$  para DTLZ1, un valor de  $k = 10$  para DTLZ2-DTLZ6 y un valor de  $k = 20$  para el problema DTLZ7. Adicionalmente, el conjunto WFG está constituido por nueve problemas con variables reales (WFG1-WFG9) con múltiples características. El número de variables de este conjunto está definido por dos factores: el número de parámetros de distancia  $k$  y el número de parámetros de posición l. Los valores que seleccionamos para estos dos parámetros se muestran en la tabla [5.1.](#page-59-2)

Tanto el conjunto DTLZ como el conjunto WFG son escalables en el número de objetivos por lo que usaremos estos conjuntos para los experimentos con muchos objetivos. Las caracter´ısticas principales de los tres conjuntos se muestran en la tabla [5.2.](#page-60-0) Una descripción más detallada de estos problema se puede ver en el apéndice [A](#page-82-0) a partir de la página [65.](#page-82-0)

<span id="page-59-2"></span>Tabla 5.1: Parámetros utilizados para el conjunto de problemas WFG.  $m$  es el número de objetivos, k es el número de parámetros de distancia y l el número de parámetros de posición.

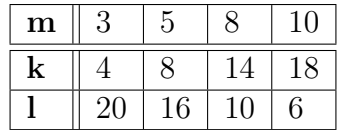

# <span id="page-59-1"></span>5.3 MOPSOs seleccionados

Como ya mencionamos anteriormente, para realizar las simulaciones seleccionamos tres MOPSOs del estado del arte:

| Problema                 | Separabilidad Modalidad |             | Geometría                                         |
|--------------------------|-------------------------|-------------|---------------------------------------------------|
| ZDT1                     | separable               | unimodal    | convexo                                           |
| ZDT2                     | separable               | unimodal    | cóncavo                                           |
| ZDT3                     | separable               | multimodal  | desconectado                                      |
| ZDT4                     | separable               | multimodal  | convexo                                           |
| $Z\overline{D}T6$        | separable               | multimodal  | $\overline{\overline{\mathrm{co}}\mathrm{ncavo}}$ |
| DTLZ1                    | separable               | multimodal  | lineal                                            |
| DTLZ2                    | separable               | unimodal    | $\overline{\dot{\rm co}}$ ncavo                   |
| DTLZ3                    | separable               | multimodal  | $\overline{\overline{\mathrm{co}}}$ ncavo         |
| DTLZ4                    | separable               | unimodal    | cóncavo                                           |
| DTLZ5                    | separable               | unimodal    | no es claro                                       |
| DTLZ6                    | separable               | unimodal    | no es claro                                       |
| DTLZ7                    | separable               | multimodal  | desconectado,                                     |
|                          |                         |             | componentes                                       |
|                          |                         |             | mixtos                                            |
| $\overline{\text{WFG1}}$ | separable               | unimodal    | convexo,                                          |
|                          |                         |             | mixto                                             |
| $\overline{\text{WFG2}}$ | no separable            | multimodal  | convexo,                                          |
|                          |                         |             | desconectado                                      |
| WFG3                     | no separable            | unimodal    | lineal,                                           |
|                          |                         |             | degenerado                                        |
| $\overline{\text{WFG4}}$ | separable               | multimodal  | cóncavo                                           |
| WFG5                     | separable               | deceptivo   | $\overline{\overline{\mathrm{co}}}$ ncavo         |
| WFG6                     | no separable            | unimodal    | cóncavo                                           |
| WFG7                     | separable               | unimodal    | cóncavo                                           |
| WFG8                     | no separable            | unimodal    | $\overline{\dot{\rm co}}$ ncavo                   |
| WFG9                     | no separable            | multimodal, | cóncavo                                           |
|                          |                         | deceptivo   |                                                   |

<span id="page-60-0"></span>Tabla 5.2: Características generales de los conjuntos de problemas utilizados

- SMPSO [\[34\]](#page-132-8). Es un MOPSO basado en dominancia de Pareto que utiliza el factor de constricción y el de inercia para evitar valores muy grandes de velocidad. El código fuente en lenguaje  $C++$  fue tomado de la versión 1.7 del jMetalCpp encontrado en el sitio <http://jmetalcpp.sourceforge.net/>.
- **MOPSOhv** [\[3\]](#page-130-2). Este optimizador utiliza el indicador hipervolumen para comparar a las mejores posiciones visitadas por las partículas, así como gestionar el archivo externo. El código fuente en lenguaje  $C$  se obtuvo del sitio [https:](https://www.cs.cinvestav.mx/~EVOCINV/software/MOPSOhv/MOPSOhv.html) [//www.cs.cinvestav.mx/~EVOCINV/software/MOPSOhv/MOPSOhv.html](https://www.cs.cinvestav.mx/~EVOCINV/software/MOPSOhv/MOPSOhv.html).
- dMOPSO [\[48\]](#page-133-4). Es un MOPSO basado en descomposición que utiliza el PBI. Adem´as, introduce un conjunto global para almacenar las mejores posiciones visitadas por las partículas. El código fuente en lenguaje C del optimizador fue proporcionado por el Dr. Saúl Zapotecas Martínez.

<span id="page-61-2"></span>Estos optimizadores fueron modificados con los esquemas descritos en el capítulo anterior y los parámetros utilizados en cada uno se muestran en la tabla [5.3.](#page-61-2)

|           | SMPSO   MOPSOhv   dMOPSO |                |
|-----------|--------------------------|----------------|
| $p_m=1/n$ | $p_m = 0.5$              | $T_a = 2$      |
| $w = 0.1$ | $w = 0.4$                | $\theta = 0.5$ |

Tabla 5.3: Parámetros utilizados en cada MOPSO

Asimismo, para generar los vectores de peso de los subproblemas en el dMOPSO utilizamos la misma técnica utilizada en el NSGA-III [\[8\]](#page-130-3) en la que se utilizan puntos colocados en un hiperplano normalizado que está igualmente inclinado en todos los ejes y tiene una intersección en cada uno de ellos.

# <span id="page-61-0"></span>5.4 Topologías

El estudio realizado en esta tesis estará limitado a cinco topologías estáticas no dirigidas del estado del arte: anillo, rueda, estrella, Von Neumann y árbol. No consideramos la red de mundo pequeño, ya que existen múltiples variantes de ésta y su generación implica un estudio independiente. Asimismo, tampoco consideramos la topología de cúmulos, dado que dificulta la generación de vectores de peso del dMOPSO al restringir el tamaño de población a un múltiplo de cuatro. Las características de cada topología se muestran en la tabla [5.4](#page-63-0) y una representación gráfica de ellas para 91 partículas se muestra en la figura [5.1.](#page-62-0)

# <span id="page-61-1"></span>5.5 Experimento 1. Comparación de esquemas de inserción

En este experimento compararemos el efecto que tienen los esquemas propuestos en el capítulo [4](#page-50-0) en el desempeño de un MOPSO. Para esto, por cada problema para

<span id="page-62-0"></span>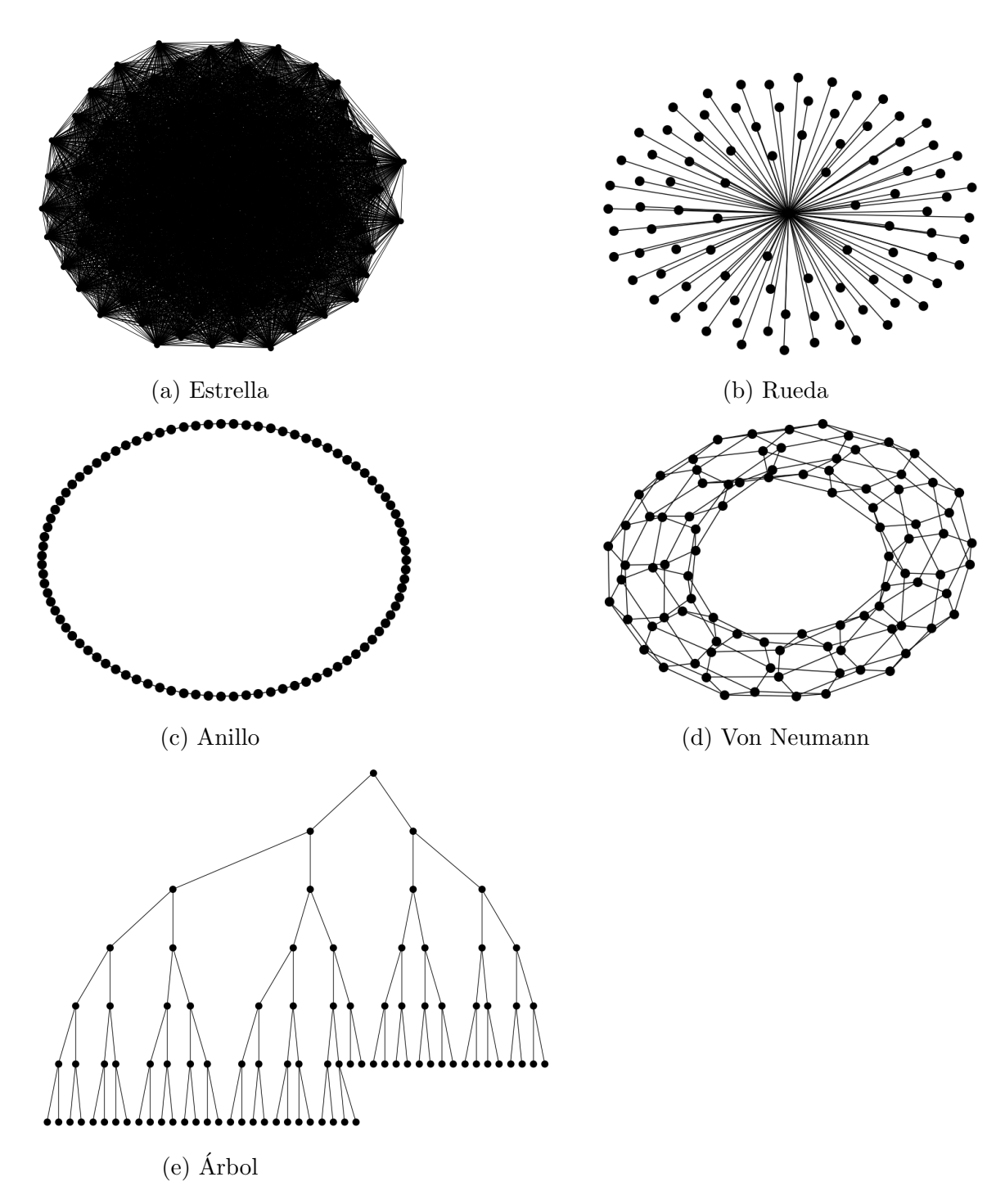

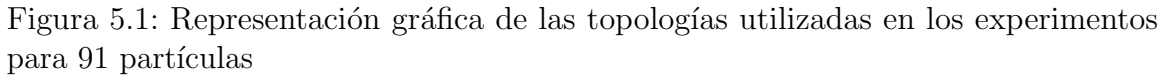

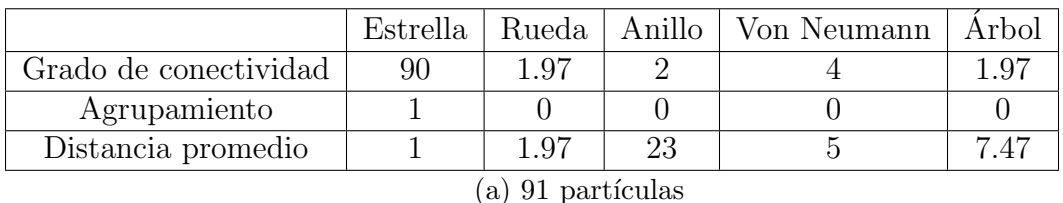

<span id="page-63-0"></span>Tabla 5.4: Características de las topologías utilizadas en los experimentos

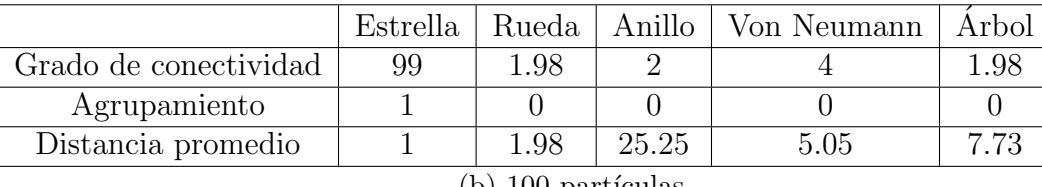

 $(b)$  100 particulas

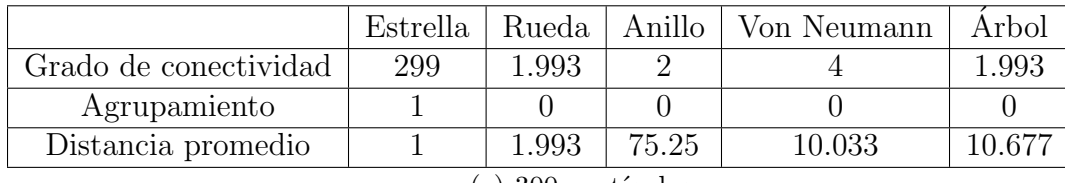

 $(c)$  300 partículas

<span id="page-63-1"></span>cada topolog´ıa, realizamos 30 ejecuciones del SMPSO, el SMPSO modificado con el esquema 1 (SMPSO-E1) y el SMPSO modificado con el esquema 2 (SMPSO-E2). Los par´ametros utilizados se muestran en la tabla [5.5.](#page-63-1) Los resultados de este experimento

Tabla 5.5: Parámetros utilizados para el experimento 1.

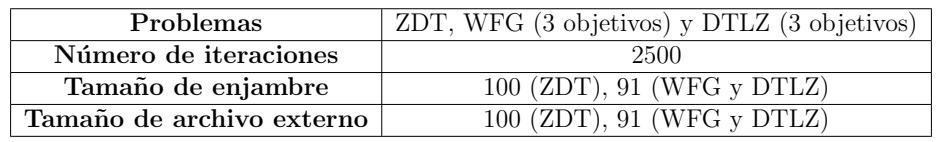

se encuentran desglosados en el anexo [B.1,](#page-100-0) en la página [83,](#page-100-0) donde se muestra la media y la desviación estándar de las treinta ejecuciones. Además, verificamos si existe una diferencia significativa en el desempeño de los optimizadores, utilizando la prueba de la suma de rangos de Wilcoxon con un nivel de significancia de 0.05.

En las tablas [5.7\(a\),](#page-65-0) [5.7\(b\)](#page-65-0) y [5.7\(c\)](#page-65-0) se muestra el número de veces que el SMPSO-E1 y el SMPSO-E2 clasifican en una posición en los indicadores hipervolumen,  $\text{IGD}^+$ y energía-s respectivamente. El SMPSO-E2 para todas las topologías en todos los indicadores clasifica de forma m´as frecuente en los primeros cinco lugares. Mientras que el SMPSO-E1 clasifica de forma más frecuente en los últimos cinco lugares. Por lo que, en general, el esquema 2 tiene mejor desempeño que el esquema 1. Esto puede ser debido a que las partículas pierden información al seleccionar solo una posición como  $\vec{x}_{meior}$ .

En la tabla [5.6](#page-64-1) se muestra el n´umero de veces en las que cada MOPSO clasifica en primer lugar para cada problema. El SMPSO-E2 con topología rueda tiene el mejor desempeño en el indicador hipervolumen obteniendo el primer lugar en el  $71.42\%$  de los problemas; adicionalmente, tiene el mejor desempeño en el IGD<sup>+</sup> con el 66.66 % obteniendo el primer lugar. Estos resultados son congruentes con la prueba de Wilcoxon. Asimismo, el SMPSO-E2 con topología estrella clasifica en primer lugar el  $33.33\%$  de las veces para la energía-s, pero esto no es congruente con la prueba de Wilcoxon. Por otro lado, el SMPSO-E1 tiene bajo desempeño en todos los indicadores en todas las topologías, obteniendo  $0\%$  la mayor parte de las veces. Por último, el SMPSO clasifica en primer lugar el 4.76 % de las veces en el hipervolumen, el 0 % en el IGD<sup>+</sup> y el 14.28 % en la energía-s. Por lo tanto podemos concluir que el SMPSO-E2 tiene mejor desempeño que el SMPSO-E1 e incluso que el SMPSO canónico.

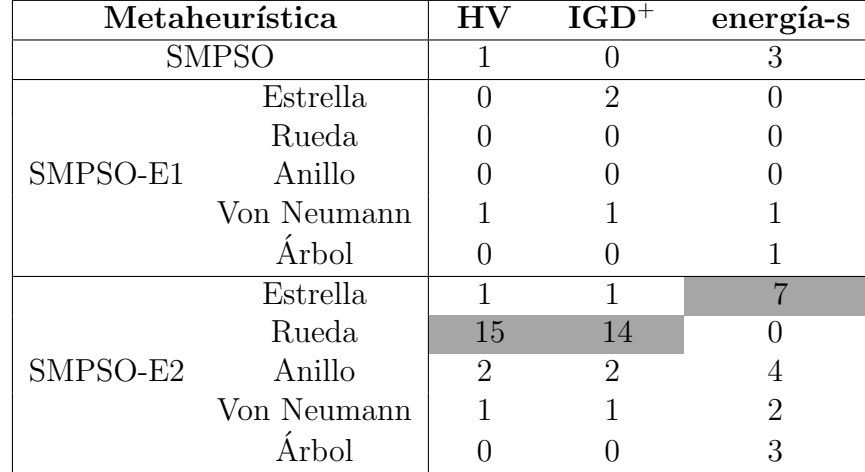

<span id="page-64-1"></span>Tabla 5.6: N´umero de veces en las que cada MOPSO clasifica en primero en el experimento 1. El mejor valor para cada indicador se muestra en gris.

# <span id="page-64-0"></span>5.6 Experimento 2. Influencia de una topología en el desempe˜no de un MOPSO

En este experimento analizaremos la influencia que tiene una topología en el desempeño del SMPSO, dMOPSO y MOPSOhv modificados con el esquema 2, a los que nombraremos SMPSO-E2, dMOPSO-E2 y MOPSOhv-E2. Decidimos utilizar el esquema 2 para la inserción de la topología debido a que tuvo el mejor desempeño en el experimento anterior. Para este an´alisis realizamos 30 ejecuciones de los MOPSOs originales y sus modificaciones para cada topolog´ıa utilizando los par´ametros del experimento 1 (ver tabla [5.5\)](#page-63-1). Los resultados se encuentran en el apéndice [B.2,](#page-104-0) en la página [87,](#page-104-0) donde se muestra el promedio y la desviación estándar de las treinta ejecuciones. De igual manera que en el experimento 1, utilizamos la suma de rangos de Wilcoxon con un nivel de significancia de 0.05 para verificar la diferencia entre optimizadores. A continuaci´on describiremos los resultados para cada uno de los MOPSOs y la comparación entre ellos.

<span id="page-65-0"></span>Tabla 5.7: Comparación del desempeño del esquema 1 contra el esquema 2. Cada valor indica el número de veces que un MOPSO obtiene una clasificación dada, donde C1 es la mejor clasificación y C10 es la peor. En gris se muestra la clasificación más frecuente para cada MOPSO.

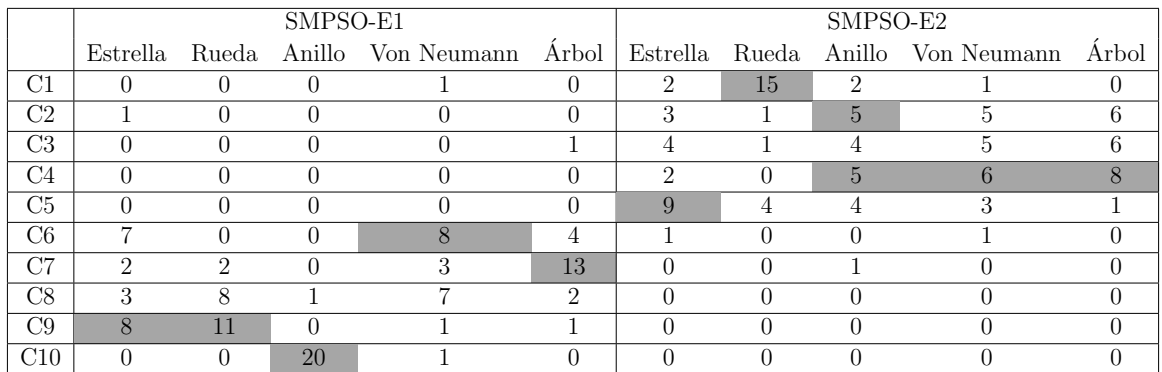

## (a) HV

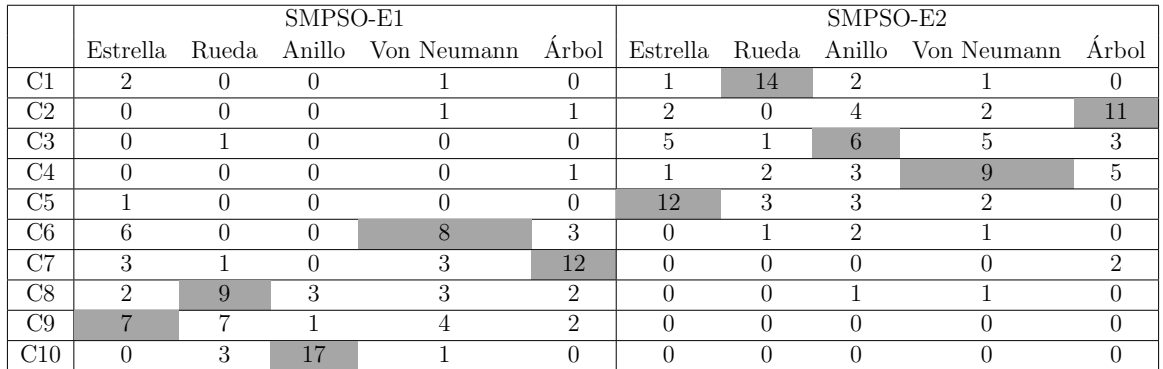

# $(b)$  IGD<sup>+</sup>

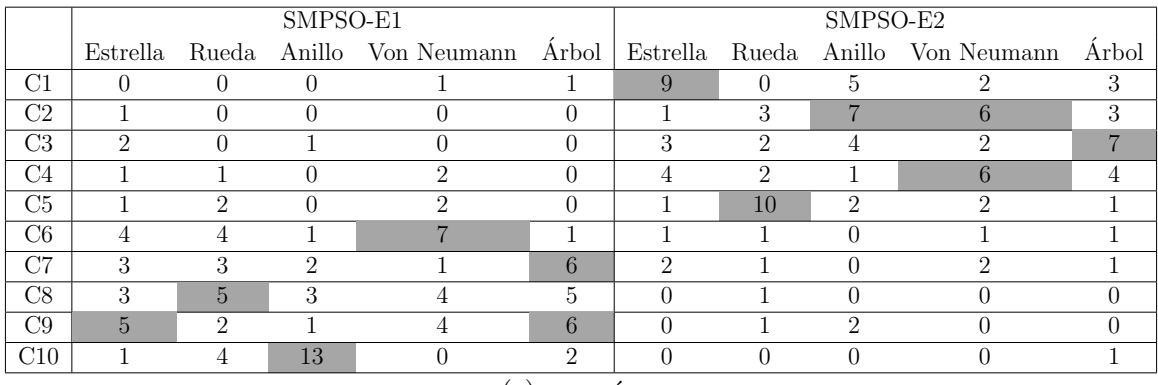

 $(c)$  energía-s

## 5.6.1 SMPSO

En las tablas [B.4,](#page-104-1) [B.5](#page-105-0) y [B.6](#page-106-0) se encuentran los resultados obtenidos por el SMPSO y el SMOPSO-E2 en cada topología. Utilizando esta información, la tabla [5.8](#page-66-0) muestra el n´umero de veces en las que cada topolog´ıa es mejor que otra para los indicadores hipervolumen,  $IGD^+$  y energía-s con respecto a la prueba de Wilcoxon.

<span id="page-66-0"></span>Tabla 5.8: Número de veces en las que una topología en el SMPSO-E2 es mejor que otra según la prueba de Wilcoxon. En cada columna el valor de la izquierda corresponde a la comparación de la topología de la fila contra la topología de la columna, mientras que en el valor de la derecha la comparación es en sentido inverso.

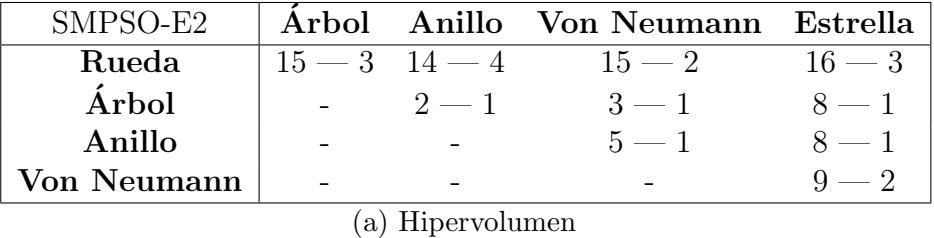

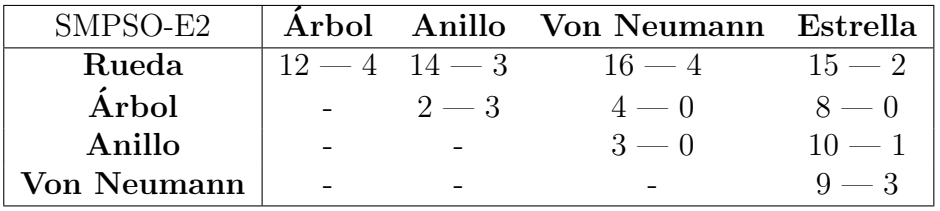

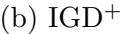

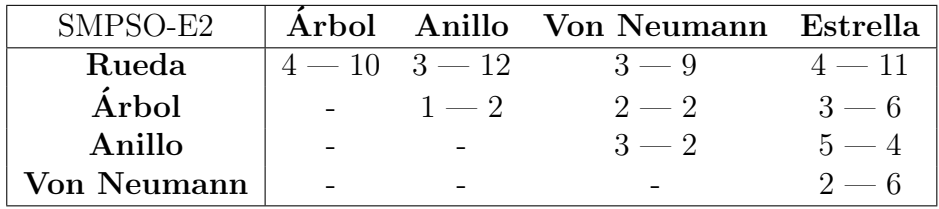

 $(c)$  energía-s

En el indicador hipervolumen, la rueda le gana en al menos 14 problemas a cada una de las topolog´ıas por lo que tiene el mejor desempe˜no. Por otro lado, la estrella tiene el peor desempeño al perder en al menos 8 problemas contra todas las topologías. Adicionalmente, la topología Von Neumann tiene desempeño inferior a la de anillo y ´arbol, perdiendo en al menos 3 problemas. Asimismo, las topolog´ıas ´arbol y anillo no se diferencian en muchos problemas ya que la de ´arbol gana en tan solo dos problemas a la de anillo. En este indicador podemos observar que las topologías con menor número de conexiones tienen peor desempeño que aquellas con mayor número de conexiones.

Para el caso del IGD<sup>+</sup>, el comportamiento es similar al hipervolumen ya que la rueda le gana en al menos 12 problemas a las demás topologías, mientras que la estrella pierde en al menos 8 problemas. De igual forma, la topolog´ıa Von Neumann tiene

peor desempe˜no que el ´arbol y el anillo. Sin embargo, el anillo le gana al ´arbol en tres problemas, pero la diferencia no es tan grande ya que el ´arbol le gana al anillo en dos.

Por otro lado, en el indicador energía-s, la rueda tiene el peor desempeño al perder en al menos 9 problemas contra las demás topologías. Mientras que el anillo tiene el mejor desempeño al tener mayor número de problemas ganados que perdidos. Sin embargo, la diferencia no es muy grande con respecto al ´arbol, Von Neumann y estrella. En este indicador no existen diferencias significativas entre topologías, en particular, las topologías Von Neumann y árbol se ganan en la misma cantidad de problemas.

En general, podemos observar que la topología influye claramente en los indicadores  $IGD<sup>+</sup>$  e hipervolumen. Particularmente, en el hipervolumen existe una relación en el grado de conectividad donde a menor grado de conectividad mejor desempeño. Esto puede ser debido a que al tener muchas conexiones las partículas tratarán de moverse en muchas direcciones debido a la existencia de múltiples óptimos, por lo que evitará su convergencia. En contraste, si el grafo tiene menos conexiones, las partículas se comunicarán más lentamente permitiendo que se muevan a solo ciertos óptimos.

<span id="page-67-0"></span>Tabla 5.9: Comparación del desempeño del SMPSO contra el SMPSO-E2 para cada topología Cada valor indica el número de veces que el MOPSO se desempeña mejor que los demás según la prueba de Wilcoxon. En gris se muestra el valor más grande en cada indicador.

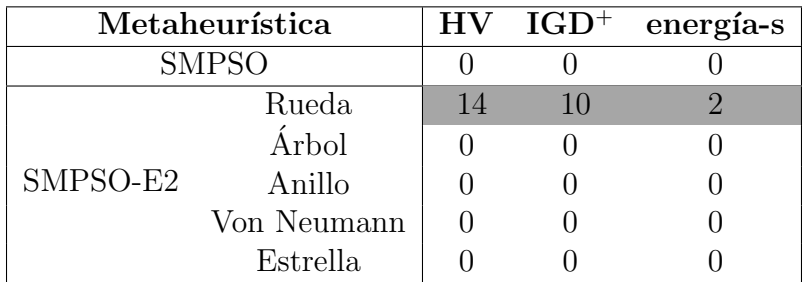

Finalmente, en la tabla [5.9](#page-67-0) se muestra el n´umero de problemas en los que el SMPSO y el SMPSO-E2 tienen el mejor desempeño según la prueba de Wilcoxon en cada indicador. En esta tabla se puede observar que el SMPSO-E2 con topología rueda tiene el mejor desempeño en todos los indicadores con  $66.6\%$  de problemas ganados en el hipervolumen, 47.61 % en el IGD<sup>+</sup> y 9.5 % en la energía-s. No obstante, debemos de notar que en la energía-s, esta topología solo le gana en dos problemas a los demás MOPSOs.

# 5.6.2 MOPSOhv

Para este MOPSO los resultados experimentales se encuentran en las tablas [B.10,](#page-110-0) [B.11](#page-111-0) y [B.12.](#page-112-0) A partir de esta información, en la tabla [5.10](#page-68-0) se muestra el número de problemas en las que cada topolog´ıa es mejor, seg´un la prueba de Wilcoxon, en los indicadores hipervolumen,  $IGD^+$  y energía-s.

<span id="page-68-0"></span>Tabla 5.10: Número de veces en las que una topología en el MOPSOhv-E2 es mejor, seg´un la prueba de Wilcoxon, que otra. En cada columna el valor de la izquierda corresponde a la comparación de la topología de la fila contra la topología de la columna, mientras que en el valor de la derecha la comparación es en sentido inverso.

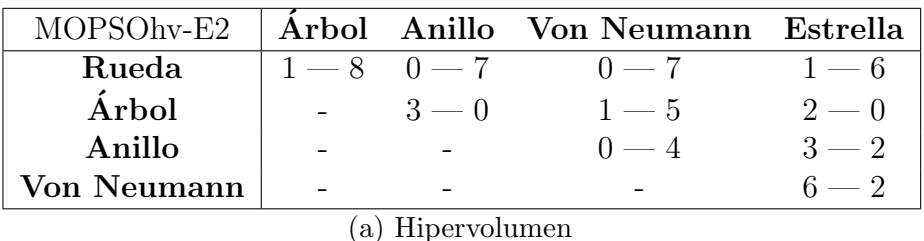

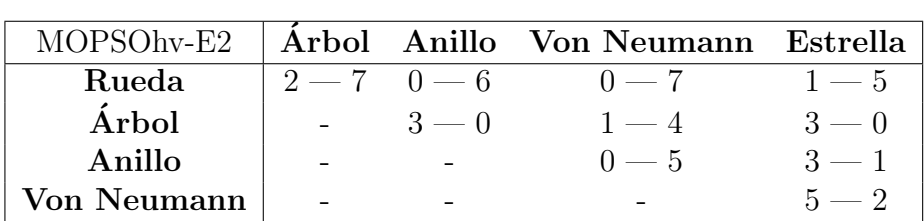

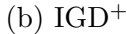

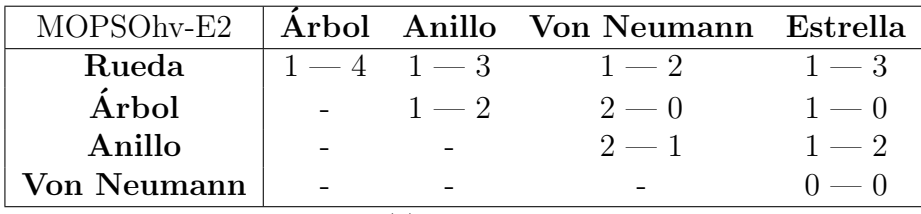

 $(c)$  energía-s

En el hipervolumen, la rueda tiene el peor desempeño al perder en al menos 6 problemas contra cada topolog´ıa. Asimismo, la topolog´ıa Von Neumann tiene el mejor desempeño con al menos 5 problemas ganados. En contraste, el árbol tiene mejor desempeño que el anillo y la estrella ya que les gana en al menos dos problemas. Por otro lado, el anillo le gana a la estrella con 3 problemas, sin embargo, la estrella le gana en dos problemas, por lo que no hay tanta diferencia.

El comportamiento de las topologías en el indicador  $IGD^+$  es similar al hipervolumen ya que la de rueda tiene el peor desempeño y la Von Neumann el mejor. De igual forma, el árbol es mejor que el anillo y el anillo es mejor que la estrella. En general podemos observar que la topolog´ıa en el MOPSOhv influye en los indicadores hipervolumen e  $IGD^+$ , no obstante, no hay una característica clara de una topología que mejore el comportamiento.

En el indicador energía-s, la rueda tiene el mejor desempeño al ganar en al menos 2 problemas a todas las topologías. Por otro lado, las topologías restantes cuentan con a lo m´as dos problemas ganados, por lo que no tienen una diferencia significativa en el desempeño. En particular, las topologías estrella y Von Neumann son estadísticamente equivalentes en todos los problemas.

Finalmente, en la tabla [5.11](#page-69-0) se muestra el número de veces que el MOPSOhv y el MOPSOhv-E2 tienen mejor desempeño según la prueba de Wilcoxon. En este caso, la topología Von Neumann tiene el mejor desempeño en los indicadores hipervolumen e  $IGD<sup>+</sup>$  con 14.28 % de los problemas ganados. Mientras que el MOPSOhv canónico tiene el mejor desempeño en la energía-s con  $4\%$  de los problemas ganados.

<span id="page-69-0"></span>Tabla 5.11: Comparación del desempeño del MOPSOhv contra el MOPSOhv-E2 para cada topología. Cada valor indica el número de veces que un MOPSO se desempeña mejor que los demás según la prueba de Wilcoxon. En gris se muestra el valor más grande en cada indicador.

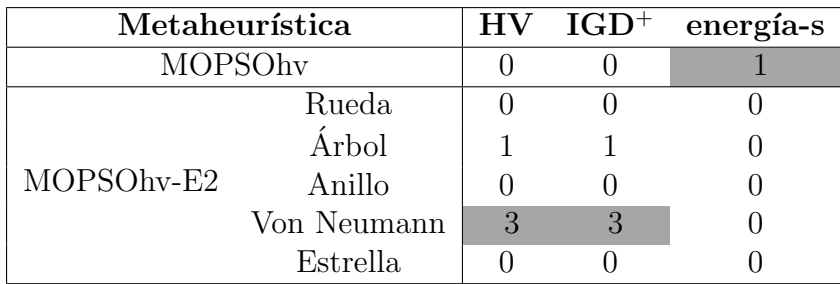

# 5.6.3 dMOPSO

En las tablas [B.7,](#page-107-0) [B.8](#page-108-0) y [B.6](#page-106-0) se muestran los resultados correspondientes al dMOPSO-E2. Con ayuda de esta información, en la tabla [5.12](#page-70-0) se muestra el número de problemas que una topología es mejor según la prueba de Wilcoxon con respecto a cada topología.

En el indicador de hipervolumen, el árbol tiene el mejor desempeño con al menos tres problemas ganados a cada topolog´ıa. Las dem´as topolog´ıas tienen un comportamiento equivalente, ya que la estrella tiene la misma cantidad de problemas ganados que la rueda, la rueda tiene la misma cantidad que el anillo y el anillo la misma cantidad que la Von Neumann.

Con respecto al  $IGD^+$ , las topologías estrella y árbol tienen el mejor desempeño con al menos 4 problemas ganados a cada topolog´ıa. Por otro lado, la rueda tiene el peor desempe˜no, perdiendo en la cantidad de problemas ganados contra todas las topologías. Asimismo, la Von Neumann tiene mejor desempeño que el anillo con 5 problemas ganados.

Con respecto a la energía-s, la estrella tiene el mejor desempeño con al menos 4 problemas ganados contra cada topolog´ıa. Mientras que las topolog´ıas rueda y anillo tienen el peor desempeño con al menos 7 problemas perdidos. Asimismo, la topología Von Neumann tiene mejor desempeño que el árbol con 3 problemas ganados. En este indicador las topologías con mayor grado de conectividad tienen mejor desempeño que aquellas con menor grado, por lo tanto, la cantidad de conexiones favorece la diversidad.

Finalmente, en la tabla [5.13](#page-71-1) comparamos el número de veces en que el dMOPSO-E2 con una topología le gana a las demás en cada indicador. En esta tabla podemos <span id="page-70-0"></span>Tabla 5.12: Número de veces en las que una topología en el dMOPSO-E2 es mejor que otra seg´un la prueba de Wilcoxon. En cada columna el valor de la izquierda corresponde a la comparación de la topología de la fila contra la topología de la columna, mientras que en el valor de la derecha la comparación es en sentido inverso.

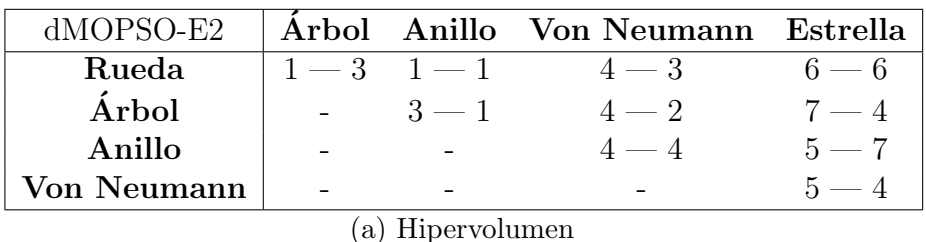

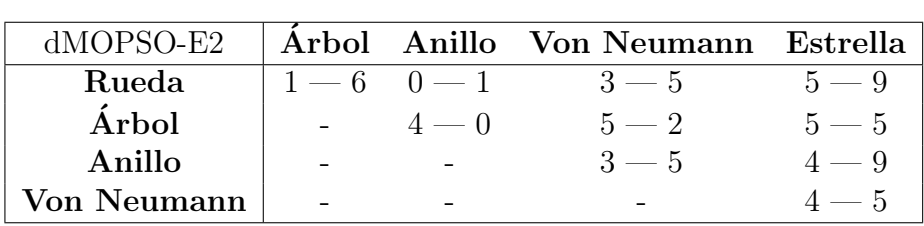

 $(b)$  IGD<sup>+</sup>

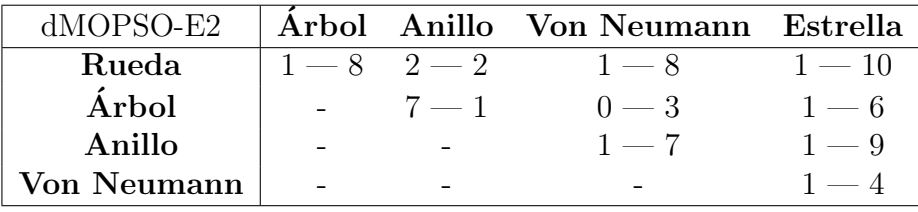

 $(c)$  energía-s

observar que la topolog´ıa estrella es la que mejor desempe˜no tiene con 4.7 % de problemas ganados en el hipervolumen y 14.28 % de problemas en el IGD<sup>+</sup> y la  $energyia-s/$ 

# 5.6.4 Comparación entre MOPSOs

Finalmente, en la tablas [B.13,](#page-113-0) [B.14](#page-114-0) y [B.15](#page-115-0) se muestra una comparación del desempeño del SMPSO, SMPSO-E2, MOPSOhv, MOPSOhv-E2 y dMOPSO-E2. Con ayuda de esta información, en la tabla [5.14](#page-72-0) se muestra el número de veces que el desempeño de un MOPSO es mejor que los demás utilizando la prueba de Wilcoxon. En esta tabla se puede observar que el SMPSO-E2 con topología rueda tiene el mejor desempeño con 57 % de los problemas ganados en el indicador hipervolumen, 47.6 % en el IGD<sup>+</sup> y 9% en la energía-s.

## 5.6.5 Resumen del experimento

El desempeño en los indicadores  $IGD^+$  e hipervolumen del SMPSO-E2 es el más beneficiado por el cambio de topología, obteniendo con la topología rueda mejor <span id="page-71-1"></span>Tabla 5.13: Comparación del desempeño del dMOPSO-E2 en cada topología. Cada valor indica el número de veces que un MOPSO se desempeña mejor que los demás según la prueba de Wilcoxon para los indicadores hipervolumen,  $IGD^+$  y energía-s. En gris se muestra el valor más grande en cada indicador.

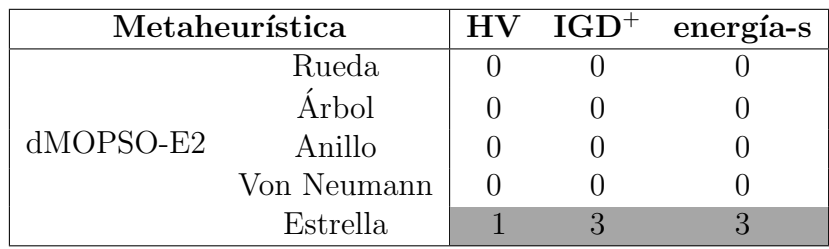

desempeño que el SMPSO original. Sin embargo, en la energía-s la influencia no es tan clara ya que el SMPSO-E2 solo gana en dos problemas. Asimismo, en el indicador hipervolumen observamos que el grado de conectividad se correlaciona con el valor del indicador; a menor grado, mejor desempeño.

En contraste, el MOPSOhv-E2 es menos influenciado por el cambio de topología que el SMPSO-E2. A pesar de esto, el MOPSOhv-E2 obtiene mejor desempeño que el MOPSOhv original en los indicadores hipervolumen e IGD<sup>+</sup>. Por otro lado, el dMOPSO-E2 es el menos influenciado por el cambio de topolog´ıa, ya que en cinco ocasiones las topolog´ıas ten´ıan la misma cantidad de problemas ganados. Adem´as, la topología con mejor desempeño es la estrella, la cual es equivalente al dMOPSO canónico. Finalmente, en la comparación entre MOPSOs se muestra que el SMPSO-E2 con topología de rueda tiene el mejor desempeño en los tres indicadores.

# <span id="page-71-0"></span>5.7 Experimento 3. Influencia de una topología en el desempe˜no de un MOPSO en problemas con muchos objetivos

Este experimento consiste en analizar la influencia que tiene una topología en el desempeño de un MOPSO en problemas con muchos objetivos. Debido a que los problemas con muchos objetivos conllevan más tiempo de ejecución, decidimos delimitar el experimento a la ejecución del SMPSO y el SMPSO-E2 ya que este último tuvo el mejor desempeño en el experimento 2. Por lo tanto, para llevar a cabo este análisis, realizamos 30 ejecuciones del SMPSO y el SMPSO-E2 para cada topología por cada problema utilizando los par´ametros mostrados en la tabla [5.15.](#page-72-1) En este caso utilizamos los problemas DTLZ1, DTLZ2, DTLZ3, DTLZ4, DTLZ7 y el conjunto de problemas WFG en 3, 5, 8 y 10 objetivos.

En el apéndice [B.3,](#page-116-0) en la página [99,](#page-116-0) se muestra la media y la desviación estándar de las 30 ejecuciones correspondientes a este experimento, además, utilizamos la prueba de Wilcoxon con un nivel de significancia de 0.05 para verificar la diferencia entre optimizadores. A partir de esta información, en la tablas  $5.16, 5.17 \text{ y } 5.18$  $5.16, 5.17 \text{ y } 5.18$  $5.16, 5.17 \text{ y } 5.18$  $5.16, 5.17 \text{ y } 5.18$  $5.16, 5.17 \text{ y } 5.18$  se muestra el número de veces que una topología es mejor que otra según la prueba de Wilcoxon para problemas con 3, 5, 8 y 10 objetivos. Adicionalmente, en la tabla [5.19](#page-78-0) se muestra
Tabla 5.14: Comparación del desempeño del SMPSO, SMPSO-E2, MOPSOhv-E2, MOPSOhv y dMOPSO-E2. Cada valor indica el número de veces que un MOPSO se desempeña mejor que los demás según la prueba de Wilcoxon. En gris se muestra el valor más grande en cada indicador.

| Metaheurística |                |                  | $IGD^+$          | energía-s      |
|----------------|----------------|------------------|------------------|----------------|
| <b>SMPSO</b>   | 0              | $\left( \right)$ |                  |                |
|                | Estrella       | $\mathcal{O}$    | $\mathcal{O}$    | $\mathbf{0}$   |
|                | Rueda          | 12               | 10               | $\overline{2}$ |
| SMPSO-E2       | Anillo         | $\left( \right)$ | $\left( \right)$ | $\mathcal{O}$  |
|                | Von Neumann    | ∩                | 0                |                |
|                | Árbol          | 0                | 0                | 0              |
|                | <b>MOPSOhv</b> | 0                | 0                |                |
|                | Von Neumann    | 0                | 0                | 0              |
|                | Anillo         | 0                | 0                |                |
| MOPSOhv-E2     | Estrella       |                  | 0                |                |
|                | Árbol          | 0                |                  |                |
|                | Rueda          | O                | $\mathcal{O}$    | 0              |
|                | Von Neumann    | $\Omega$         | 0                | 0              |
| dMOPSO-E2      | Anillo         | $\left( \right)$ | $\mathcal{O}$    | 0              |
|                | Estrella       | 0                | 0                | 0              |
|                | Árbol          |                  |                  |                |
|                | Rueda          |                  |                  |                |

<span id="page-72-0"></span>Tabla 5.15: Parámetros utilizados para el experimento 3.

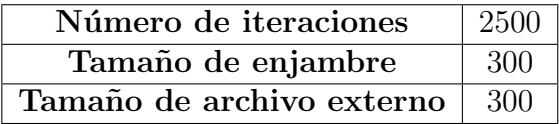

el número de veces que el SMPSO y el SMPSO-E2 en cada topología tienen el mejor desempeño.

Con respecto al hipervolumen, obtuvimos que la rueda tiene el mejor desempeño en 3 y 5 objetivos, mientras que las topolog´ıas estrella y Von Neumann tienen el mejor en 8 y 10 objetivos. Por otro lado, la topología con peor desempeño en 3 objetivos es la estrella, en 5 el anillo, en 8 el ´arbol junto con el anillo y en 10 es la rueda. De lo anterior, podemos observar que conforme avanza el número de objetivos, el orden de desempeño de las topologías se invierte. A pesar de esto, al realizar la comparación con el SMPSO (ver tabla [5.19\)](#page-78-0), se obtuvo que la rueda tiene el mejor desempeño en el hipervolumen. Esto es debido a que las topologías estrella y Von Neumann no logran superar el desempeño del SMPSO canónico, lo que si logra la topología rueda. Asimismo, debemos notar que al aumentar el número de objetivos, el número de problemas en los que un MOPSO es mejor que los dem´as disminuye.

Con relación al indicador  $IGD<sup>+</sup>$ , obtuvimos que la topología de rueda tiene el mejor desempeño en todos los objetivos. En contraste, la topología estrella tiene el peor desempe˜no en todos los objetivos excepto en el 5 donde las peores topolog´ıas son la Von Neumann y anillo. Adicionalmente, al realizar la comparación con el SMPSO (ver tabla tabla [5.19\)](#page-78-0), la topología rueda continúa teniendo el mejor desempeño. Por otro lado, debemos notar que el n´umero de problemas en los que la rueda es mejor que los dem´as MOPSOs aumenta en 5 objetivos pero disminuye en 8 y 10 objetivos.

En el caso del indicador energía-s, encontramos que la estrella tiene el mejor desempeño en comparación con cada topología en todos los objetivos, mientras que la rueda tiene el peor. No obstante, al realizar la comparación con el SMPSO, la topología rueda se desempeña mejor en 3 objetivos, la estrella en 5, la rueda y la estrella en 8, y el SMPSO canónico en 10. Por lo que la topología estrella no tiene mejor desempeño que el SMPSO canónico en todos los objetivos.

Finalmente, en este experimento podemos concluir que la topología de rueda tiene el mejor desempeño en comparación con las demás topologías, así como el SMPSO canónico en el indicador  $IGD^+$  en 3, 5, 8 y 10 objetivos. Asimismo, esta misma topología tiene mejor desempeño que el SMPSO en el indicador hipervolumen en estos mismos objetivos. Sin embargo, debemos notar que el número de problemas en los que la rueda le gana a los demás MOPSOs disminuye conforme aumentan los objetivos. Por otro lado, en el indicador energía-s, la estrella se desempeña mejor que las demás topologías pero no mejor que el SMPSO.

### 5.8 Experimento 4. Combinación de topologías

En los experimentos anteriores observamos que la topología de rueda tiene el mejor desempeño en los indicadores hipervolumen e  $IGD^+$ . En contraste, la topología estrella tiene el mejor desempeño en el indicador energía-s. De modo que la topología de rueda favorece la explotación del MOPSO, mientras que la estrella favorece la exploración. Por lo tanto, si utilizamos ambas topologías en el SMPSO-E2 podremos equilibrar su explotación y exploración. Para comprobar esto, en este experimento modificamos el SMPSO-E2 de manera que utilice una topología en la primera mitad de las iteraciones y otra en la segunda mitad; le llamaremos SMPSO-E2-ER al optimizador que empieza con la estrella y termina con la rueda, y SMPSO-E2-RE que opera de manera inversa. Posteriormente, realizamos 30 ejecuciones del SMPSO, SMPSO-E2-ER y SMPSO-E2- RE utilizando los parámetros del experimento 3 (ver tabla [5.15\)](#page-72-0). Asimismo, utilizamos los problemas DTLZ1, DTLZ2, DTLZ3, DTLZ4, DTLZ7 y el conjunto de problemas WFG en  $3, 5, 8 \text{ y } 10$  objetivos. En el anexo [B.4](#page-122-0) se muestra la media y la desviación est´andar de las 30 ejecuciones correspondientes a este experimento en cada uno de los objetivos. De igual forma, utilizamos la prueba de Wilcoxon para comparar la superioridad entre MOPSOs.

En la tabla [5.20](#page-79-0) se resume el n´umero de problemas en los que cada MOPSO supera a los demás según la prueba de Wilcoxon. El SMPSO-E2-ER tiene el mejor desempeño en todos los objetivos en el indicador de hipervolumen. Sin embargo, el número de problemas en los que se desempeña mejor disminuye después de 5 objetivos, pasando del 85.71 % de los problemas a 35.71 %. Con respecto al hipervolumen, el SMPSO-E2-ER tiene el mejor desempeño en 3 y 5 objetivos. No obstante, en 8 objetivos el SMPSO iguala su desempeño y posteriormente lo supera en 10 objetivos. En el caso de la energía-s, el SMPSO-E2-ER tiene el mejor desempeño en problemas con 3 objetivos, sin embargo, el SMPSO lo supera en 5, 8 y 10 objetivos, compartiendo el primer lugar en 10 con el SMPSO-E2-RE.

En resumen, el SMPSO-E2-ER favorece la convergencia al frente real, ya que gana en todos los objetivos en el indicador IGD<sup>+</sup>, además de que consigue el primero y segundo lugar en el hipervolumen. Esto es debido a que en la primera parte de las iteraciones, la estrella explora el espacio de búsqueda y, posteriormente, la rueda lo explota. Por otra parte, en la energía-s no conseguimos buenos resultados, ya que el SMPSO tiene el mejor desempeño en la mayor parte de los casos.

Tabla 5.16: Número de veces en las que una topología en el SMPSO-E2 es mejor que otra según la prueba de Wilcoxon, en problemas de 3, 5, 8 y 10 objetivos con respecto al indicador de hipervolumen. En cada columna el valor de la izquierda corresponde a la comparación de la topología de la fila contra la topología de la columna, mientras que en el valor de la derecha la comparación es en sentido inverso.

| SMPSO-E2        |            |         | Rueda Anillo Von Neumann Arbol |         |  |
|-----------------|------------|---------|--------------------------------|---------|--|
| Estrella        | $2-10$ 1-4 |         | $1 - 5$                        | $1 - 3$ |  |
| Rueda           |            | $8 - 2$ | $10 - 1$                       | $9-3$   |  |
| Anillo          |            |         | $1 - 1$                        | $0 - 1$ |  |
| Von Neumann     |            |         |                                | $0 - 1$ |  |
| (a) 3 objetivos |            |         |                                |         |  |

| SMPSO-E2        |         |          | Rueda Anillo Von Neumann | Arbol    |
|-----------------|---------|----------|--------------------------|----------|
| Estrella        | $0 - 9$ | $4-2$    | $1 - 2$                  | $2 - 4$  |
| Rueda           |         | $12 - 0$ | $11 - 0$                 | $12 - 0$ |
| Anillo          |         |          | $1 - 3$                  | $1 - 4$  |
| Von Neumann     |         |          |                          | $1 - 3$  |
| (b) 5 objetivos |         |          |                          |          |

SMPSO-E2 | Rueda Anillo Von Neumann Árbol Estrella  $7-6$   $4-2$   $2-2$   $4-2$ Rueda -  $7-6$   $5-6$   $5-6$ Anillo  $\begin{array}{|c|c|c|c|c|c|c|c|c|} \hline \end{array}$  -  $\begin{array}{|c|c|c|c|c|c|c|c|} \hline 0 & -4 & 1 & -1 \ \hline \end{array}$ Von Neumann |  $5-0$ 

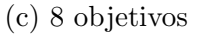

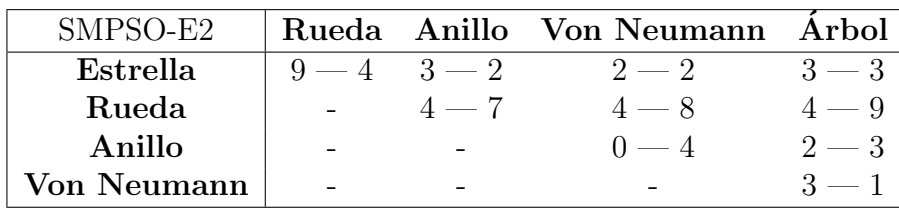

(d) 10 objetivos

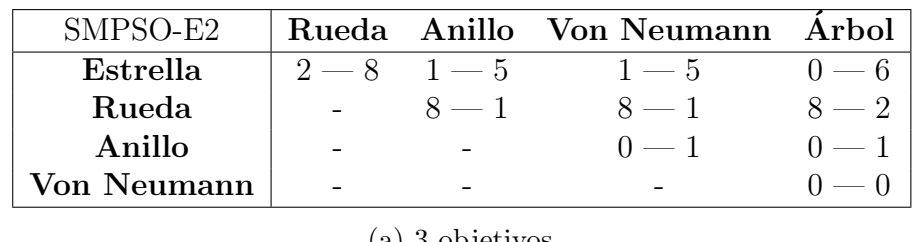

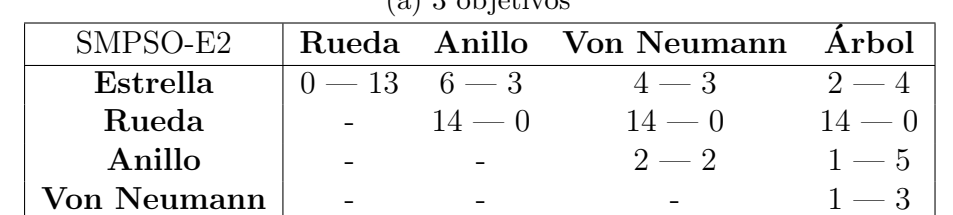

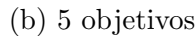

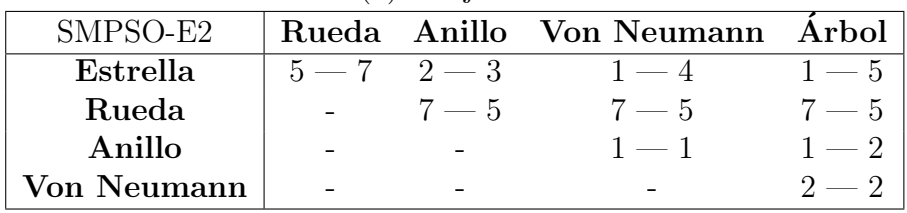

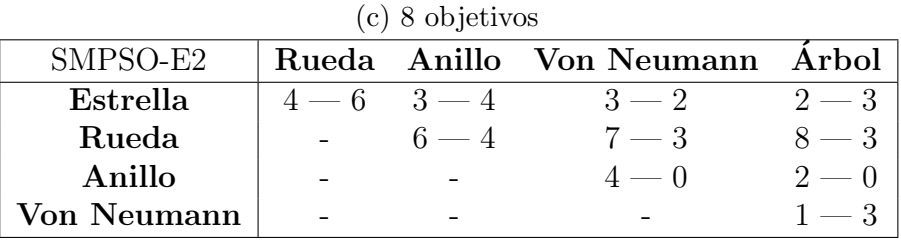

(d) 10 objetivos

Tabla 5.17: Número de veces en las que una topología en el SMPSO-E2 es mejor que otra según la prueba de Wilcoxon, en problemas de 3, 5, 8 y 10 objetivos con respecto al indicador IGD<sup>+</sup>. En cada columna el valor de la izquierda corresponde a la comparación de la topología de la fila contra la topología de la columna, mientras que en el valor de la derecha la comparación es en sentido inverso.

Tabla 5.18: Número de veces en las que una topología en el SMPSO-E2 es mejor que otra según la prueba de Wilcoxon, en problemas de 3, 5, 8 y 10 objetivos respecto al indicador energía-s. En cada columna el valor de la izquierda corresponde a la comparación de la topología de la fila contra la topología de la columna, mientras que en el valor de la derecha la comparación es en sentido inverso.

| SMPSO-E2        |               |        | Rueda Anillo Von Neumann | Arbol    |
|-----------------|---------------|--------|--------------------------|----------|
| Estrella        | $10-4$ 5 $-2$ |        | $5 - 1$                  | $4 - 1$  |
| Rueda           |               | $-2-9$ | $4 - 10$                 | $3 - 10$ |
| Anillo          |               |        | $2 - 0$                  | $2 - 1$  |
| Von Neumann     |               |        |                          | $0 - 1$  |
| (a) 3 objetivos |               |        |                          |          |

| SMPSO-E2        |                  |            | Rueda Anillo Von Neumann | Arbol    |
|-----------------|------------------|------------|--------------------------|----------|
| Estrella        | $12 - 0 = 6 - 0$ |            | $5 - 0$                  | $5 - 0$  |
| Rueda           |                  | $-0$ $-13$ | $0 - 11$                 | $0 - 13$ |
| Anillo          |                  |            | $0 - 5$                  | $0 - 6$  |
| Von Neumann     |                  |            |                          | $3 - 3$  |
| (b) 5 objetivos |                  |            |                          |          |

 $SMPSO-E2$  Rueda Anillo Von Neumann Árbol Estrella  $12-1$   $8-0$   $4-2$   $3-0$ Rueda | -  $1-10$   $1-11$   $1-12$ Anillo  $0-5$   $0-3$ Von Neumann  $\vert$  - - - - -  $\vert$  -  $\vert$  -  $\vert$  -  $\vert$  -  $\vert$  -  $\vert$  -  $\vert$  -  $\vert$  - 1

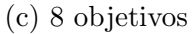

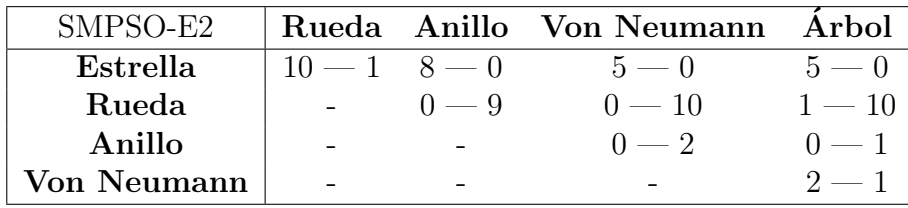

(d) 10-objetivos

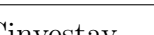

<span id="page-78-0"></span>Tabla 5.19: Comparación del desempeño del SMPSO y el SMPSO-E2 para cada topología. Cada valor indica el número de veces que un MOPSO se desempeña mejor que los demás según la prueba de Wilcoxon. En gris se muestra el valor más grande en cada indicador.

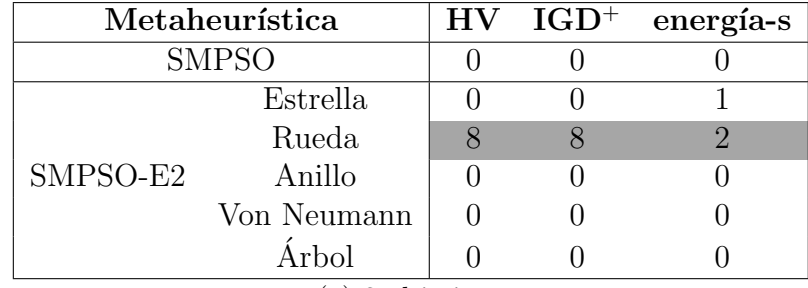

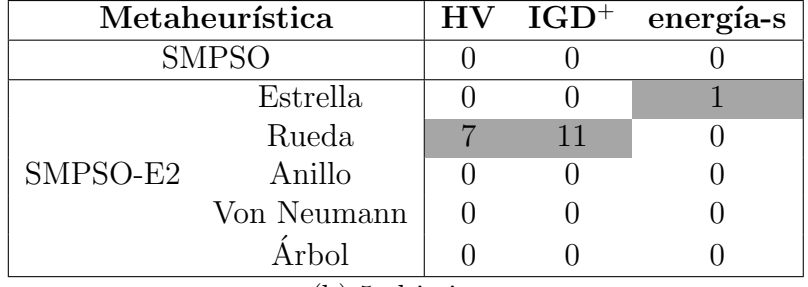

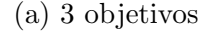

| Metaheurística |             | $HV$ $IGD+$ | energía-s |
|----------------|-------------|-------------|-----------|
| <b>SMPSO</b>   |             |             |           |
|                | Estrella    |             |           |
|                | Rueda       |             |           |
| SMPSO-E2       | Anillo      |             |           |
|                | Von Neumann |             |           |
|                |             |             |           |

<sup>(</sup>b) 5 objetivos

<sup>(</sup>c) 8 objetivos

| Metaheurística |             | $HV$ $IGD^+$ | energía-s |
|----------------|-------------|--------------|-----------|
| <b>SMPSO</b>   |             |              |           |
|                | Estrella    |              |           |
|                | Rueda       | $\mathsf{h}$ |           |
| SMPSO-E2       | Anillo      |              |           |
|                | Von Neumann |              |           |
|                | Árbol       |              |           |

(d) 10 objetivos

<span id="page-79-0"></span>Tabla 5.20: Comparación del desempeño del SMPSO, SMPSO-E2-ER y SMPSO-E2-RE. Cada valor indica el número de problemas en los que cada MOPSO se desempeña mejor que los demás según la prueba de Wilcoxon. En gris se muestra el valor más grande en cada indicador.

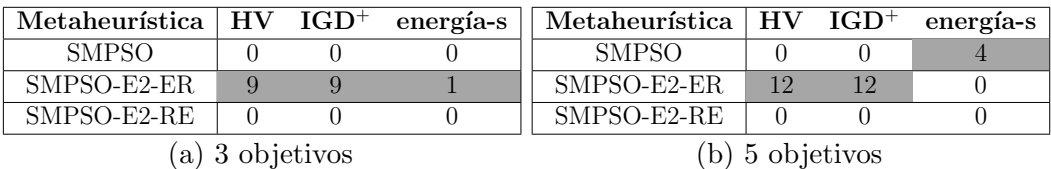

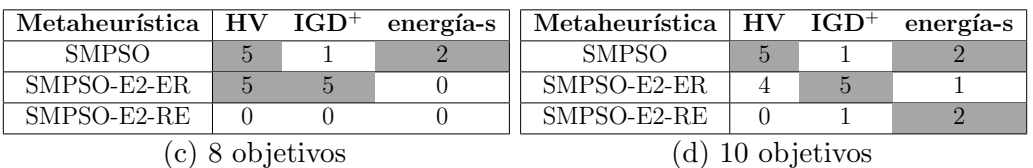

## CAPÍTULO 6

### Conclusiones y trabajo futuro

En esta tesis realizamos cuatro experimentos con el objetivo de analizar el impacto que tiene una topología en el desempeño de un MOPSO.

En el primero de ellos propusimos dos esquemas de inserción: el esquema 1 que toma a los líderes de las posiciones almacenadas por las partículas y el esquema 2 que toma a los líderes del archivo externo. Posteriormente, comparamos su impacto en el desempeño del SMPSO. Obtuvimos que el esquema 2 favorece el desempeño del MOPSO en todos los indicadores. Esto probablemente debido a que en el esquema 1 las partículas almacenan solo una de sus mejores posiciones encontradas, provocando pérdida de información.

En el segundo experimento, analizamos el impacto que tienen las topologías en el desempeño del MOPSOhv-E2, el dMOPSO-E2 y el SMPSO-E2 en problemas con pocos objetivos (donde "E2" indica que el MOPSO utiliza el esquema 2). En este experimento obtuvimos como resultado que el cambio de topología impacta de forma significativa en la convergencia del SMPSO-E2. En particular, hay una relación entre el grado de conectividad y el valor de hipervolumen: a menor grado, mayor hipervolumen. Adicionalmente, este MOPSO con la topología de rueda fue superior en comparación con las dem´as topolog´ıas y los dem´as MOPSOs. Por otro lado, el MOPSOhv-E2 es menos influenciado por el cambio de topología en comparación con el SMPSO-E2. A pesar de esto, el MOPSOhv-E2 con la topolog´ıa Von Neumann es superior a las dem´as topolog´ıas y al MOPSOhv en los indicadores de hipervolumen e IGD<sup>+</sup>. Por otra parte, el dMOPSO-E2 es el menos influenciado por la selección de una topología. Además, la topología que impactó más positivamente al desempeño fue la estrella, cuya implementación es equivalente al dMOPSO canónico. De forma general, en este experimento podemos concluir que una topología impactará de forma distinta a cada MOPSO. Sin embargo, si seleccionamos la topología correcta, así como el esquema correcto, podemos superar al MOPSO original.

En el tercer experimento estudiamos el impacto que tienen las topologías en el desempeño del SMPSO-E2 (el MOPSO que fue superior en el experimento anterior) en problemas con muchos objetivos. En este caso, la topología de rueda supera a las demás topologías y al SMPSO en los indicadores de hipervolumen e IGD<sup>+</sup>. Sin embargo, el número de problemas en los que la rueda es estadísticamente superior disminuye conforme el número objetivos aumenta. Por otro lado, la topología estrella es estadísticamente mejor que las demás topologías con respecto al indicador energía-s pero no logra superar al SMPSO. Por lo tanto, podemos concluir que si bien la topolog´ıa favorece el desempeño del SMPSO-E2, este efecto se mitiga conforme aumenta el número de objetivos.

Finalmente, en el cuarto experimento combinamos las topología de rueda y estrella en el SMPSO-E2. En este experimento obtuvimos que la combinación donde la topolog´ıa estrella se usa en la primera mitad de las iteraciones y la rueda en la segunda mitad favorece el desempeño con respecto al indicador  $IGD<sup>+</sup>$ . Sin embargo, esto no se mantiene en los demás indicadores.

En este trabajo existen algunos aspectos que pueden ser mejorados. En primer lugar, al analizar los experimentos no pudimos identificar en todas las ocasiones alguna característica de la topología que influya directamente en el desempeño del MOPSO. Por lo tanto, si se realiza un estudio donde se generen un conjunto de topologías que tengan las mismas características pero que cambien en solo algunos factores como el grado de conectividad, eso permitiría que se identifiquen de forma más puntual los rasgos que intervengan en el desempeño.

Por otro lado, en otros estudios se ha observado que el desempeño de un PSO completamente informado es más susceptible al cambio de topología [\[30\]](#page-132-0), por lo que sería interesante verificar si esto sucede en un MOPSO completamente informado.

Por último, otro aspecto que podemos mejorar es el esquema de inserción 2, debido a que ´este en algunas casos asignaba con mayor frecuencia a las primeras posiciones del archivo externo, lo que puede provocar que las partículas se dirijan a solo una parte del frente de Pareto. Por lo tanto, un esquema que asigne de forma más uniforme a los elementos del archivo externo, podría mejorar el desempeño del esquema propuesto en esta tesis.

## APÉNDICE  $\bf A$

## Conjuntos de problemas

En este apéndice detallaremos los conjuntos de problemas utilizados en los experimentos del cap´ıtulo [5:](#page-58-0) el conjunto Zitzler-Deb-Thiele (ZDT), el conjunto Deb-Thiele-Laumanns-Zitzler (DTLZ) y el conjunto Walking Fish Group (WFG). En cada caso, especificaremos la definición matemática, separabilidad, modalidad y geometría de cada problema de prueba. Además, mostraremos una figura del frente óptimo de Pareto para cada problema.

### A.1 Conjunto de problemas Zitzler-Deb-Thiele

El conjunto de problemas Zitzler-Deb-Thiele (ZDT) fue propuesto por Zitzler et al. [\[50\]](#page-133-0) y ha sido muy utilizado en la literatura especializada. Cada problema de este conjunto está constituido por tres funciones,  $f_1$ , g y h, que se relacionan entre sí usando la siguiente plantilla:

Minimizar 
$$
\vec{F}(\vec{x}) = (f_1(x_1), f_2(\vec{x}))
$$
  
sujeto a  $f_2(\vec{x}) = g(x_2, ..., x_n)h(f_1(x_1), g(x_2, ..., x_n))$   
donde  $\vec{x} = (x_1, ..., x_n)$  (A.1)

La función  $f_1$  depende de la primera variable de decisión,  $g$  depende de las  $n-1$ variables restantes y h depende de  $f_1$  y g.

El conjunto ZDT está conformado por cinco problemas con variables reales (ZDT1, ZDT2, ZDT3, ZDT4 y ZDT6) y uno que utiliza codificación binaria (ZDT5). Cada uno de ellos cuenta con dos objetivos. Las caracter´ısticas generales de estos problemas se pueden ver en la tabla [A.1.](#page-83-0) A continuación describiremos los problemas de este conjunto con excepción de ZDT5, ya que en esta tesis solo contemplaremos problemas con variables reales.

<span id="page-83-0"></span>

| Problema | Separabilidad | Modalidad  | Geometría    |
|----------|---------------|------------|--------------|
| ZDT1     | separable     | unimodal   | convexo      |
| ZDT2     | separable     | unimodal   | cóncavo      |
| ZDT3     | separable     | multimodal | desconectado |
| ZDT4     | separable     | multimodal | convexo      |
| ZDT6     | separable     | multimodal | cóncavo      |

Tabla A.1: Características generales del conjunto de problemas ZDT

#### ZDT1

Es un problema que tiene un frente óptimo de Pareto con geometría convexa. Las tres funciones que lo definen son:

$$
f_1(x_1) = x_1,
$$
  
\n
$$
g(x_2, ..., x_n) = 1 + 9 \sum_{i=2}^{n} \frac{x_i}{n-1},
$$
  
\n
$$
h(f_1, g) = 1 - \sqrt{\frac{f_1}{g}}
$$
\n(A.2)

donde  $n = 30$  y  $x_i \in [0, 1]$ . El frente óptimo de Pareto, el cual se puede ver en la figura [A.1\(a\),](#page-85-0) se forma con  $g(\vec{x}) = 1$ .

#### ZDT2

Es un problema que tiene un frente óptimo de Pareto con geometría cóncava. Las tres funciones que lo definen son:

$$
f_1(x_1) = x_1,
$$
  
\n
$$
g(x_2, ..., x_n) = 1 + 9 \sum_{i=2}^{n} \frac{x_i}{n-1},
$$
  
\n
$$
h(f_1, g) = 1 - \left(\frac{f_1}{g}\right)^2,
$$
\n(A.3)

donde  $n = 30$  y  $x_i \in [0, 1]$ . El frente de Pareto, el cual se puede ver en la figura [A.1\(b\),](#page-85-0) se forma con  $g(\vec{x}) = 1$ .

### ZDT3

Es un problema multimodal que tiene un frente óptimo de Pareto con partes convexas no contiguas. Las tres funciones que lo definen son:

$$
f_1(x_1) = x_1,
$$
  
\n
$$
g(x_2, ..., x_n) = 1 + 9 \sum_{i=2}^n \frac{x_i}{n-1},
$$
  
\n
$$
h(f_1, g) = 1 - \sqrt{\frac{f_1}{g}} - (\frac{f_1}{g}) \operatorname{sen}(10\pi f_1),
$$
\n(A.4)

donde  $n = 30$  y  $x_i \in [0, 1]$ . El frente de Pareto, el cual se puede ver en la figura [A.1\(c\),](#page-85-0) se forma con  $q(\vec{x}) = 1$ .

### ZDT4

Es un problema multimodal cuyo frente óptimo de Pareto tiene geometría convexa. Las tres funciones que lo definen son:

$$
f_1(x_1) = x_1,
$$
  
\n
$$
g(x_2, ..., x_n) = 1 + 10(n - 1) + \sum_{i=2}^n (x_i^2 - 10 \cos(4\pi x_i)),
$$
  
\n
$$
h(f_1, g) = 1 - \sqrt{\frac{f_1}{g}},
$$
\n(A.5)

donde  $n = 10, x_1 \in [0, 1], y_1, x_2, ..., x_n \in [-5, 5]$ . El frente de Pareto, el cual se puede ver en la figura [A.1\(d\),](#page-85-0) se forma con  $g(\vec{x}) = 1$ .

### ZDT6

Es un problema cuyas soluciones Pareto óptimas no están uniformemente distribuidas a lo largo del frente de Pareto. Adem´as, la densidad de las soluciones es menor cerca del frente óptimo de Pareto y mayor lejos del frente. Las tres funciones que lo definen son:

$$
f_1(x_1) = 1 - \exp(-4x_1) \operatorname{sen}^6(6\pi x_1),
$$
  
\n
$$
g(x_2, ..., x_n) = 1 + 9\left(\frac{\sum_{i=2}^m x_i}{n-1}\right)^{0.25},
$$
  
\n
$$
h(f_1, g) = 1 - \left(\frac{f_1}{g}\right)^2,
$$
\n(A.6)

donde  $n = 10, x_i \in [0, 1]$ . El frente de Pareto, el cual se puede ver en la figura [A.1\(e\),](#page-85-0) se forma con  $q(\vec{x}) = 1$ .

<span id="page-85-0"></span>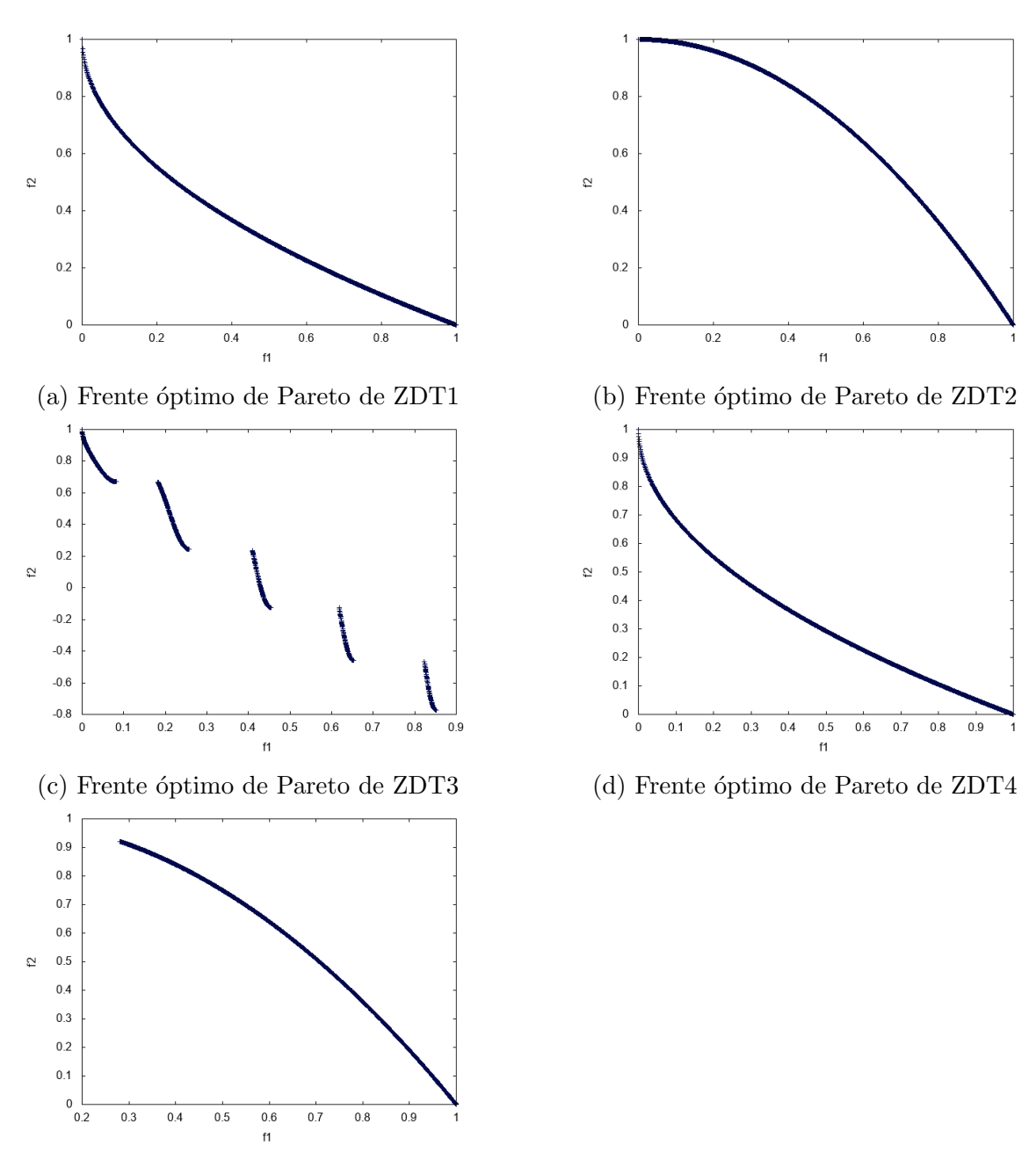

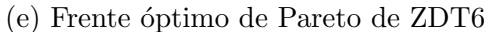

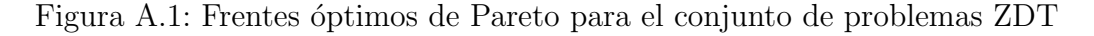

### A.2 Conjunto de problemas Deb-Thiele-Laumanns-Zitzler

El conjunto de problemas Deb-Thiele-Laumanns-Zitzler (DTLZ) fue propuesto originalmente por Deb *et al.* [\[10\]](#page-131-0) en un reporte técnico y publicado en [\[9\]](#page-130-0). Está compuesto por nueve problemas con variables reales (DTLZ1-DTLZ9), los cuales pueden ser escalados a cualquier número de objetivos. Las características generales de los primeros siete problemas que serán utilizados en esta tesis son resumidas en la tabla [A.2.](#page-86-0) A continuación describiremos estos problemas.

<span id="page-86-0"></span>

| Problema | Separabilidad | Modalidad  | Geometría                    |
|----------|---------------|------------|------------------------------|
| DTLZ1    | separable     | multimodal | lineal                       |
| DTLZ2    | separable     | unimodal   | cóncavo                      |
| DTLZ3    | separable     | multimodal | $\overline{\text{co}}$ ncavo |
| DTLZ4    | separable     | unimodal   | cóncavo                      |
| DTLZ5    | separable     | unimodal   | no es claro                  |
| DTLZ6    | separable     | unimodal   | no es claro                  |
| DTLZ7    | separable     | multimodal | desconectado,                |
|          |               |            | con componentes              |
|          |               |            | mixtos                       |

Tabla A.2: Características generales del conjunto de problemas DTLZ

### DTLZ1

Es un problema multifrontal que tiene un frente óptimo de Pareto con geometría lineal. Sea  $M$  el número de objetivos, entonces el problema está definido de la siguiente manera:

Minimization 
$$
f_1(\vec{x}) = \frac{1}{2}(1 + g(\vec{y})) \prod_{i=1}^{M-1} x_i,
$$
  
\n
$$
f_{j=2:M-1}(\vec{x}) = \frac{1}{2}(1 + g(\vec{y})) \Big( \prod_{i=1}^{M-j} x_i \Big) (1 - x_{M-j+1}),
$$
\n
$$
f_M(\vec{x}) = \frac{1}{2}(1 + g(\vec{y}))(1 - x_1),
$$
\n(A.7)

donde  $\vec{y} = \{x_M, \ldots, x_{M+k-1}\},\$ 

$$
g(\vec{y}) = 100 \left[ k + \sum_{i=1}^{k} ((y_i - 0.5)^2 - \cos(20\pi(y_i - 0.5))) \right],
$$

sujeto a  $0 \le x_i \le 1$ , para  $i = 1, 2, ..., n$ 

Las soluciones Pareto óptimas corresponden con  $\vec{y} = [0, ..., 0]^T$  y el frente óptimo de Pareto se encuentra en  $\sum_{i=1}^{M} f_m = 0.5$ . El número total de variables es  $n = M + k - 1$ donde un valor de  $k = 5$  es sugerido por los autores. El frente óptimo de Pareto para 3 objetivos se muestra en la figura [A.2\(a\).](#page-90-0)

### DTLZ2

Este problema tiene un frente óptimo de Pareto con geometría cóncava. Sea  $M$  el número de objetivos, entonces el problema está definido de la siguiente manera:

Minimizar 
$$
f_1(\vec{x}) = (1 + g(\vec{y})) \prod_{i=1}^{M-1} \cos\left(\frac{\pi x_i}{2}\right)
$$
  
\n $f_{j=2:M-1}(\vec{x}) = (1 + g(\vec{y})) \Big( \prod_{i=1}^{M-j} \cos\left(\frac{\pi x_i}{2}\right) \Big) \operatorname{sen}\left(\frac{\pi x_{M-j+1}}{2}\right)$   
\n $f_M(\vec{x}) = (1 + g(\vec{y})) \operatorname{sen}\left(\frac{\pi x_1}{2}\right)$   
\ndonde  $\vec{y} = \{x_M, ..., x_{M+k-1}\},$   
\n $g(\vec{y}) = \sum_{i=1}^k (y_i - 0.5)^2,$   
\nsujeto a  $0 \le x_i \le 1$ , para  $i = 1, 2, ..., n$ 

Las soluciones Pareto óptimas corresponden con  $\vec{y} = [0, ..., 0]^T$  y todos los objetivos deben satisfacer la expresión  $\sum_{i=1}^{M} (f_i(\vec{x}))^2 = 1$ . El número total de variables es  $n = M + k - 1$  donde un valor de  $k = 10$  es sugerido por los autores. En la figura [A.2\(b\)](#page-90-0) se muestra el frente óptimo de Pareto de esta función.

#### DTLZ3

Es un problema multifrontal que tiene un frente óptimo de Pareto con geometría cóncava. Sea  $M$  el número de objetivos, entonces el problema está definido de la siguiente manera:

Minimization 
$$
f_1(\vec{x}) = (1 + g(\vec{y})) \prod_{i=1}^{M-1} \cos\left(\frac{\pi x_i}{2}\right)
$$
  
\n
$$
f_{j=2:M-1}(\vec{x}) = (1 + g(\vec{y})) \Big( \prod_{i=1}^{M-j} \cos\left(\frac{\pi x_i}{2}\right) \Big) \operatorname{sen}\left(\frac{\pi x_{M-j+1}}{2}\right)
$$
\n
$$
f_M(\vec{x}) = (1 + g(\vec{y})) \operatorname{sen}\left(\frac{\pi x_1}{2}\right) \qquad (A.9)
$$
\ndonde  $\vec{y} = f_{TM} = f_{MM-1}$ 

donde  $y = \{x_M, \ldots, x_{M+k-1}\},$ 

$$
g(\vec{y}) = 100 \left[ k + \sum_{i=1}^{k} ((y_i - 0.5)^2 - \cos(20\pi(y_i - 0.5))) \right],
$$

sujeto a  $0 \le x_i \le 1$ , para  $i = 1, 2, ..., n$ 

Las soluciones Pareto óptimas corresponden con  $\vec{y} = (0.5, ..., 0.5)^T$  con un frente óptimo de Pareto que se encuentra en  $q(\vec{y}) = 0$ . De igual manera que los problemas anteriores, el número de variables de decisión es  $n = M + k - 1$  donde un valor de  $k = 10$  es sugerido por los autores. En la figura  $A.2(c)$  se muestra el frente óptimo de Pareto de este problema con tres objetivos.

### DTLZ4

Este problema tiene un frente óptimo de Pareto con geometría cóncava. Sea  $M$  el número de objetivos, entonces el problema está definido de la siguiente forma:

Minimizar 
$$
f_1(\vec{x}) = (1 + g(\vec{y})) \prod_{i=1}^{M-1} \cos\left(\frac{\pi x_i^{\alpha}}{2}\right)
$$
  
\n
$$
f_{j=2:M-1}(\vec{x}) = (1 + g(\vec{y})) \Big( \prod_{i=1}^{M-j} \cos\left(\frac{\pi x_i^{\alpha}}{2}\right) \Big) \operatorname{sen}\left(\frac{\pi x_{M-j+1}^{\alpha}}{2}\right)
$$
\n
$$
f_M(\vec{x}) = (1 + g(\vec{y})) \operatorname{sen}\left(\frac{\pi x_1^{\alpha}}{2}\right)
$$
\n
$$
\vec{y} = \{x_M, \dots, x_{M+k-1}\},
$$
\n
$$
g(\vec{y}) = \sum_{i=1}^{k} (y_i - 0.5)^2,
$$
\n(A.10)

sujeto a  $0 \le x_i \le 1$ , para  $i = 1, 2, ..., n$ 

donde un valor de  $\alpha = 100$  es sugerido por los autores. El número de variables de este problema es  $n = M + k - 1$  donde un valor de  $k = 10$  es sugerido por los autores. En la figura [A.2\(d\)](#page-90-0) se muestra el frente de Pareto de este problema para tres objetivos.

### DTLZ5

Sea  $M$  el número de objetivos, este problema está definido de la siguiente forma:

Minimizar 
$$
f_1(\vec{x}) = (1 + g(\vec{y})) \prod_{i=1}^{M-1} \cos\left(\frac{\pi \theta_i}{2}\right)
$$
  
\n
$$
f_{j=2:M-1}(\vec{x}) = (1 + g(\vec{y})) \Big( \prod_{i=1}^{M-j} \cos\left(\frac{\pi \theta_i}{2}\right) \Big) \operatorname{sen}\left(\frac{\pi \theta_{M-j+1}}{2}\right)
$$
\n
$$
f_M(\vec{x}) = (1 + g(\vec{y})) \operatorname{sen}\left(\frac{\pi \theta_1}{2}\right)
$$
\n
$$
\text{donde} \quad \theta_i = \begin{cases} x_1 & \text{si } i = 1\\ \frac{1+2g(\vec{y})x_i}{4(1+g(\vec{y}))} & \text{de lo contrario} \end{cases},
$$
\n
$$
\vec{y} = \{x_M, \dots, x_{M+k-1}\},
$$
\n
$$
g(\vec{y}) = \sum_{i=1}^k (y_i - 0.5)^2,
$$
\n
$$
\text{sujeto a} \quad 0 \le x_i \le 1, \text{ para } i = 1, 2, \dots, n
$$
\n
$$
(A.11)
$$

Las soluciones Pareto óptimas corresponden con  $\vec{y} = (0.5, ..., 0.5)^T$  y todos los objetivos deben de satisfacer la expresión  $\sum_{i=1}(f_i(\vec{x}))^2 = 1$ . De igual manera, el número de variables es  $n = M + k - 1$  donde un valor de  $k = 10$  es sugerido. En la figura [A.2\(e\)](#page-90-0) se muestra el frente óptimo de Pareto para tres objetivos.

### DTLZ6

Sea  $M$  el número de objetivos, entonces el problema está definido de la siguiente manera:

Minimizar 
$$
f_1(\vec{x}) = (1 + g(\vec{y})) \prod_{i=1}^{M-1} \cos\left(\frac{\pi \theta_i}{2}\right)
$$
  
\n
$$
f_{j=2:M-1}(\vec{x}) = (1 + g(\vec{y})) \Big( \prod_{i=1}^{M-j} \cos\left(\frac{\pi \theta_i}{2}\right) \Big) \operatorname{sen}\left(\frac{\pi \theta_{M-j+1}}{2}\right)
$$
\n
$$
f_M(\vec{x}) = (1 + g(\vec{y})) \operatorname{sen}\left(\frac{\pi \theta_1}{2}\right)
$$
\n
$$
\text{donde} \quad \theta_i = \begin{cases} x_1 & \text{si } i = 1 \\ \frac{1+2g(\vec{y})x_i}{4(1+g(\vec{y}))} & \text{de lo contrario} \end{cases},
$$
\n
$$
\vec{y} = \{x_M, \dots, x_{M+k-1}\},
$$
\n
$$
g(\vec{y}) = \sum_{i=1}^k y_i^{0.1},
$$
\n
$$
\text{sujeto a} \quad 0 \le x_i \le 1, \text{ para } i = 1, 2, \dots, n
$$
\n(4.12)

Las soluciones Pareto óptimas de este problema corresponden con  $\vec{y} = (0, ..., 0)^T$ . El número de variables es el mismo que para DTLZ5 con un valor de  $k = 10$  sugerido por los autores. En la figura  $A.2(f)$  se puede ver el frente óptimo de Pareto para tres objetivos.

### DTLZ7

Este es un problema multifrontal con un frente óptimo de Pareto desconectado. Sea  $M$  el número de objetivos, entonces el problema está definido de la siguiente manera:

Minimizar 
$$
f_{j=1:M-1}(\vec{x}) = x_j
$$
,  
\n
$$
f_M(\vec{x}) = (1 + g(\vec{y})) \left( M - \sum_{i=1}^{M-1} \left[ \frac{f_i(\vec{x})}{1 + g(\vec{y})} (1 + \text{sen} (3\pi f_i(\vec{x}))) \right] \right)
$$
\ndonde  $\vec{y} = \{x_M, ..., x_{M+k-1}\}$ ,  
\n
$$
g(\vec{y}) = 1 + 9 \sum_{i=1}^{k} \frac{y_i}{k}
$$
\n(A.13)

sujeto a  $0 \le x_i \le 1$ , para  $i = 1, 2, ..., n$ 

Las soluciones Pareto óptimas de este problema corresponden con  $\vec{y} = (0, ..., 0)^T$ . El número de variables de este problema es  $n = M + k - 1$ , donde un valor de  $k = 20$  es sugerido por los autores. En la figura  $A.2(g)$  se muestra el frente óptimo de Pareto con tres objetivos.

<span id="page-90-0"></span>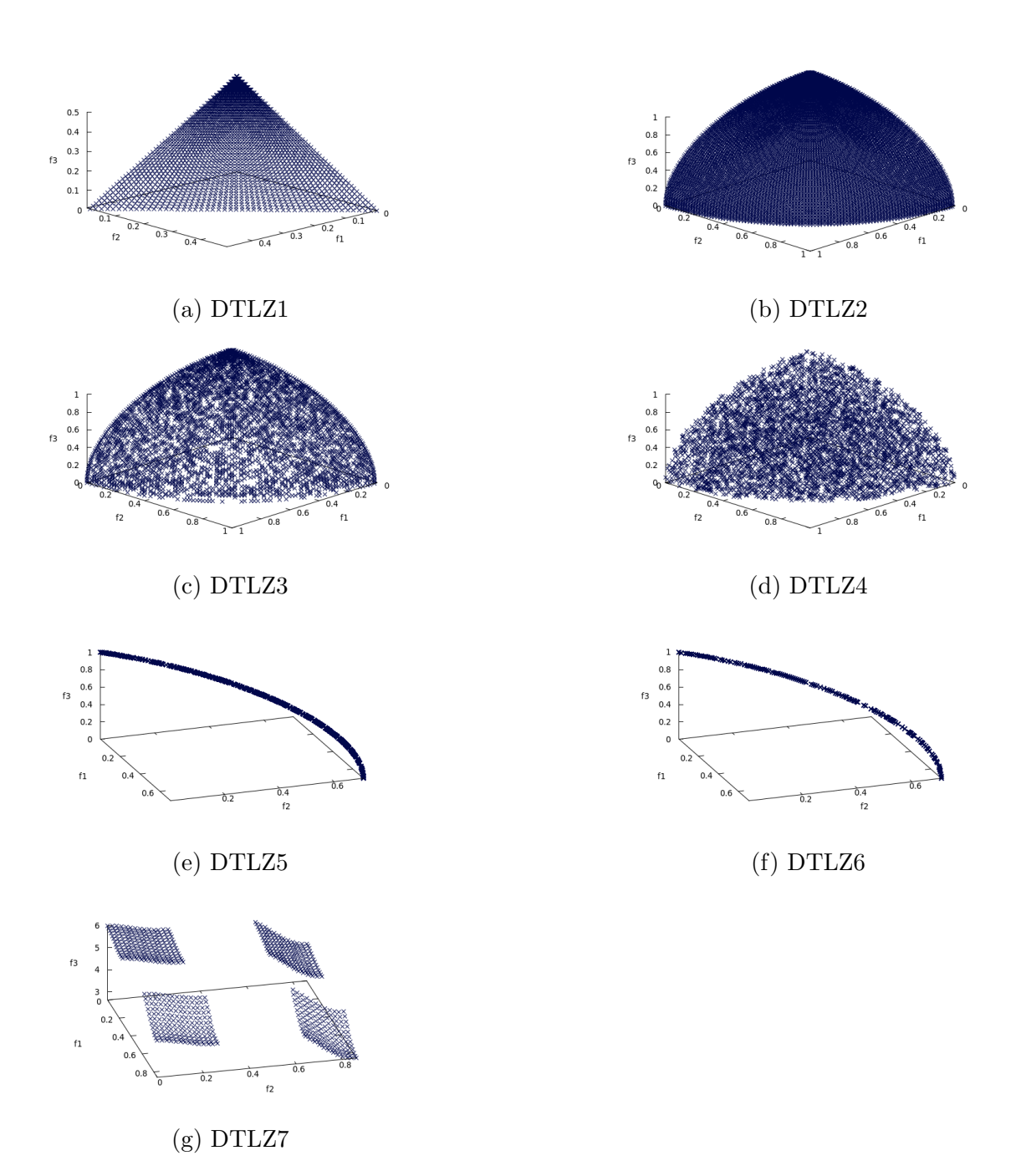

Figura A.2: Frentes óptimos de Pareto para el conjunto de problemas DTLZ

### A.3 Conjunto de problemas Walking Fish Group

El conjunto de problemas Walking Fish Group (WFG) está constituido por nueve problemas (WFG1- WFG9) propuestos por Huband et al. [\[19\]](#page-131-1). Este conjunto se distingue por ser escalable tanto en el número de objetivos como en el número de variables. Además, contiene problemas que muestran propiedades no distinguibles en los conjuntos ZDT y DTLZ tales como problemas no separables, degenerados y deceptivos. Los problemas de este conjunto están definidos en términos de un vector subyacente de parámetros  $\vec{x} = \{x_1, ..., x_M\}$  donde M es el número de objetivos. Este vector se deriva, a través una serie de transformaciones, del vector de parámetros de trabajo  $\vec{z}$ . El vector  $\vec{z}$  está constituido por k parámetros de distancia y l parámetros de posición, donde  $k + l = n \ge M$  y k debe ser divisible entre  $M - 1$ . El dominio de todas las  $z_i \in \vec{z}$  es  $[0, z_{i,max}]$  donde todas las  $z_{i,max} > 0$ . Mientras que el dominio de  $x_i \in \vec{x}$  es [0, 1].

Adicionalmente, cada problema de este conjunto tendrá asignado funciones de forma que definan la naturaleza del frente de ´optimo de Pareto, el cual puede ser lineal, convexo, c´oncavo, mixto o desconectado. Estas funciones se encuentran definidas en la tabla [A.4.](#page-92-0) Por otro lado, para definir las características del paisaje de aptitud, se emplean una serie de funciones de transformación. Existen tres tipos de funciones de transformación: de sesgo, de desplazamiento y de reducción. Las transformaciones de sesgo tienen un impacto en el proceso de b´usqueda, ya que sesgan el paisaje de aptitud. Las transformaciones de desplazamiento se encargan de mover la posición del óptimo, por lo que pueden ser utilizadas para definir su posición. Y las transformaciones de reducci´on tiene un impacto en la separabilidad del problema. Las funciones de transformación usadas en este conjunto de problemas se muestran en la tabla [A.5.](#page-93-0)

En resumen, en la tabla [A.3](#page-91-0) se encuentran las características del conjunto WFG. A continuación describiremos los problemas de este conjunto utilizados en la presente tesis.

<span id="page-91-0"></span>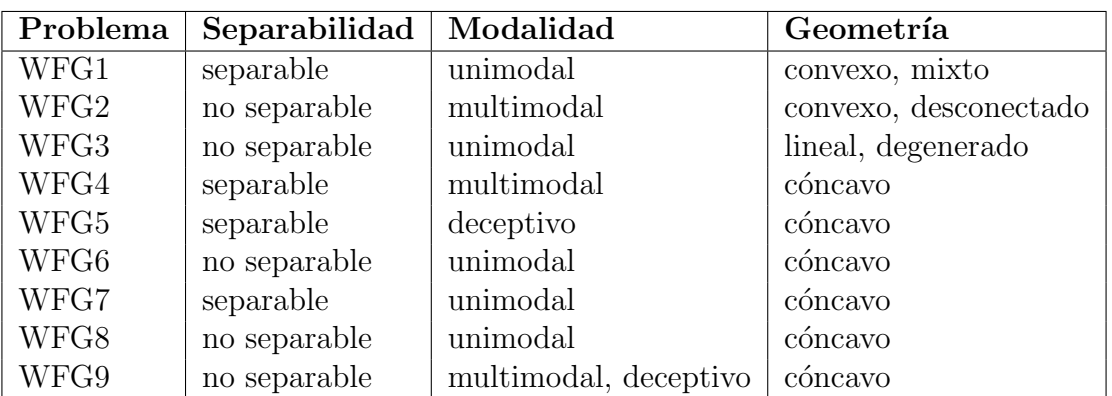

Tabla A.3: Características generales del conjunto de problemas WFG

<span id="page-92-0"></span>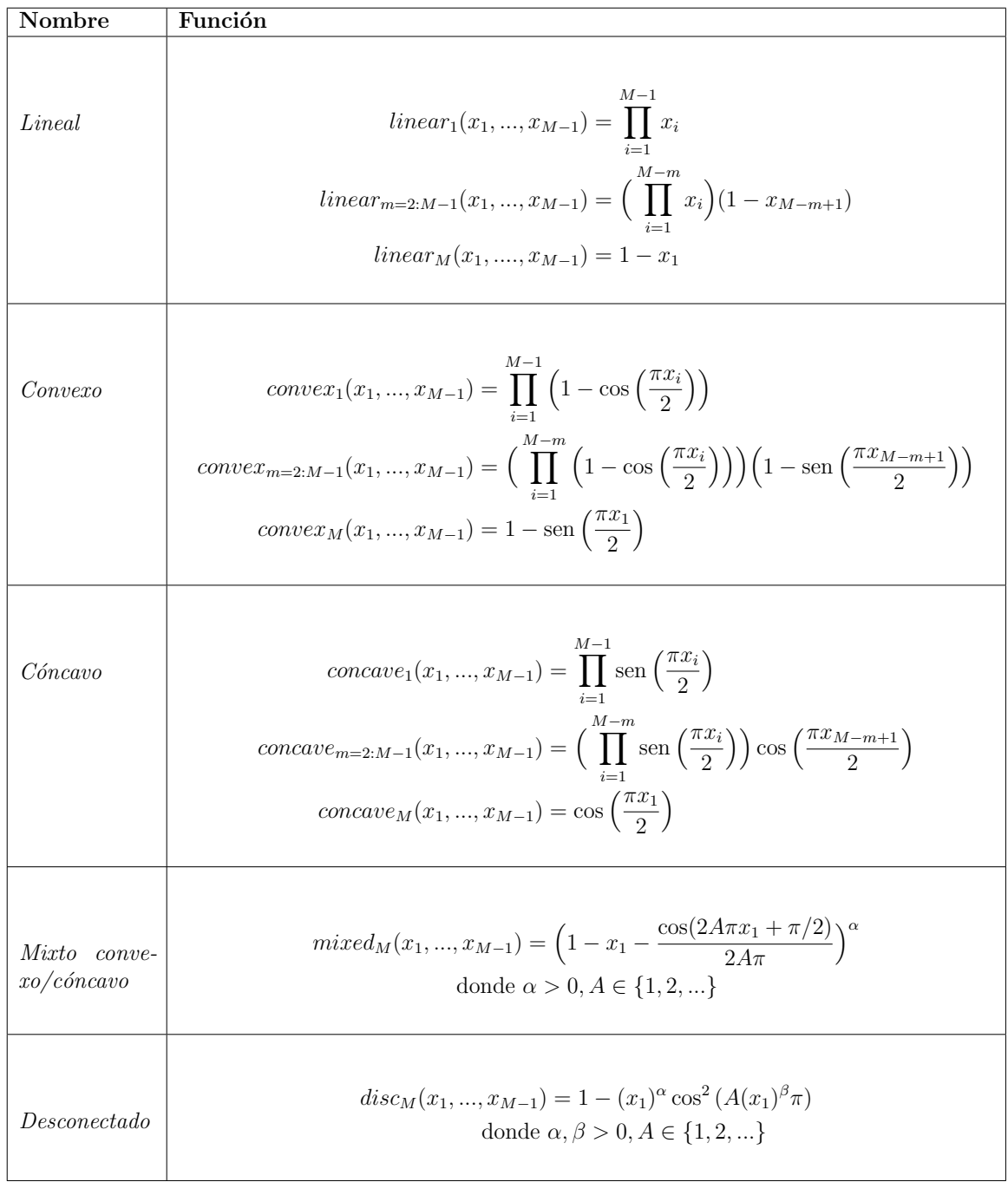

Tabla A.4: Funciones de forma. En todas las funciones se cumple que  $x_1,...,x_{M-1} \in$  $[0, 1]$ . A,B son constantes

<span id="page-93-0"></span>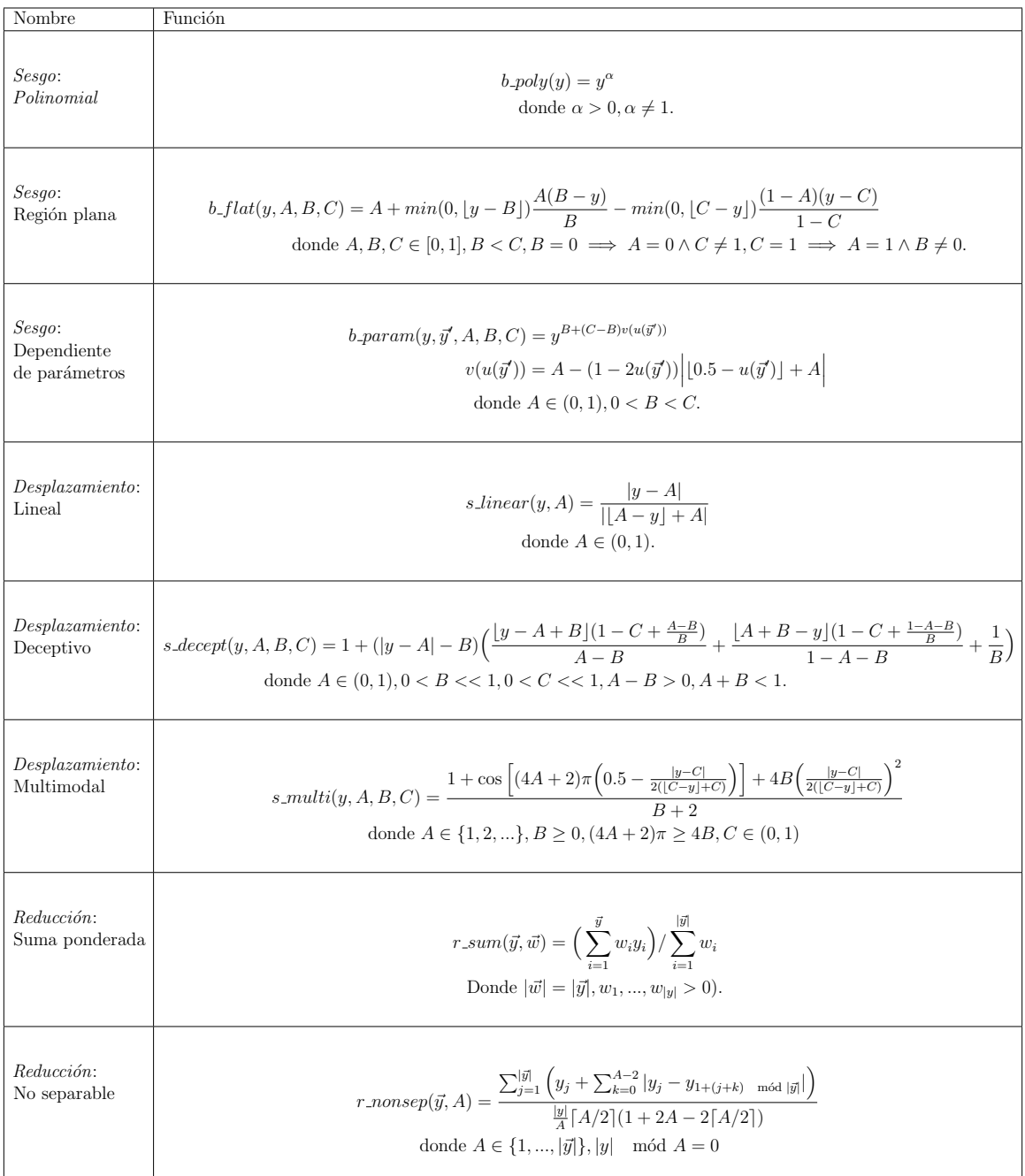

Tabla A.5: Funciones de transformación. Los parámetros y y  $y_1, ..., y_{|\vec{y}|}$  tienen dominio  $[0, 1]$ . A, B y C son constantes.

### WFG1

Es un problema separable unimodal con frente óptimo de Pareto mixto. Dado un vector  $z = \{z_1, ..., z_k, z_{k+1}, ..., z_n\}$ , el problema está definido de la siguiente manera:

Minimizar 
$$
f_1(\vec{x}) = x_M + 2convex_1(x_1, ..., x_{M-1})
$$
  
\n $f_{m=2:M-1}(\vec{x}) = x_M + (2m)convex_m(x_1, ..., x_{M-1})$   
\n $f_M(\vec{x}) = x_M + (2M)mixed_M(x_1, ..., x_{M-1})$   
\ndonde  $x_{i=1:M-1} = r\_sum({y_{(i-1)k/(M-1)+1}, ..., y_{ik/(M-1)}}),$   
\n $\{2(i-1)k/(M-1) + 1, ..., 2ik/(M-1))\}$   
\n $x_M = r\_sum({y_{k+1}, ..., y_n}, {2(k+1), ..., 2n})$   
\n $y_{i=1:n} = b\_poly(y'_i, 0.02)$   
\n $y'_{i=1:k} = y''_i$   
\n $y'_{i=k+1:n} = b\_flat(y''_i, 0.8, 0.75, 0.85)$   
\n $y''_{i=1:k} = \frac{z_i}{2i}$   
\n $y''_{i=k+1:n} = s\_linear(\frac{z_i}{2i}, 0.35)$ 

Donde  $n - k = l \in \mathbb{Z}^+$ , M es el número de objetivos y la función  $mixed_M$  tiene los parámetros  $\alpha = 1$  y  $A = 5$ . Para este problema, una solución es Pareto óptima si y solo si todas las  $z_{i=k+1:n} = (0.35)2i$ . En la figura [A.3\(a\)](#page-99-0) se muestra el frente óptimo de Pareto con tres objetivos.

### WFG2

Es un problema no separable multimodal que tiene un frente óptimo de Pareto desconectado. Dado un vector  $z = \{z_1, ..., z_k, z_{k+1}, ..., z_n\}$ , el problema está definido de la siguiente manera:

Minimizar 
$$
f_1(\vec{x}) = x_M + 2convex_1(x_1, ..., x_{M-1})
$$
  
\n $f_{m=2:M-1}(\vec{x}) = x_M + (2m)convex_m(x_1, ..., x_{M-1})$   
\n $f_M(\vec{x}) = x_M + (2M)disc_M(x_1, ..., x_{M-1})$   
\ndonde  $x_{i=1:M-1} = r\_sum({y_{(i-1)k/(M-1)+1}, ..., y_{ik/(M-1)}}, {1, ..., 1})$   
\n $x_M = r\_sum({y_{k+1}, ..., y_{k+l/2}}, {1, ..., 1})$   
\n $y_{i=1:k} = y'_i$   
\n $y_{i=k+1:k+l/2} = r\_nonsep({y'_{k+2(i-k)-2}, y'_{k+2(i-k)}}), 2)$   
\n $y'_{i=1:k} = \frac{z_i}{2i}$   
\n $y'_{i=k+1:n} = s\_linear(\frac{z_i}{2i}, 0.35)$ 

Donde l debe ser múltiplo de dos, M es el número de objetivos y la función  $disc_M$ tiene los parámetros  $\alpha = 1$ ,  $\beta = 1$  y  $A = 5$ . En este problema, una solución es Pareto óptima si y solo si todas las  $z_{i=k+1:n} = (0.35)2i$ . En la figura [A.3\(b\)](#page-99-0) se muestra el frente óptimo de Pareto con tres objetivos.

### WFG3

Es un problema no separable unimodal que tiene un frente óptimo de Pareto lineal degenerado. Dado un vector  $z = \{z_1, ..., z_k, z_{k+1}, ..., z_n\}$ , el problema está definido de la siguiente manera:

Minimizar 
$$
f_{m=1:M}(\vec{x}) = x_M + (2m)linear_m(x_1, ..., x_{M-1})
$$
  
\ndonde  $x_{i=1:M-1} = r\_sum({y_{(i-1)k/(M-1)+1}, ..., y_{ik/(M-1)}}}, \{1, ..., 1\})$   
\n $x_M = r\_sum({y_{k+1}, ..., y_{k+l/2}}, \{1, ..., 1\})$   
\n $y_{i=1:k} = y'_i$   
\n $y_{i=k+1:k+l/2} = r\_nonsep({y'_{k+2(i-k)-2}, y'_{k+2(i-k)}}), 2)$   
\n $y'_{i=1:k} = \frac{z_i}{2i}$   
\n $y'_{i=k+1:n} = s\_linear(\frac{z_i}{2i}, 0.35)$  (A.16)

Donde l debe ser múltiplo de dos y  $M$  es el número de objetivos. En este problema, una solución es Pareto óptima si y solo si todas las  $z_{i=k+1:n} = (0.35)2i$ . En la figura [A.3\(c\)](#page-99-0) se muestra el frente óptimo de Pareto con tres objetivos.

### WFG4

Es un problema separable multimodal que tiene un frente óptimo de Pareto con geometría cóncava. Dado un vector  $z = \{z_1, ..., z_k, z_{k+1}, ..., z_n\}$ , el problema está definido de la siguiente manera:

Minimizar 
$$
f_{m=1:M}(\vec{x}) = x_M + (2m)concave_m(x_1, ..., x_{M-1})
$$
  
donde  $x_{i=1:m-1} = r\_{sum}(\{y_{(i-1)k/(M-1)+1}, ..., y_{ik/(M-1)}\}, \{1, ..., 1\})$   
 $x_M = r\_{sum}(\{y_{k+1}, ..., y_n\}, \{1, ..., 1\})$   
 $y_{i=1:M-1} = s\_{mult}(\{z_i/(2i), 30, 10, 0.35)$  (A.17)

Donde  $l \in \mathbb{Z}^+$  y M es el número de objetivos. Una solución es Pareto óptima en este problema si y solo si todas las  $z_{i=k+1:n} = (0.35)2i$ . En la figura [A.3\(d\)](#page-99-0) se muestra el frente óptimo de Pareto con tres objetivos para este problema.

### WFG5

Es un problema deceptivo que tiene un frente óptimo de Pareto con geometría cóncava. Dado un vector  $z = \{z_1, ..., z_k, z_{k+1}, ..., z_n\}$ , el problema está definido de la siguiente manera:

Minimizar 
$$
f_{m=1:M}(\vec{x}) = x_M + (2m)concave_m(x_1, ..., x_{M-1})
$$
  
donde  $x_{i=1:m-1} = r\_{sum}(\{y_{(i-1)k/(M-1)+1}, ..., y_{ik/(M-1)}\}, \{1, ..., 1\})$   
 $x_M = r\_{sum}(\{y_{k+1}, ..., y_n\}, \{1, ..., 1\})$   
 $y_{i=1:M-1} = s\_\text{accept}(z_i/(2i), 0.35, 0.001, 0.05)$  (A.18)

Donde  $l \in \mathbb{Z}^+$  y M es el número de objetivos. Una solución es Pareto óptima en este problema si y solo si todas las  $z_{i=k+1:n} = (0.35)2i$ . En la figura [A.3\(e\)](#page-99-0) se muestra el frente óptimo de Pareto con tres objetivos para este problema.

### WFG6

Es un problema no separable unimodal con frente óptimo de Pareto con geometría cóncava. Dado un vector  $z = \{z_1, ..., z_k, z_{k+1}, ..., z_n\}$ , el problema está definido de la siguiente manera:

Minimizar 
$$
f_{m=1:M}(\vec{x}) = x_M + (2m)concave_m(x_1, ..., x_{M-1})
$$
  
\ndonde  $x_{i=1:M-1} = r\_nonsep({y_{(i-1)k/(M-1)+1}, ..., y_{ik/(M-1)}}),$   
\n $k/(M-1))$   
\n $x_M = r\_nonsep({y_{k+1}, ..., y_n}, l)$   
\n $y_{i=1:k} = \frac{z_i}{2i}$   
\n $y_{i=k+1:n} = s\_linear(\frac{z_i}{2i}, 0.35)$  (A.19)

Donde  $l \in \mathbb{Z}^+$  y M es el número de objetivos. Una solución es Pareto óptima en este problema si y solo si todas las  $z_{i=k+1:n} = (0.35)2i$ . En la figura [A.3\(f\)](#page-99-0) se muestra el frente óptimo de Pareto con tres objetivos.

### WFG7

Es un problema separable unimodal con frente óptimo de Pareto con geometría cóncava. Dado un vector  $z = \{z_1, ..., z_k, z_{k+1}, ..., z_n\}$ , el problema está definido de la siguiente manera:

Minimizar 
$$
f_{m=1:M}(\vec{x}) = x_M + (2m)concave_m(x_1, ..., x_{M-1})
$$
  
\ndonde  $x_{i=1:M-1} = r\_sum({y_{(i-1)k/(M-1)+1}, ..., y_{ik/(M-1)}}, {1, ..., 1})$   
\n $x_M = r\_sum({y_{k+1}, ..., y_n}, {1, ..., 1})$   
\n $y_{i=1:k} = y'_i$   
\n $y_{i=k+1:n} = s\_linear(y'_i, 0.35)$   
\n $y'_{i=1:k} = b\_param\left(\frac{z_i}{2i}, r\_sum({\frac{z_{i+1}}{2(i+1)}, ..., \frac{z_n}{2n}}, {1, ..., 1})\right), \frac{0.98}{49.98}, 0.02, 50)$   
\n $y'_{i=k+1:n} = \frac{z_i}{2i}$   
\n(A.20)

Donde  $l \in \mathbb{Z}^+$  y  $M$  es el número de objetivos. Una solución Pareto óptima se definirá de la misma manera que el problema WFG6. En la figura [A.3\(g\)](#page-99-0) se muestra el frente ´optimo de Pareto con tres objetivos.

### WFG8

Es un problema no separable unimodal con frente óptimo de Pareto, el cual se puede ver en la figura [A.3\(h\),](#page-99-0) con geometría cóncava. Dado un vector  $z =$  $\{z_1,...,z_k,z_{k+1},...,z_n\}$ , el problema está definido de la siguiente manera:

Minimizar 
$$
f_{m=1:M}(\vec{x}) = x_M + (2m)concave_m(x_1, ..., x_{M-1})
$$
  
\ndonde  $x_{i=1:M-1} = r\text{sum}(\{y_{(i-1)k/(M-1)+1}, ..., y_{ik/(M-1)}\}, \{1, ..., 1\})$   
\n $x_M = r\text{sum}(\{y_{k+1}, ..., y_n\}, \{1, ..., 1\})$   
\n $y_{i=1:k} = y'_i$   
\n $y_{i=k+1:n} = s\text{Linear}(y'_i, 0.35)$   
\n $y'_{i=1:k} = \frac{z_i}{2i}$   
\n $y'_{i=k+1:n} = b\text{param}(\frac{z_i}{2i}, r\text{ sum}(\{\frac{z_1}{2}, ..., \frac{z_{i-1}}{2(i-1)}, \{1, ..., 1\}), \frac{0.98}{49.98}, 0.02, 50)$   
\n(A.21)

Donde  $l \in \mathbb{Z}^+$  y M es el número de objetivos. Para que una solución sea Pareto ´optima, se requiere que

$$
z_{i=k+l:n} = 2i \times 0.35^{(0.02+49.98(\frac{0.98}{49.98} - (1-2u)[[0.5-u] + \frac{0.98}{49.98}) )^{-1}}
$$
  
 
$$
u = r\_sum(\{z_1, ..., z_{i-1}\}, \{1, ..., 1\}).
$$
 (A.22)

#### WFG9

Es un problema multimodal deceptivo que tiene un frente óptimo de Pareto con geometría cóncava. Dado un vector  $z = \{z_1, ..., z_k, z_{k+1}, ..., z_n\}$ , el problema está definido de la siguiente manera:

Minimizar 
$$
f_{m=1:M}(\vec{x}) = x_M + (2m)concave_m(x_1, ..., x_{M-1})
$$
  
\ndonde  $x_{i=1:M-1} = r\text{-}nonsep(\{y_{(i-1)k/(M-1)+1}, ..., y_{ik/(M-1)}\}, k/(M-1))$   
\n $x_M = r\text{-}nonsep(\{y_{k+1}, ..., y_n\}, l)$   
\n $y_{i=1:k} = s\text{-}decopt(y_i', 0.35, 0.001, 0.05)$   
\n $y_{i=k+1:n} = s\text{-}multi(y_i', 30, 95, 0.35)$   
\n $y'_{i=1:n-1} = b\text{-}param(\frac{z_i}{2i}, r\text{-}sum(\{\frac{z_{i+1}}{i+1}, ..., \frac{z_n}{2n}\}, \{1, ..., 1\}), \frac{0.98}{49.98}, 0.02, 50)$   
\n $y'_n = \frac{z_n}{2n}$  (A.23)

Donde  $l \in \mathbb{Z}^+$  y M es el número de objetivos. Para que una solución sea Pareto ´optima, se requiere que todas las

$$
z_{i=k+1:n} = \begin{cases} 0.35^{(0.02+1.96r\_sum(\{z_{i+1},...,z_n\},\{1,...,1\}))^{0.5}}, & \text{si } i \neq n \\ 0.35, & \text{si } i = n. \end{cases}
$$

En la figura [A.3\(i\)](#page-99-0) se muestra el frente óptimo de Pareto para tres objetivos.

<span id="page-99-0"></span>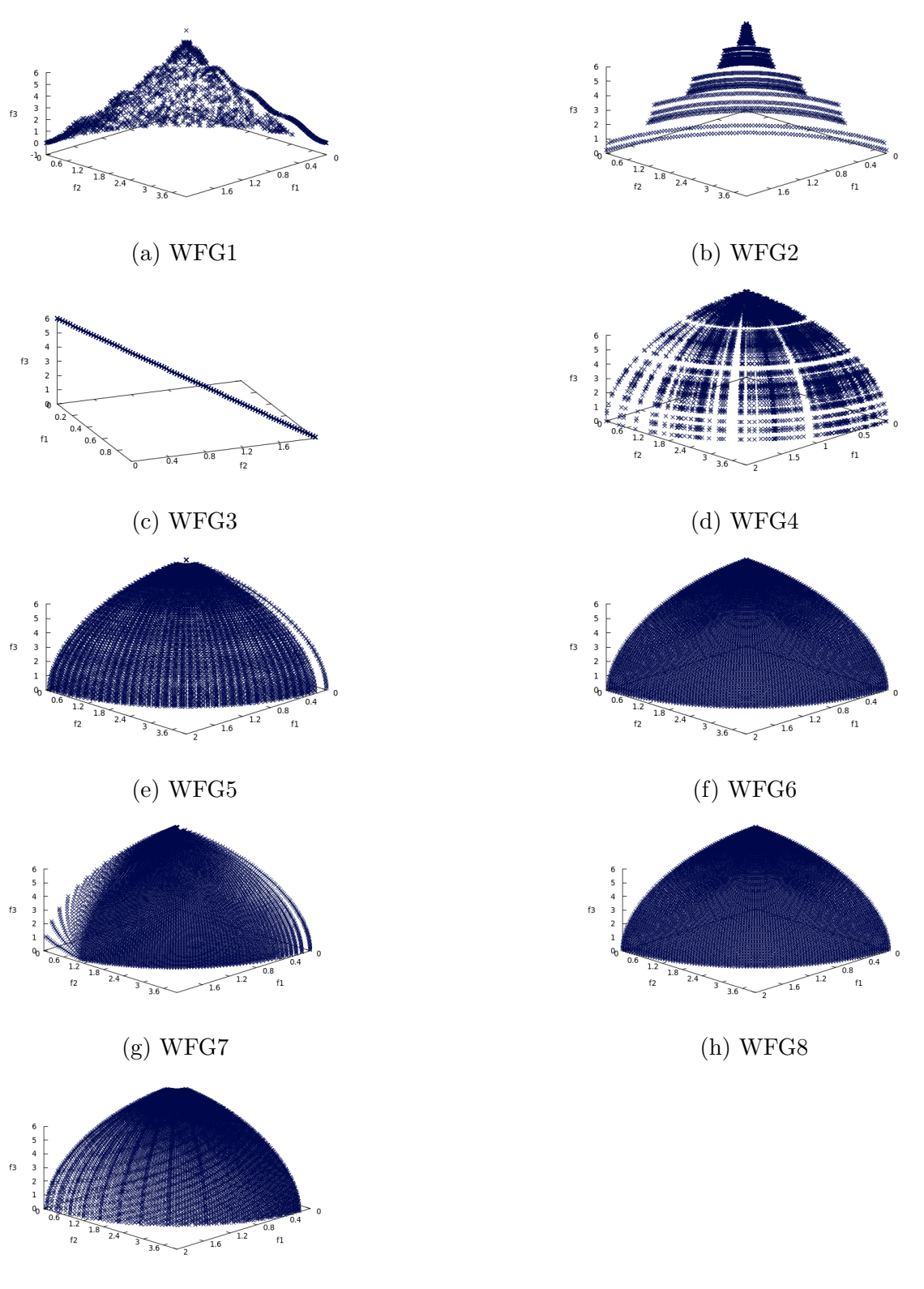

(i) WFG9

Figura A.3: Frentes óptimos de Pareto para el conjunto de problemas WFG

# $APÉNDICE$   $B$

### Resultados experimentales

En este apéndice mostraremos los resultados correspondientes a los experimentos realizados en el capítulo [5,](#page-58-0) en la página [41.](#page-58-0) Estos resultados se muestran en tablas donde cada celda contiene el promedio y la desviación estándar de los valores de hipervolumen,  $IGD^+$  y energía-s para cada problema.

### B.1 Resultados del experimento 1

En este experimento comparamos el desempeño del SMPSO, SMPSO-E1 y el SMPSO-E2 con las topologías estrella, rueda, anillo, Von Neumann y árbol. En cada tabla se encuentra el promedio y la desviación estándar de cada indicador, además, se indican los optimizadores que tienen desempeño inferior al MOPSO de la columna según la prueba de suma de rangos de Wilcoxon con un nivel de significancia de 0.05. Cada MOPSO está identificado por el número que se encuentra a su derecha entre par´entesis. Adicionalmente, en color gris est´an resaltados los mejores valores para cada problema.

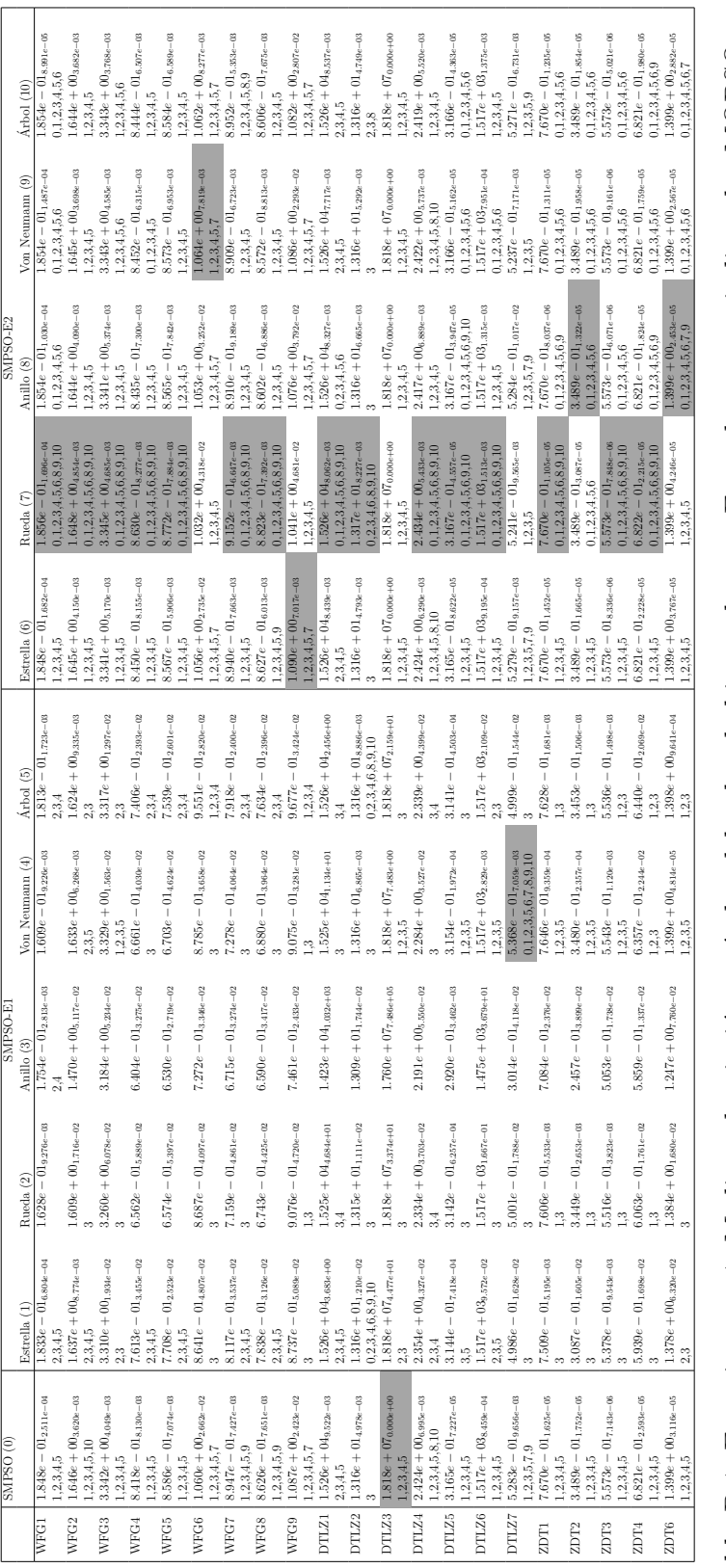

Tabla B.1: Experimento 1. Media y desviación estándar del valor de hipervolumen. En cada caso se indican los MOPSOs que son inferiores (según la prueba de Wilcoxon) al MOPSO de la columna. En color gris se resaltan los mejores valores para cada problema.

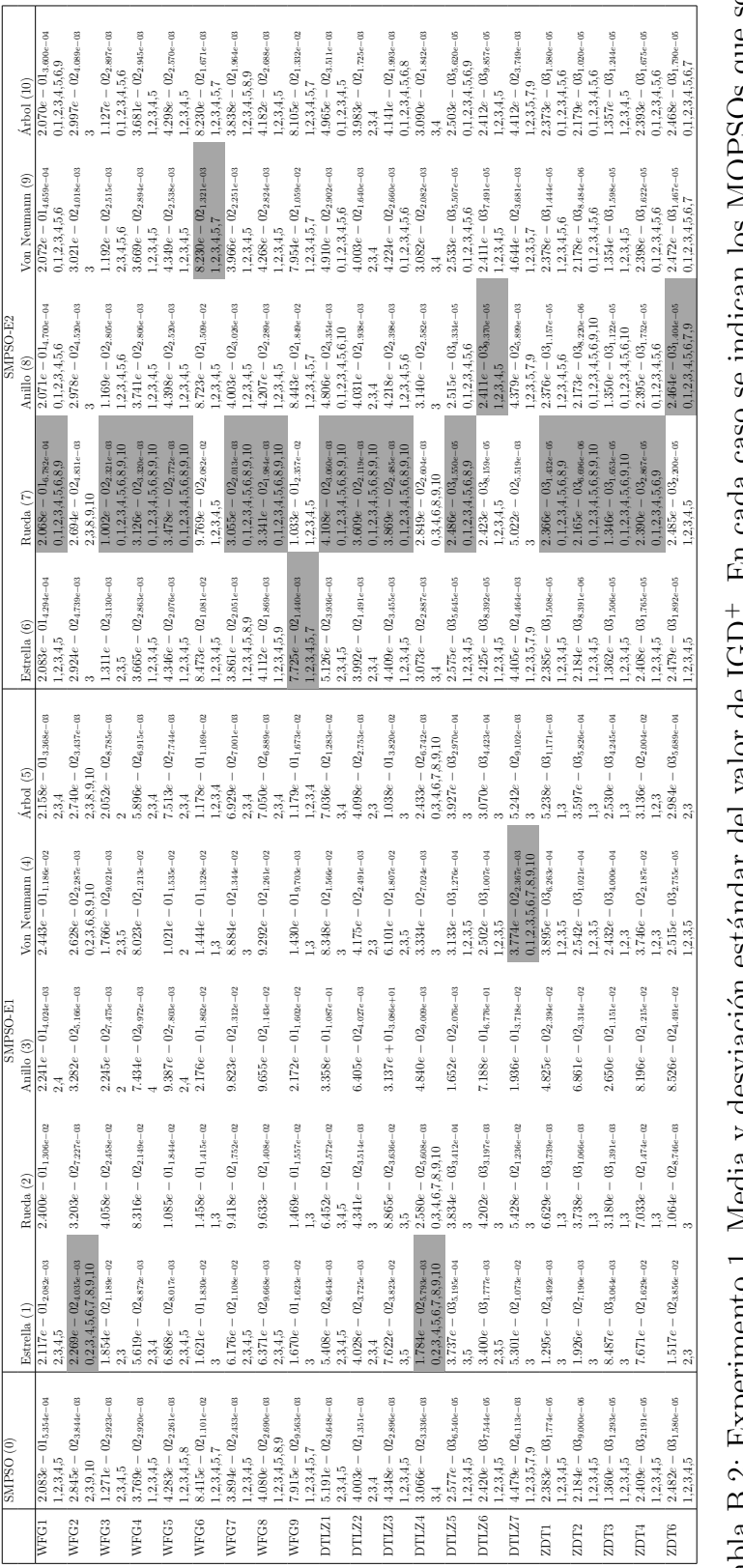

Tabla B.2: Experimento 1. Media y desviación estándar del valor de IGD<sup>+</sup>. En cada caso se indican los MOPSOs que son inferiores (según la prueba de Wilcoxon) al MOPSO de la columna. En color gris se resaltan los mejores problema.

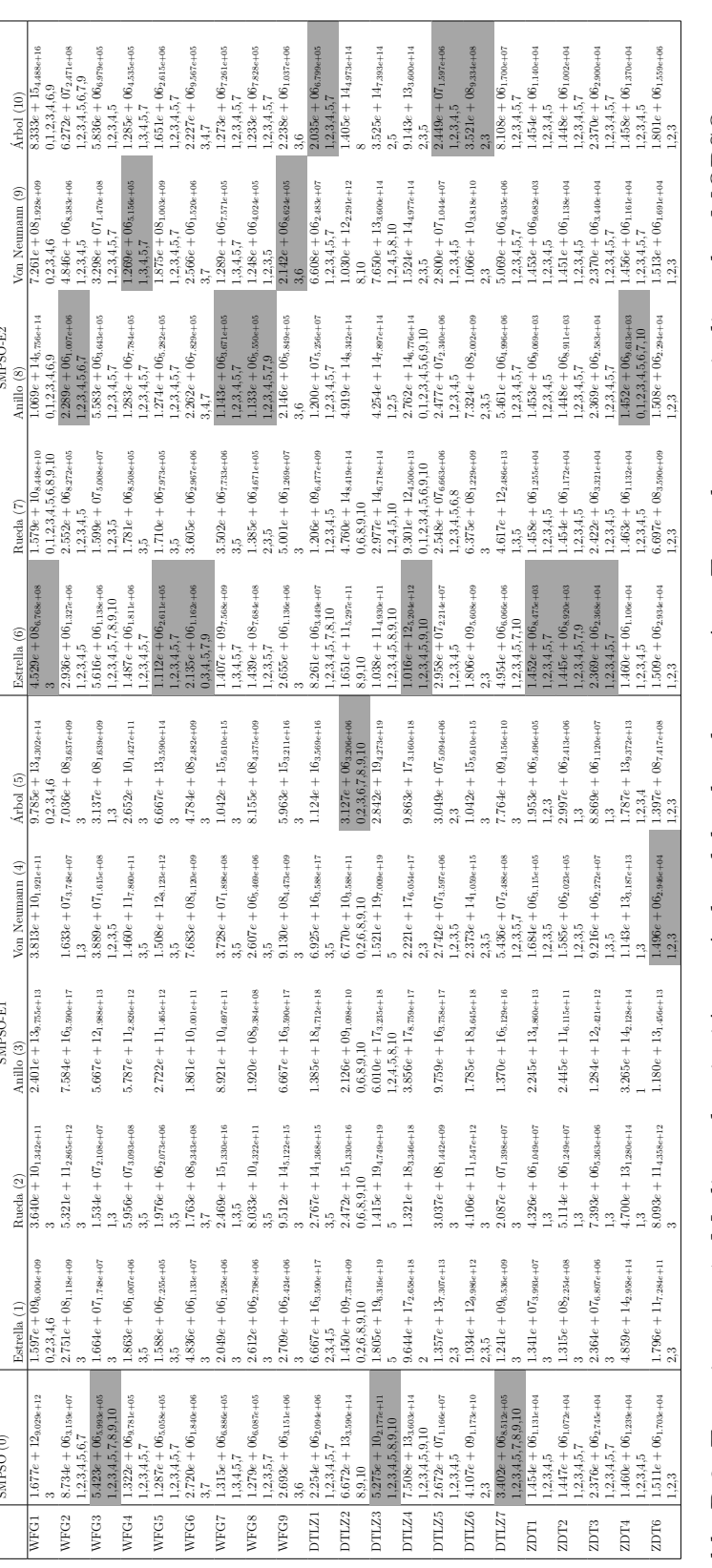

Tabla B.3: Experimento 1. Media y desviación estándar del valor de energía-s. En cada caso se indican los MOPSOs que son<br>inferiores (según la prueba de Wilcoxon) al MOPSO de la columna. En color gris se resaltan los mejore problema.

### B.2 Resultados del experimento 2

En este experimento comparamos el desempeño del SMPSO, el MOPSOhv, el SMPSO-E2, el dMOPSO-E2 y el MOPSOhv-E2 para cada topología. Las tablas encontradas en las subsecciones [B.2.1,](#page-104-0) [B.2.3](#page-110-0) y [B.2.2](#page-107-0) contienen por cada problema, el promedio y la desviación estándar de cada indicador, así como los optimizadores que son inferiores al MOPSO de la columna. Por otro lado, las tablas encontradas en la subsección [B.2.4](#page-112-0) contienen por cada problema el promedio y la desviación estándar de cada indicador. Además, se utiliza el símbolo " \* " cuando el MOPSO de la columna en la que se encuentra tiene mejor desempeño según la prueba de suma de rangos de Wilcoxon a un nivel de significancia de 0.05.

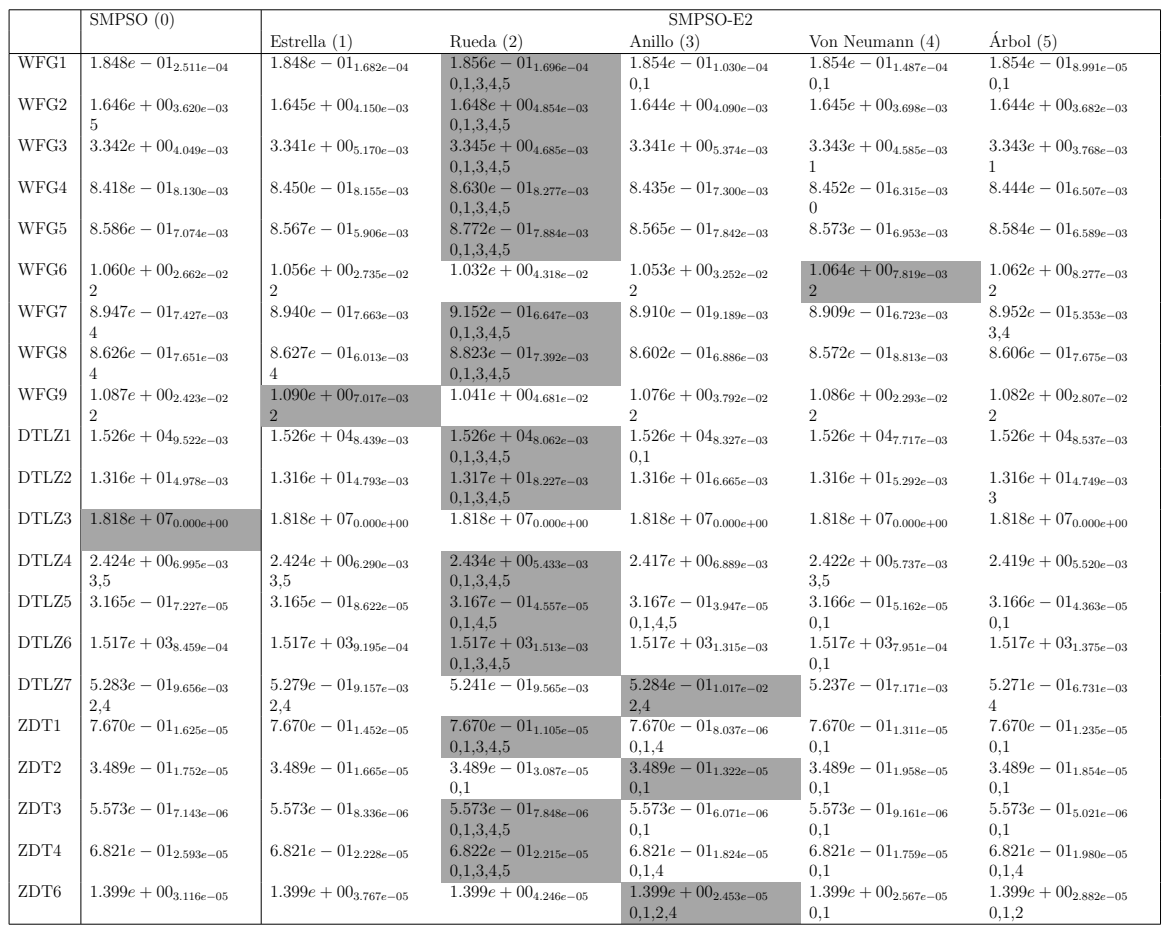

### <span id="page-104-0"></span>B.2.1 SMPSO

Tabla B.4: Experimento 2. Media y desviación estándar del valor de hipervolumen del SMPSO y el SMPSO-E2. En cada caso se indican los MOPSOs que son inferiores (según la prueba de Wilcoxon) al MOPSO de la columna. En color gris se resaltan los mejores valores para cada problema.

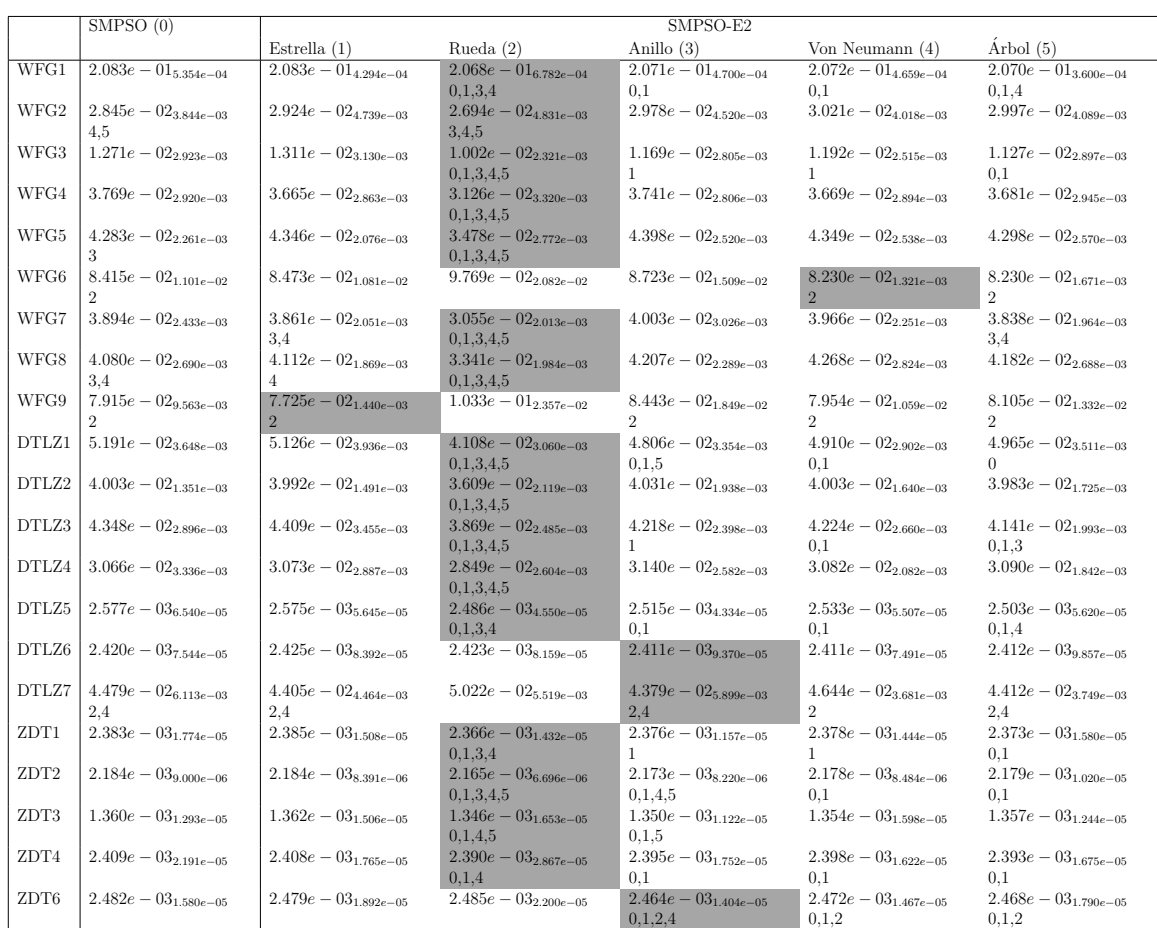

Tabla B.5: Experimento 2. Media y desviación estándar del valor de IGD<sup>+</sup> del SMPSO y el SMPSO-E2. En cada caso se indican los MOPSOs que son inferiores (según la prueba de Wilcoxon) al MOPSO de la columna. En color gris se resaltan los mejores valores para cada problema.

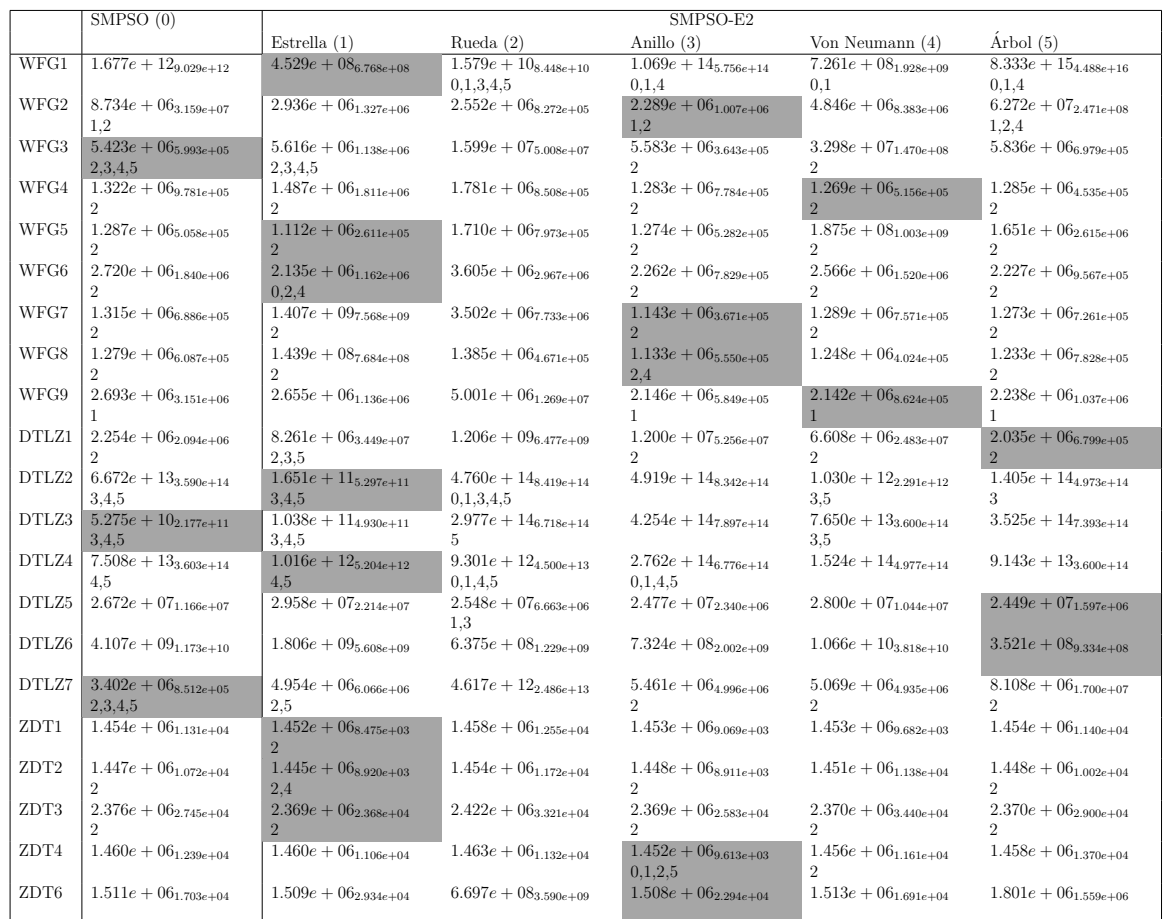

Tabla B.6: Experimento 2. Media y desviación estándar del valor de energía-s del SMPSO y el SMPSO-E2. En cada caso se indican los MOPSOs que son inferiores (según la prueba de Wilcoxon) al MOPSO de la columna. En color gris se resaltan los mejores valores para cada problema.

#### <span id="page-107-0"></span> $B.2.2$ dMOPSO

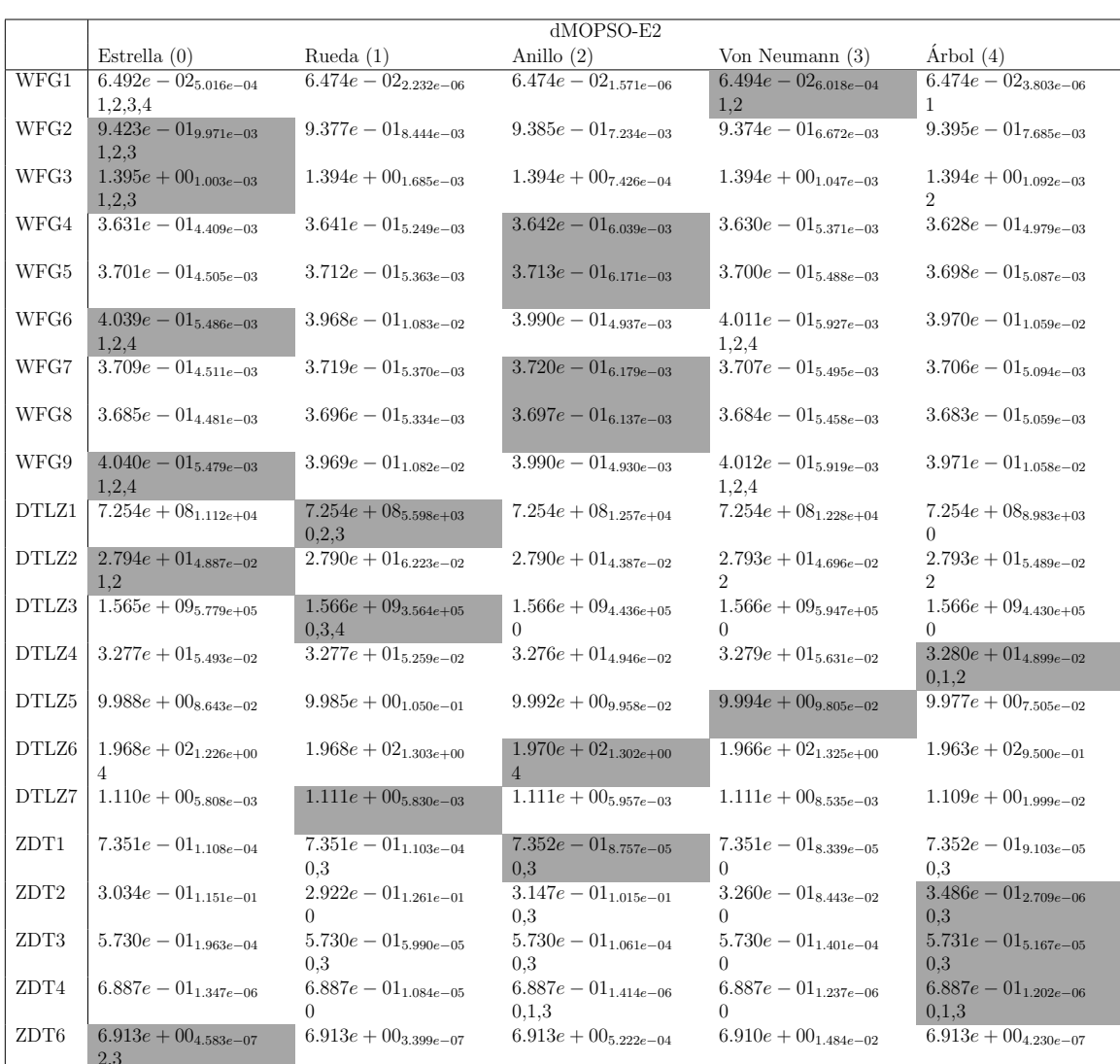

Tabla B.7: Experimento 2. Media y desviación estándar del valor de hipervolumen del dMOPSO-E2. En cada caso se indican los MOPSOs que son inferiores (según la prueba de Wilcoxon) al MOPSO de la columna. En color gris se resaltan los mejores valores para cada problema.
|       |                                      |                                     | dMOPSO-E2                            |                                               |                                               |
|-------|--------------------------------------|-------------------------------------|--------------------------------------|-----------------------------------------------|-----------------------------------------------|
|       | Estrella $(0)$                       | Rueda $(1)$                         | Anillo $(2)$                         | Von Neumann (3)                               | Árbol(4)                                      |
| WFG1  | $2.242e - 01_{2.115e-03}$<br>1,2,3,4 | $\overline{2.249e-01_{9.673e-06}}$  | $2.249e - 01_{5.119e-06}$            | $\overline{2.244e} - 01_{1.580e-03}$          | $\overline{2.249e - 01}$ <sub>1.746e-05</sub> |
| WFG2  | $6.512e - 02_{4.934e-03}$<br>1,2     | $6.686e - 02_{5.300e-03}$           | $6.608e - 02_{4.723e-03}$            | $6.444e - 02_{7.832e-03}$                     | $6.647e - 02_{2.927e-03}$                     |
| WFG3  | $1.950e - 02_{3.043e-06}$<br>1,2,3   | $1.950e - 02$ <sub>3.967e</sub> -06 | $1.950e - 02_{3.185e-06}$            | $1.950e - 02_{2.863e-06}$                     | $1.950e - 02_{2.283e-06}$<br>1.2.3            |
| WFG4  | $4.899e - 02_{1.550e-03}$            | $4.868e-02$ <sub>1.924e</sub> -03   | $4.892e - 02_{1.575e-03}$            | $4.917e - 02_{1.045e-03}$                     | $4.863e - 02_{2.305e-03}$                     |
| WFG5  | $4.754e - 02_{7.829e-04}$            | $4.747e - 02_{7.669e-04}$           | $4.757e - 02_{6.795e-04}$            | $4.755e - 02_{6.595e-04}$                     | $4.745e - 02_{8.813e-04}$                     |
| WFG6  | $8.711e - 02_{7.710e-04}$<br>1,2,4   | $8.798e - 02_{1.068e-03}$           | $8.787e - 02_{8.278e-04}$            | $8.741e - 02_{9.002e-04}$<br>1.2.4            | $8.804e - 02_{1.017e-03}$                     |
| WFG7  | $3.935e - 02_{4.815e-04}$            | $3.930e - 02_{4.934e-04}$           | $3.935e - 02_{4.728e-04}$            | $3.934e - 02_{4.915e-04}$                     | $3.929e - 02_{5.470e-04}$                     |
| WFG8  | $4.719e - 02_{9.265e-04}$            | $4.705e - 02_{9.416e-04}$           | $4.712e - 02_{9.635e-04}$            | $4.722e - 02_{8.854e-04}$                     | $\overline{4.710e} - 02_{1.090e-03}$          |
| WFG9  | $8.517e - 02_{6.353e-04}$<br>1,2,4   | $8.589e - 02_{8.059e-04}$           | $8.579e - 026$ ssne-04               | $8.541e - 02_{7.351e-04}$<br>1,2,4            | $8.591e - 02_{7.614e-04}$                     |
| DTLZ1 | $5.158e + 00_{4.421e+00}$            | $1.881e + 00_{2.569e+00}$<br>0.3    | $4.374e + 00_{4.772e+00}$            | $3.916e + 00_{2.624e+00}$                     | $3.894e + 00_{4.033e+00}$                     |
| DTLZ2 | $3.864e - 02_{5.649e-04}$<br>1,2,3,4 | $3.951e - 02_{5.596e-04}$           | $3.938e - 02_{4.503e-04}$            | $3.903e - 02_{3.865e-04}$<br>1,2              | $3.903e - 02_{5.274e-04}$<br>1.2              |
| DTLZ3 | $6.432e + 01_{2.531e+01}$            | $3.294e + 01_{2.603e+01}$<br>0,3,4  | $4.090e + 01_{2,799e+01}$<br>0       | $4.801e + 01_{3.375e+01}$<br>$\left( \right)$ | $4.972e + 01_{2.595e+01}$<br>0                |
| DTLZ4 | $1.247e - 01_{2.887e-03}$<br>1,2,3   | $1.285e - 01_{2.124e-03}$           | $1.287e - 01_{2.240e-03}$            | $1.268e - 01_{2.777e-03}$<br>1.2              | $1.255e-01_{3.340e-03}$<br>1,2,3              |
| DTLZ5 | $8.834e - 03_{6.046e-05}$<br>1,2,3,4 | $8.982e - 03_{1.134e-04}$           | $8.970e - 03_{1.011e-04}$            | $8.942e - 03_{8.377e-05}$                     | $8.929e - 03_{8.627e-05}$<br>1.               |
| DTLZ6 | $7.997e - 036.797e - 07$             | $7.997e - 03_{1.099e-06}$           | $7.997e - 03_{9.173e-07}$            | $7.997e - 03_{6.358e-07}$                     | $7.997e - 03$ <sub>7.536e-07</sub>            |
| DTLZ7 | $7.666e - 02_{2.908e-03}$            | $7.587e - 02_{2.598e-03}$           | $\overline{7.642e} - 02_{2.921e-03}$ | $7.594e - 02_{3.747e-03}$                     | $7.860e - 02_{1.740e-02}$                     |
| ZDT1  | $2.382e - 03_{5.237e-06}$            | $2.377e-03_{3.861e-06}$<br>0.3      | $2.376e - 03_{3.186e-06}$<br>0.3     | $2.379e - 03_{4.393e-06}$<br>$\Omega$         | $2.377e-03_{3.884e-06}$<br>0.3                |
| ZDT2  | $4.651e - 02_{1.127e-01}$            | $5.755e-02_{1.235e-01}$<br>0        | $3.545e - 029.943e - 02$<br>0.3      | $2.441e - 02_{8.267e-02}$<br>$\Omega$         | $2.311e-03_{1.218e-06}$<br>0.3                |
| ZDT3  | $3.231e-03_{1.931e-05}$<br>1.2       | $3.229e - 03_{1.377e-05}$           | $3.229e - 03_{1.621e-05}$            | $3.226e - 03_{1.526e-05}$<br>1.2              | $3.222e - 039.920e - 06$<br>0.1.2             |
| ZDT4  | $2.395e-03_{7.308e-07}$              | $2.393e-03_{1.360e-06}$<br>0        | $2.392e - 03_{8.586e-07}$<br>0.1.3   | $2.393e - 03_{6.489e-07}$<br>$\Omega$         | $2.392e - 03_{6.998e-07}$<br>0.1.3            |
| ZDT6  | $2.559e - 03_{5.589e - 08}$          | $2.559e - 03_{5.404e-08}$           | $2.562e - 03_{1.163e-05}$            | $2.562e - 03_{1.163e-05}$                     | $2.559e - 03_{5.382e-08}$                     |

Tabla B.8: Experimento 2. Media y desviación estándar del valor de IGD<sup>+</sup> del dMOPSO-E2. En cada caso se indican los MOPSOs que son inferiores (según la prueba de Wilcoxon) al MOPSO de la columna. En color gris se resaltan los mejores valores para cada problema.

|       |                                             |                                             | dMOPSO-E2                          |                                               |                                             |
|-------|---------------------------------------------|---------------------------------------------|------------------------------------|-----------------------------------------------|---------------------------------------------|
|       | Estrella $(0)$                              | Rueda $(1)$                                 | Anillo $(2)$                       | Von Neumann (3)                               | Arbol $(4)$                                 |
| WFG1  | $\overline{3.086e+18_{1.505e+19}}$<br>1.2.4 | $1.686e + 19_{1.464e+19}$                   | $7.158e + 18_{1.224e+19}$<br>1     | $4.512e + 17_{8.563e+17}$<br>$\mathbf{1}$     | $8.034e + 18_{1.251e+19}$<br>$\mathbf{1}$   |
| WFG2  | $4.019e + 13_{1.531e+14}$<br>1,2            | $3.300e + 15_{1.345e+16}$                   | $6.081e + 15_{3.209e+16}$          | $9.495e + 14_{3.168e+15}$                     | $6.628e + 13_{3.118e+14}$<br>$\mathbf{1}$   |
| WFG3  | $2.692e + 17_{5.369e+17}$                   | $2.776e + 17_{5.941e+17}$                   | $3.128e + 17_{5.336e+17}$          | $2.782e + 17_{6.038e+17}$                     | $4.109e + 17_{7.346e+17}$                   |
| WFG4  | $3.043e + 08_{1.430e + 09}$                 | $4.203e + 10_{2.263e+11}$                   | $5.466e + 07_{2.880e+08}$          | $1.235e + 06_{1.767e+05}$                     | $2.963e + 16_{1.596e+17}$                   |
| WFG5  | $2.880e + 08_{1.343e+09}$                   | $4.203e + 10_{2.263e+11}$                   | $5.456e + 07_{2.876e+08}$          | $1.201e + 06_{1.762e+05}$                     | $2.963e + 16_{1.596e+17}$                   |
| WFG6  | $1.029e + 10_{5.275e+10}$                   | $2.693e + 11_{1.406e+12}$<br>$\mathfrak{D}$ | $2.413e + 11_{5.665e+11}$          | $\overline{2.650e+13_{1.415e+14}}$            | $1.652e + 15_{8.630e+15}$                   |
| WFG7  | $2.957e + 08_{1.384e+09}$                   | $4.203e + 10_{2.263e+11}$                   | $5.464e + 07_{2.880e+08}$          | $1.216e + 06_{1.765e+05}$                     | $2.963e + 16_{1.596e+17}$                   |
| WFG8  | $2.921e + 08_{1.365e+0.99}$                 | $4.203e + 10_{2.263e+11}$                   | $5.457e + 07_{2.876e+08}$          | $1.209e + 06_{1.763e+05}$                     | $2.963e + 16_{1.596e+17}$                   |
| WFG9  | $1.038e + 10_{5.320e+10}$                   | $2.934e + 11_{1.535e+12}$<br>$\mathfrak{D}$ | $2.473e + 11_{5.792e+11}$          | $2.470e + 13_{1.318e+14}$                     | $7.061e + 14_{3.480e+15}$                   |
| DTLZ1 | $1.384e + 08_{5.106e + 08}$<br>1.4          | $1.100e + 16_{5.858e+16}$                   | $8.701e + 15_{4.516e+16}$          | $3.984e + 10_{2.139e+11}$<br>1.4              | $1.352e + 11_{4.808e+11}$<br>$\mathbf{1}$   |
| DTLZ2 | $2.138e + 18_{2.061e+18}$<br>1,2,3,4        | $4.394e + 18_{3.522e+18}$                   | $4.061e + 18_{2.759e+18}$          | $3.216e + 18_{2.401e+18}$                     | $4.202e + 18_{3.220e+18}$                   |
| DTLZ3 | $4.323e + 07_{1.294e+08}$<br>1.2            | $9.476e + 10_{3.913e+11}$                   | $4.753e + 14_{2.559e+15}$          | $7.530e + 09_{3.951e+10}$<br>1,2              | $1.136e + 11_{6.055e+11}$<br>$\mathfrak{D}$ |
| DTLZ4 | $1.815e + 18_{2.098e+18}$<br>1,2,4          | $4.576e + 18_{3.501e+18}$                   | $5.174e + 18_{3.932e+18}$          | $2.193e + 18_{2.490e+18}$<br>1.2              | $2.855e + 18_{2.472e+18}$<br>1.2            |
| DTLZ5 | $1.291e + 19_{7.622e+18}$                   | $1.077e + 19_{9.251e+18}$                   | $1.002e + 19_{7.700e+18}$          | $9.484e + 18_{6.180e + 18}$<br>$\overline{0}$ | $1.215e + 19_{8.722e+18}$                   |
| DTLZ6 | $5.916e + 18_{2.326e+18}$                   | $6.210e + 18_{2.489e+18}$                   | $5.572e + 18_{2.577e+18}$          | $5.902e + 18_{3.674e+18}$                     | $4.337e + 18_{2.041e+18}$<br>0.1, 2         |
| DTLZ7 | $3.339e + 17_{1.795e+18}$<br>1.2            | $1.449e + 17_{7.571e+17}$                   | $2.819e + 17_{1.148e+18}$          | $6.217e + 15_{3.207e+16}$<br>1.2              | $1.617e + 18_{8.707e+18}$<br>1.2            |
| ZDT1  | $1.902e + 069.865e+01$<br>1,2,3,4           | $1.903e + 06_{9.525e+01}$                   | $1.903e + 06$ 7.174 $e+01$         | $1.903e + 06_{8.168e+01}$<br>1,2,4            | $1.903e + 06_{8.008e+01}$<br>$\mathcal{D}$  |
| ZDT2  | $1.315e + 06_{5.159e+05}$                   | $1.265e + 065.656e + 05$<br>0.3.4           | $1.366e + 06_{4.553e+05}$<br>0.3.4 | $5.093e + 08_{2.735e+09}$                     | $1.518e + 06_{1.469e+01}$                   |
| ZDT3  | $6.743e + 11_{7.751e+11}$<br>1,2,3          | $\overline{2.578e} + 13_{1.284e+13}$        | $2.973e + 13_{1.623e+13}$          | $1.180e + 12_{1.214e+12}$<br>1,2              | $1.143e + 12_{1.558e+12}$<br>1.2            |
| ZDT4  | $1.902e + 06_{2.041e+01}$<br>1,2,3,4        | $1.903e + 06_{1.977e+01}$                   | $1.903e + 06_{1.287e+01}$          | $1.903e + 06_{1.292e+01}$<br>1,2,4            | $1.903e + 06_{1.241e+01}$<br>1.2            |
| ZDT6  | $\overline{1.670e} + 06_{5.483e+00}$        | $1.670e + 06_{6.304e+00}$                   | $1.669e + 06_{2.732e+03}$          | $1.669e + 06_{2.839e+03}$                     | $1.670e + 06_{6.130e+00}$                   |

Tabla B.9: Experimento 2. Media y desviación estándar del valor de energía-s del dMOPSO-E2. En cada caso se indican los MOPSOs que son inferiores (según la prueba de Wilcoxon) al MOPSO de la columna. En color gris se resaltan los mejores valores para cada problema.

#### $B.2.3$ **MOPSOhv**

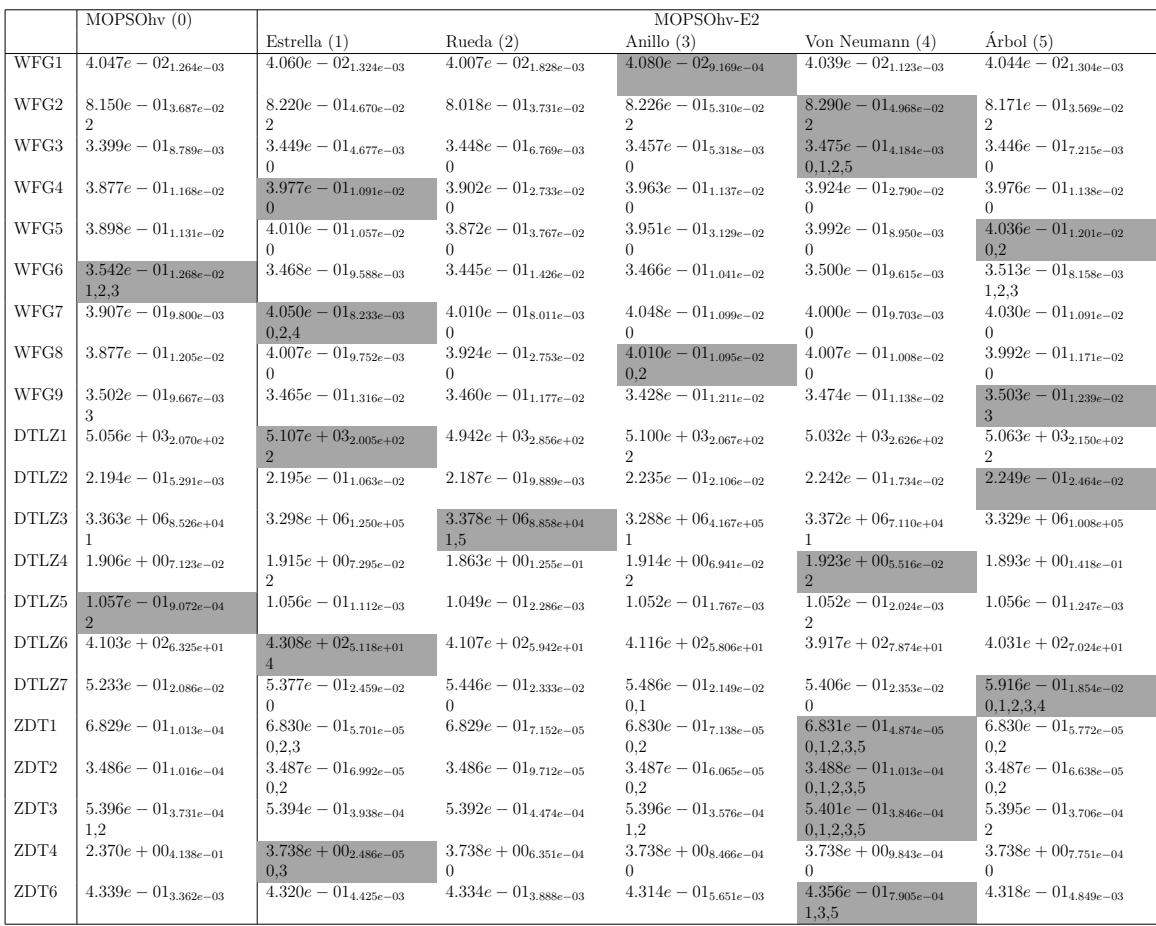

Tabla B.10: Experimento 2. Media y desviación estándar del valor de hipervolumen del MOPSOhv y el MOPSOhv-E2. En cada caso se indican los MOPSOs que son inferiores (según la prueba de Wilcoxon) al MOPSO de la columna. En color gris se resaltan los mejores valores para cada problema.

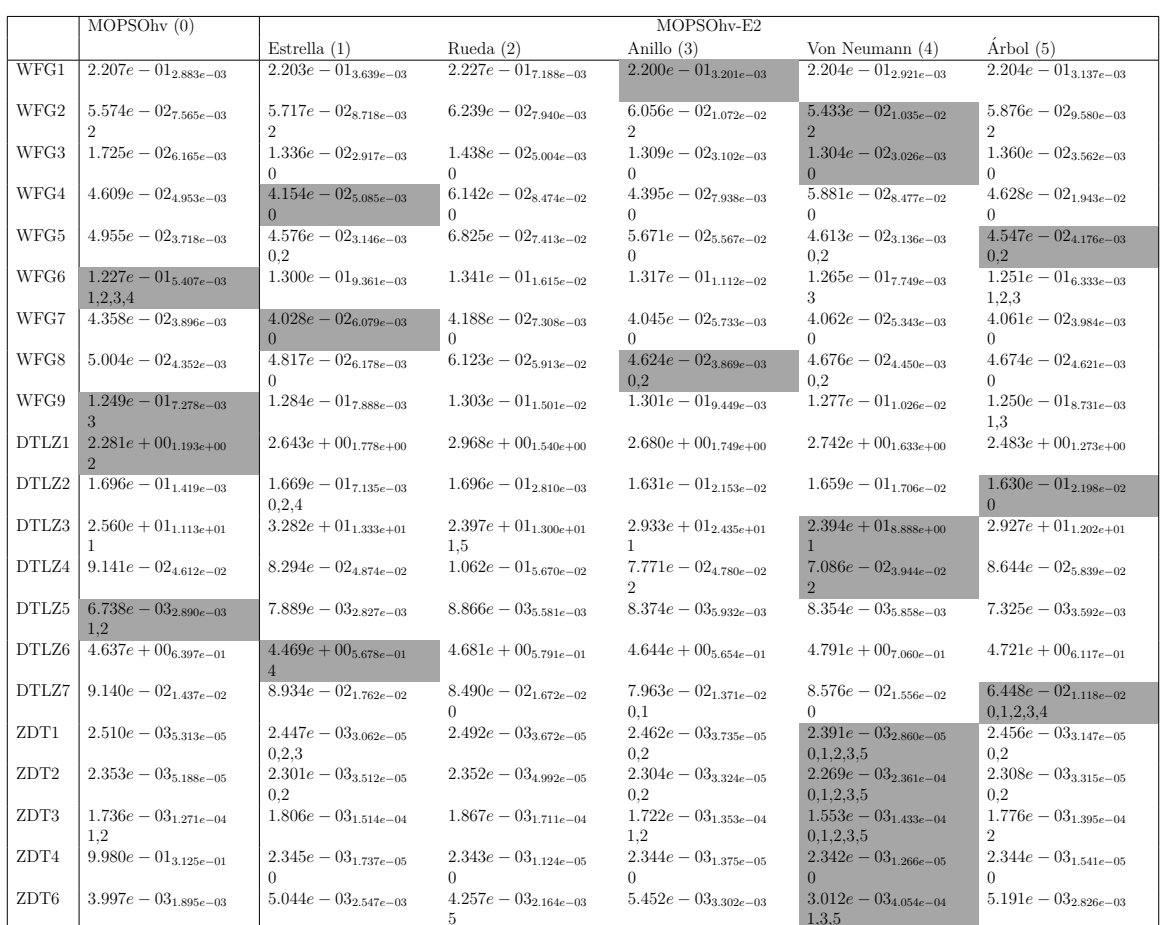

Tabla B.11: Experimento 2. Media y desviación estándar del valor de IGD<sup>+</sup> del MOPSOhv y el MOPSOhv-E2. En cada caso se indican los MOPSOs que son inferiores (según la prueba de Wilcoxon) al MOPSO de la columna. En color gris se resaltan los mejores valores para cada problema.

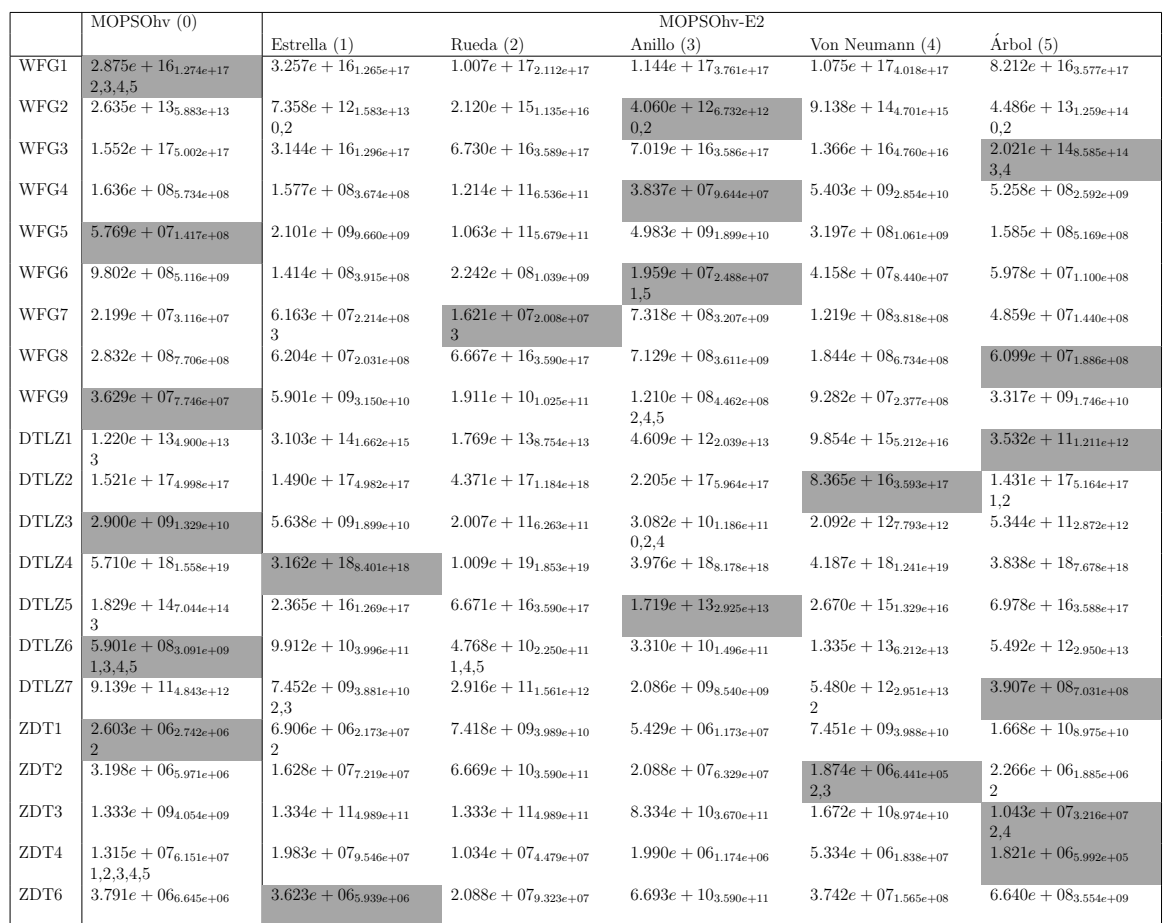

Tabla B.12: Experimento 2. Media y desviación estándar del valor de energía-s del MOPSOhv y el MOPSOhv-E2. En cada caso se indican los MOPSOs que son inferiores (según la prueba de Wilcoxon) al MOPSO de la columna. En color gris se resaltan los mejores valores para cada problema.

## B.2.4 Comparación entre MOPSOs

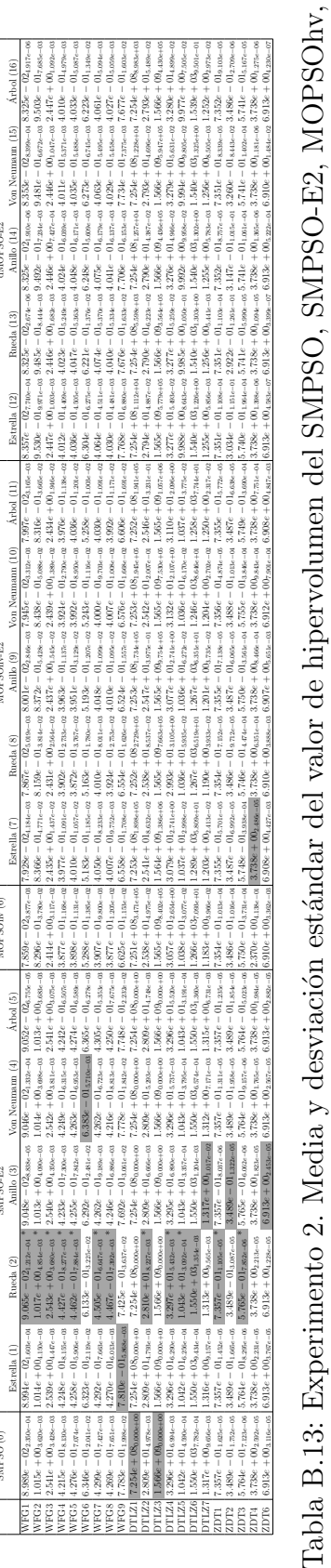

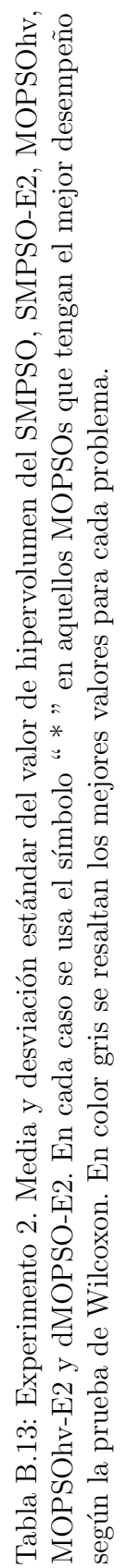

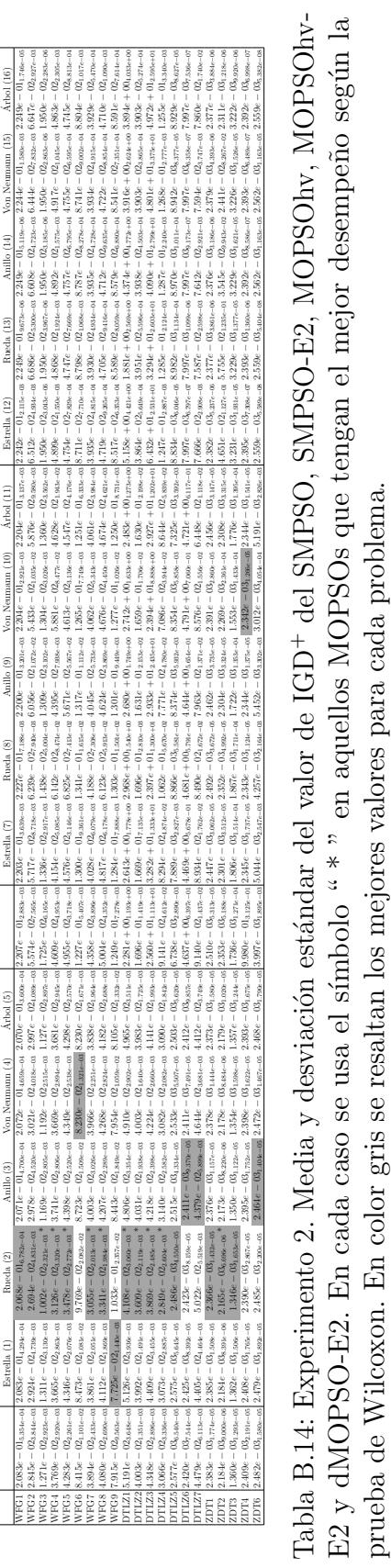

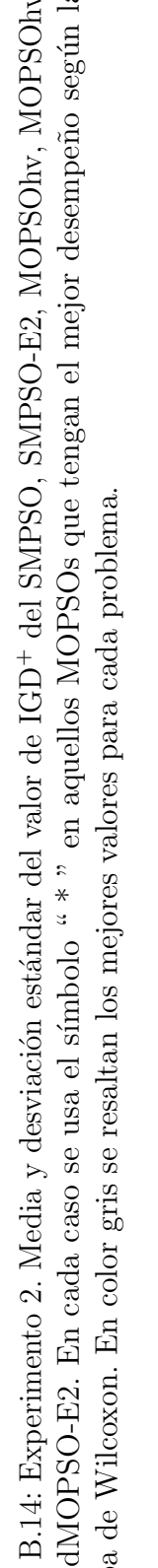

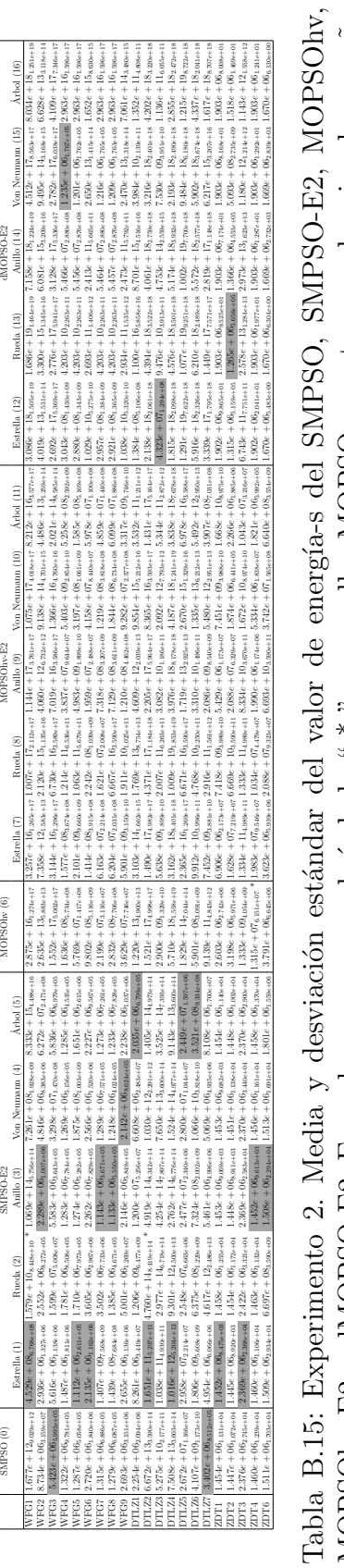

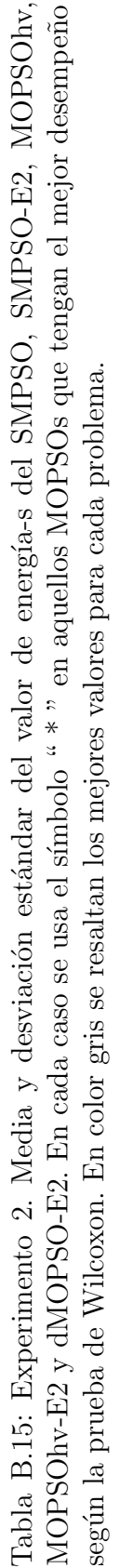

### $B.3$ Resultados del experimento 3

En este experimento analizamos el desempeño del SMPSO y el SMPSO-E2 en cada topología en problemas con muchos objetivos. Cada tabla muestra el promedio y la desviación estándar de cada indicador en 3, 5, 8 y 10 objetivos, además, se indican los optimizadores que tienen desempeño inferior al MOPSO de la columna según la prueba de suma de rangos de Wilcoxon a un nivel de significancia de 0.05. Adicionalmente, en color gris están resaltados los mejores valores de cada problema.

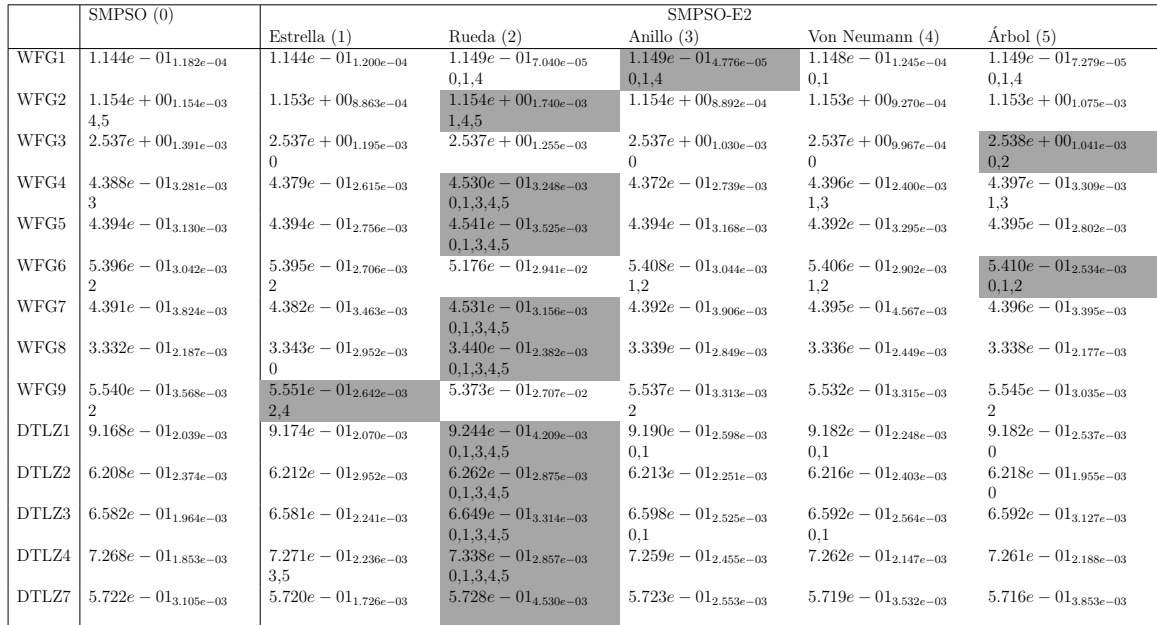

Tabla B.16: Experimento 3. Media y desviación estándar del valor de hipervolumen del SMPSO y SMPSO-E2 en problemas con 3 objetivos. En cada caso se indican los MOPSOs que son inferiores (según la prueba de Wilcoxon) al MOPSO de la columna. En color gris se resaltan los mejores valores para cada problema.

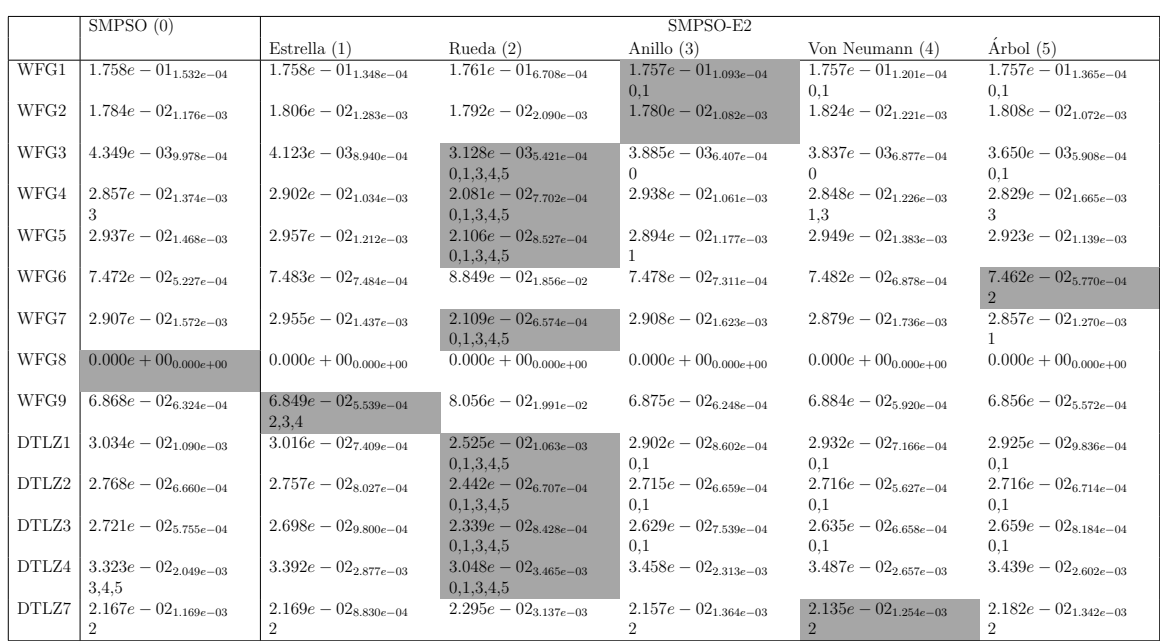

Tabla B.17: Experimento 3. Media y desviación estándar del valor de IGD<sup>+</sup> del SMPSO y SMPSO-E2 en problemas con 3 objetivos. En cada caso se indican los MOPSOs que son inferiores (según la prueba de Wilcoxon) al MOPSO de la columna. En color gris se resaltan los mejores valores para cada problema.

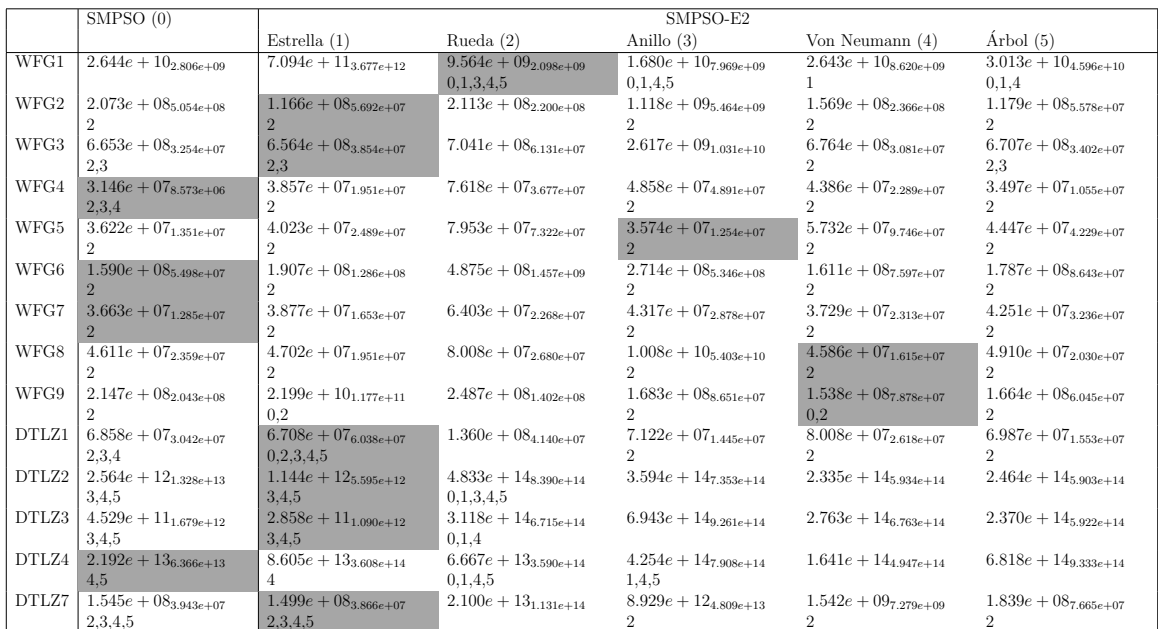

Tabla B.18: Experimento 3. Media y desviación estándar del valor de energía-s del SMPSO y SMPSO-E2 en problemas con 3 objetivos. En cada caso se indican los MOPSOs que son inferiores (según la prueba de Wilcoxon) al MOPSO de la columna. En color gris se resaltan los mejores valores para cada problema.

|       | SMPSO(0)                             |                                      |                             | SMPSO-E2                    |                           |                                      |
|-------|--------------------------------------|--------------------------------------|-----------------------------|-----------------------------|---------------------------|--------------------------------------|
|       |                                      | Estrella $(1)$                       | Rueda $(2)$                 | Anillo $(3)$                | Von Neumann (4)           | Arbol $(5)$                          |
| WFG1  | $\overline{5.3}38e - 01_{1.235e-03}$ | $\overline{5.344e} - 01_{1.195e-03}$ | $5.368e - 01_{1.269e-03}$   | $5.341e - 01_{1.586e-03}$   | $5.340e - 01_{1.061e-03}$ | $\overline{5.351e} - 01_{1.218e-03}$ |
|       |                                      |                                      | 0.1.3.4.5                   |                             |                           | 0.1.3.4                              |
| WFG2  | $1.840e + 00_{2.753e-03}$            | $1.841e + 00_{2.956e-03}$            | $1.845e + 00_{2.434e-03}$   | $1.840e + 00_{2.329e-03}$   | $1.841e + 00_{3.001e-03}$ | $1.839e + 00_{2.633e-03}$            |
|       |                                      | 5.                                   | 0.1.3.4.5                   |                             | 5.                        |                                      |
| WFG3  | $7.814e + 02_{5.170e+00}$            | $7.838e + 02_{4.003e+00}$            | $7.888e + 02_{4.607e+00}$   | $7.837e + 024.967e+00$      | $7.836e + 02_{3.861e+00}$ | $7.833e + 02_{4.945e+00}$            |
|       |                                      |                                      | 0.1.3.4.5                   |                             |                           |                                      |
| WFG4  | $7.360e - 01_{1.556e-02}$            | $7.315e - 01_{1.223e-02}$            | $7.408e - 01_{2.415e-02}$   | $7.229e - 01_{1.515e-02}$   | $7.335e-01_{1.700e-02}$   | $7.295e - 01_{1.805e-02}$            |
|       |                                      | 3                                    | 1.3.5                       |                             | 3                         |                                      |
| WFG5  | $6.214e - 01_{1.431e-02}$            | $6.144e - 01_{1.561e-02}$            | $6.262e - 01_{1.933e-02}$   | $6.094e - 01_{1.527e-02}$   | $6.187e-01_{1.309e-02}$   | $6.164e - 01_{1.656e-02}$            |
|       |                                      |                                      | 1,3,4,5                     |                             |                           |                                      |
| WFG6  | $1.243e + 00_{1.368e-02}$            | $1.243e + 00_{1.056e-02}$            | $1.246e + 00_{1.868e-02}$   | $1.239e + 00_{1.036e-02}$   | $1.239e + 00_{1.317e-02}$ | $1.242e + 00_{1.351e-02}$            |
|       | 3                                    |                                      | 3.4.5                       |                             |                           |                                      |
| WFG7  | $5.830e - 01_{1.265e-02}$            | $5.872e - 01_{1.527e-02}$            | $5.911e - 01_{2.713e-02}$   | $5.730e - 01_{1.628e-02}$   | $5.838e - 01_{1.369e-02}$ | $5.833e - 01_{1.124e-02}$            |
|       |                                      | 3                                    | 0.3.4.5                     |                             | 3.                        | 3                                    |
| WFG8  | $4.224e - 01_{1.025e-02}$            | $4.206e - 01_{1.151e-02}$            | $4.250e-01_{1.325e-02}$     | $4.139e - 01_{1.074e-02}$   | $4.170e - 01_{1.072e-02}$ | $4.176e - 01_{9.822e-03}$            |
|       | 3.4.5                                | 3                                    | 3.4.5                       |                             |                           |                                      |
| WFG9  | $1.952e + 00_{1.399e-02}$            | $1.946e + 00_{1.391e-02}$            | $1.933e + 00_{7.813e-02}$   | $1.942e + 00_{1.709e-02}$   | $1.942e + 00_{1.541e-02}$ | $1.945e + 00_{1.466e-02}$            |
|       | 3.4                                  |                                      |                             |                             |                           |                                      |
| DTLZ1 | $2.010e + 00_{2.660e-02}$            | $2.012e + 00_{1.967e-02}$            | $2.107e + 00_{1.840e-02}$   | $2.055e + 00_{2.633e-02}$   | $2.040e + 00_{2.195e-02}$ | $2.042e + 00_{2.117e-02}$            |
|       |                                      |                                      | 0.1.3.4.5                   | 0.1.4.5                     | 0.1                       | 0.1                                  |
| DTLZ2 | $5.469e + 01_{8.079e-02}$            | $5.468e + 01_{8,779e-02}$            | $5.511e + 01_{3.418e-02}$   | $5.475e + 01_{6.589e-02}$   | $5.476e + 01_{7.894e-02}$ | $5.477e + 01_{1.006e-01}$            |
|       |                                      |                                      | 0.1.3.4.5                   | 0.1                         | 0.1                       | 0.1                                  |
| DTLZ3 | $9.922e + 09_{0.000e+00}$            | $9.922e + 09_{0.000e+00}$            | $9.922e + 09_{1.795e+02}$   | $9.922e + 09_{0.000e+00}$   | $9.922e + 09_{0.000e+00}$ | $9.922e + 09_{0.000e+00}$            |
|       |                                      |                                      |                             |                             |                           |                                      |
| DTLZ4 | $\overline{5.016e} + 01_{2.299e-02}$ | $5.015e + 01_{2.063e-02}$            | $5.018e + 0.1_{2.699e-0.2}$ | $5.012e + 0.1_{2.181e-0.2}$ | $5.013e + 0.11920e - 0.2$ | $5.014e + 01_{2.224e-02}$            |
|       | 3.4.5                                | 3.4.5                                | 0.1.3.4.5                   |                             |                           | 3.4                                  |
| DTLZ7 | $2.551e - 01_{5.045e-03}$            | $2.546e - 01_{8.666e-03}$            | $2.758e - 01_{5,290e-03}$   | $2.558e - 01_{6.920e-03}$   | $2.559e - 01_{5.404e-03}$ | $2.594e - 01_{5.712e-03}$            |
|       |                                      |                                      | 0.1.3.4.5                   |                             |                           | 0,1,3,4                              |

Tabla B.19: Experimento 3. Media y desviación estándar del valor de hipervolumen del SMPSO y SMPSO-E2 en problemas con 5 objetivos. En cada caso se indican los MOPSOs que son inferiores (según la prueba de Wilcoxon) al MOPSO de la columna. En color gris se resaltan los mejores valores para cada problema.

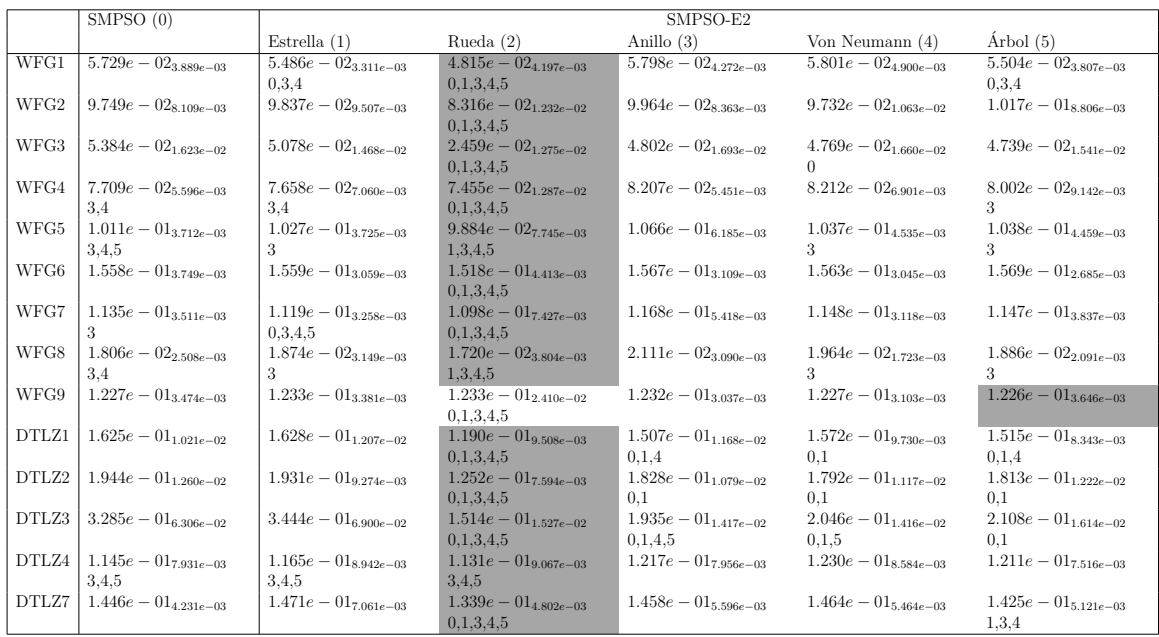

Tabla B.20: Experimento 3. Media y desviación estándar del valor de IGD<sup>+</sup> del SMPSO y SMPSO-E2 en problemas con 5 objetivos. En cada caso se indican los MOPSOs que son inferiores (según la prueba de Wilcoxon) al MOPSO de la columna. En color gris se resaltan los mejores valores para cada problema.

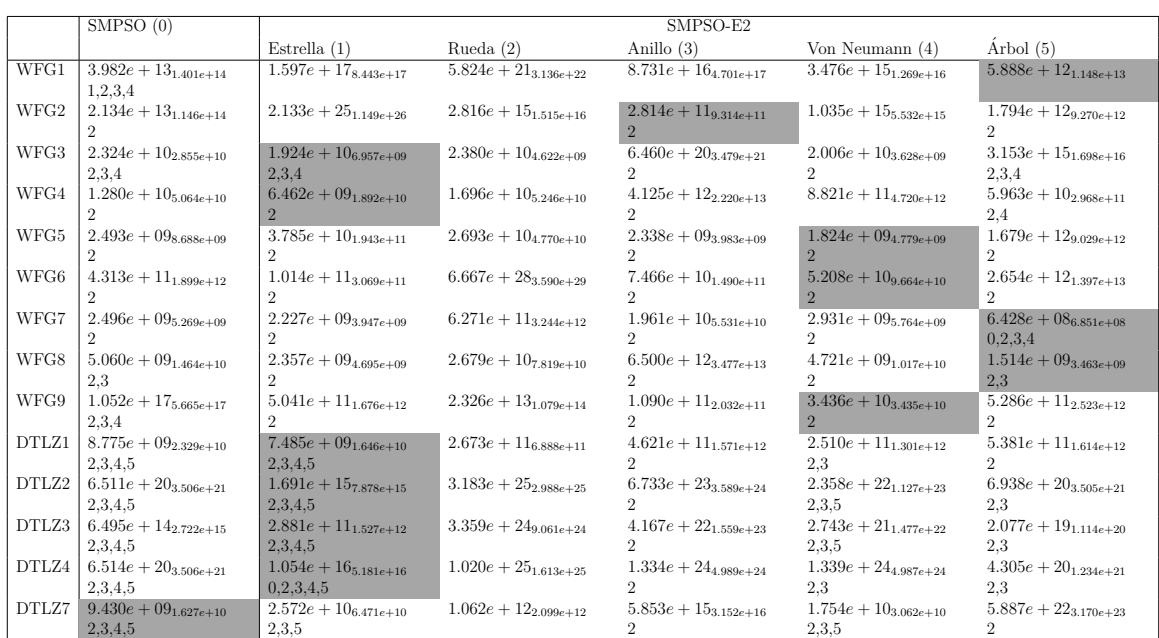

Tabla B.21: Experimento 3. Media y desviación estándar del valor de energía-s del SMPSO y SMPSO-E2 en problemas con 5 objetivos. En cada caso se indican los MOPSOs que son inferiores (según la prueba de Wilcoxon) al MOPSO de la columna. En color gris se resaltan los mejores valores para cada problema.

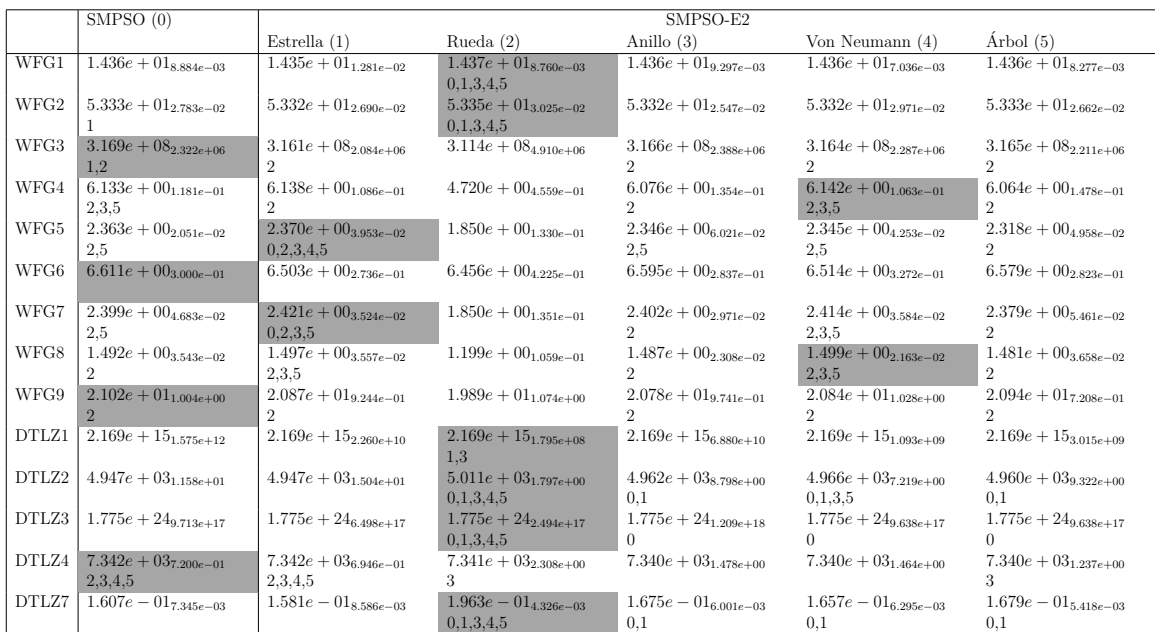

Tabla B.22: Experimento 3. Media y desviación estándar del valor de hipervolumen del SMPSO y SMPSO-E2 en problemas con 8 objetivos. En cada caso se indican los MOPSOs que son inferiores (según la prueba de Wilcoxon) al MOPSO de la columna. En color gris se resaltan los mejores valores para cada problema.

|       | SMPSO(0)                             |                                             |                           | SMPSO-E2                             |                                            |                                |
|-------|--------------------------------------|---------------------------------------------|---------------------------|--------------------------------------|--------------------------------------------|--------------------------------|
|       |                                      | Estrella $(1)$                              | Rueda $(2)$               | Anillo $(3)$                         | Von Neumann (4)                            | Arbol $(5)$                    |
| WFG1  | $\overline{1.0}38e - 01_{1.437e-02}$ | $9.898e - 02_{1.800e-02}$                   | $8.193e - 02_{9.892e-03}$ | $1.111e - 01_{1.831e-02}$            | $1.094e - 01_{2.063e-02}$                  | $1.003e - 01_{1.302e-02}$      |
|       |                                      | 3.4                                         | 0.1.3.4.5                 |                                      |                                            | 3.4                            |
| WFG2  | $1.804e - 01_{2.590e-02}$            | $1.756e - 01_{2.744e-02}$                   | $1.568e - 01_{3.246e-02}$ | $1.899e - 01_{1.971e-02}$            | $1.832e - 01_{1.780e-02}$                  | $1.725e - 01_{2.058e-02}$      |
|       |                                      | 3                                           | 0.1.3.4.5                 |                                      |                                            | 3.4                            |
| WFG3  | $1.687e - 01_{4.798e-02}$            | $1.866e - 01_{4.791e-02}$                   | $1.717e - 0.6670e - 0.02$ | $1.745e-01_{5.186e-02}$              | $1.733e-01_{4.162e-02}$                    | $1.743e - 01_{5.026e-02}$      |
|       |                                      |                                             |                           |                                      |                                            |                                |
| WFG4  | $9.718e - 02_{9.980e-03}$            | $9.398e - 02_{7.755e-03}$                   | $9.230e - 02_{1.247e-02}$ | $9.248e - 02_{7.039e-03}$            | $9.575e - 02_{1.099e-02}$                  | $9.214e - 02$ 7.771 $e$ -03    |
|       |                                      |                                             |                           |                                      |                                            | $\Omega$                       |
| WFG5  | $1.265e - 01_{5,286e-03}$            | $1.267e - 01_{4.276e-03}$                   | $1.303e - 01_{4.977e-03}$ | $1.249e - 01_{3.875e-03}$            | $1.260e - 01_{5.520e-03}$<br>$\mathcal{D}$ | $1.249e - 01_{3.420e-03}$      |
|       |                                      |                                             |                           |                                      |                                            | 1.2                            |
| WFG6  | $2.577e - 01_{6.406e-02}$            | $2.782e - 01_{5.925e-02}$<br>$\overline{2}$ | $3.181e - 01_{6.379e-02}$ | $2.302e - 0.14.565e - 0.2$<br>1.2    | $2.419e - 01_{5.072e-02}$<br>1.2           | $2.334e - 01_{4.744e-02}$      |
| WFG7  | $1.361e - 01_{3.945e-03}$            | $1.361e - 01_{4.583e-03}$                   | $1.456e - 01_{5.757e-03}$ |                                      |                                            | 1.2                            |
|       |                                      | 2                                           |                           | $1.359e - 01_{4.751e-03}$            | $1.371e-01_{5.352e-03}$<br>$\overline{2}$  | $1.373e - 01_{3.665e-03}$<br>2 |
| WFG8  | $7.035e - 02_{3.393e-03}$            | $7.234e - 02_{3.611e-03}$                   | $7.733e - 02_{5.869e-03}$ | $\overline{7.115e} - 02_{4.277e-03}$ | $7.293e - 02_{3.383e-03}$                  | $7.215e - 02_{3.831e-03}$      |
|       | 1.2.4.5                              | $\overline{2}$                              |                           | 2.4                                  | $\overline{2}$                             | $\overline{2}$                 |
| WFG9  | $2.985e - 01_{8.701e-02}$            | $3.084e - 01_{8.652e-02}$                   | $3.822e - 01_{4.774e-02}$ | $2.682e - 01_{7.831e-02}$            | $2.840e - 01_{8.298e-02}$                  | $2.630e - 01_{8.241e-02}$      |
|       |                                      | 9                                           |                           | $\mathcal{D}$                        | $\mathcal{D}$                              | 1.2                            |
| DTLZ1 | $4.783e - 01_{1.884e-01}$            | $4.581e - 01_{1.654e-01}$                   | $1.936e - 01_{2.520e-02}$ | $4.693e - 01_{1.915e-01}$            | $3.697e - 01_{1.396e-01}$                  | $4.519e - 01_{1.676e-01}$      |
|       |                                      |                                             | 0.1.3.4.5                 |                                      | 0.1.3.5                                    |                                |
| DTLZ2 | $5.208e - 01_{5.854e-02}$            | $5.279e - 01_{7.532e-02}$                   | $2.427e - 01_{2.380e-02}$ | $3.812e - 01_{2.893e-02}$            | $3.930e - 01_{4.646e-02}$                  | $4.005e - 01_{2.350e-02}$      |
|       |                                      |                                             | 0.1.3.4.5                 | 0.1.5                                | 0.1                                        | 0.1                            |
| DTLZ3 | $5.490e + 01_{2.837e+01}$            | $3.991e + 01_{2.063e+01}$                   | $1.118e + 01_{1.224e+01}$ | $4.151e + 01_{2.700e+01}$            | $4.858e + 01_{2.915e+01}$                  | $5.089e + 01_{3.568e+01}$      |
|       |                                      | n                                           | 0,1,3,4,5                 |                                      |                                            |                                |
|       | DTLZ4   $2.514e - 01_{3.617e-02}$    | $2.624e - 01_{3.472e-02}$                   | $2.441e - 01_{6.542e-02}$ | $2.766e - 01_{4.274e-02}$            | $2.730e - 01_{4.821e-02}$                  | $2.884e - 01_{4.109e-02}$      |
|       | 3.4.5                                | 5.                                          | 1,3,4,5                   |                                      | 5.                                         |                                |
| DTLZ7 | $2.145e - 017.586e - 03$             | $2.178e - 017.769e - 03$                    | $1.854e - 01_{3.906e-03}$ | $2.063e - 01_{6.437e-03}$            | $2.081e - 01_{6.397e-03}$                  | $2.064e - 01_{6.066e-03}$      |
|       |                                      |                                             | 0,1,3,4,5                 | 0.1                                  | 0.1                                        | 0,1                            |

Tabla B.23: Experimento 3. Media y desviación estándar del valor de IGD<sup>+</sup> del SMPSO y SMPSO-E2 en problemas con 8 objetivos. En cada caso se indican los MOPSOs que son inferiores (según la prueba de Wilcoxon) al MOPSO de la columna. En color gris se resaltan los mejores valores para cada problema.

|       | SMPSO(0)                                    |                                             |                                        | SMPSO-E2                                    |                                      |                                    |
|-------|---------------------------------------------|---------------------------------------------|----------------------------------------|---------------------------------------------|--------------------------------------|------------------------------------|
|       |                                             | Estrella $(1)$                              | Rueda $(2)$                            | Anillo $(3)$                                | Von Neumann (4)                      | Arbol(5)                           |
| WFG1  | $\overline{2.777e+39_{1.495e+40}}$          | $3.211e + 22_{1.729e+23}$                   | $2.021e + 39_{8.635e+39}$              | $1.528e + 24_{8.228e + 24}$                 | $1.454e + 26_{7.254e+26}$            | $\overline{5.983e+32_{3.222e+33}}$ |
| WFG2  | $1.733e + 20_{9.276e+20}$                   | $1.331e + 19_{6.665e+19}$                   | $2.033e + 25_{1.095e+26}$              | $3.791e + 15_{1.394e+16}$                   | $1.162e + 236.186e + 23$<br>$\Omega$ | $2.465e + 19_{1.084e+20}$          |
| WFG3  | $7.247e + 15_{3.901e+16}$                   | $4.576e + 12_{7.765e+12}$                   | $7.047e + 14_{3.785e+15}$<br>0.1.3.4.5 | $3.285e + 12_{2.452e+12}$                   | $2.910e + 12_{2.846e+12}$            | $4.136e + 12_{5.558e+12}$          |
| WFG4  | $5.816e + 15_{3.132e+16}$<br>2.3.4          | $6.276e + 12_{1.935e+13}$<br>2.3            | $2.945e + 20_{1.219e+21}$              | $7.073e + 23_{3.809e + 24}$<br>9.           | $7.862e + 11_{1.603e+12}$            | $1.027e + 20_{4.221e+20}$<br>2     |
| WFG5  | $3.079e + 14_{1.527e+15}$                   | $1.710e + 14_{9.118e+14}$<br>2.3            | $5.868e + 16_{2.187e+17}$              | $1.662e + 15_{8.474e+15}$                   | $1.765e + 14_{6,700e+14}$<br>9.      | $4.240e + 16_{2.282e+17}$          |
| WFG6  | $2.835e + 14_{8.756e+14}$                   | $3.024e + 15_{1.539e+16}$<br>$\overline{2}$ | $1.398e + 165.157e + 16$               | $9.658e + 13_{1.410e+14}$<br>$\mathfrak{D}$ | $1.053e + 14_{3.159e+14}$<br>1.2.5   | $3.684e + 15_{1.912e+16}$<br>2     |
| WFG7  | $1.440e + 12_{1.835e+12}$<br>2.3            | $4.465e + 12_{1.816e+13}$<br>2.3            | $8.815e + 27_{4.747e+28}$              | $1.270e + 14_{6.450e+14}$                   | $1.885e + 13_{5.600e+13}$<br>2.3     | $8.872e + 12_{4.315e+13}$<br>2.3   |
| WFG8  | $1.612e + 13_{5.985e+13}$<br>2.3            | $7.212e + 16_{3.880e+17}$<br>2.3            | $1.703e + 17_{9.161e+17}$              | $1.477e + 29_{7.951e+29}$                   | $1.867e + 16_{7.770e+16}$<br>2.3     | $1.238e + 13_{4.037e+13}$<br>2.3   |
| WFG9  | $1.177e + 14_{5.838e+14}$                   | $5.611e + 12_{1.312e+13}$<br>2.3            | $3.711e + 17_{1.997e+18}$              | $3.554e + 13_{1.222e+14}$                   | $5.564e + 13_{2.171e+14}$            | $3.532e + 15_{1.237e+16}$          |
| DTLZ1 | $1.812e + 22_{9.758e+22}$<br>2.4            | $1.137e + 24_{6,123e+24}$<br>2.4            | $1.823e + 26_{9.815e+26}$              | $6.095e + 22_{3.282e+23}$<br>$\mathfrak{D}$ | $2.958e + 35_{1.593e+36}$<br>$^{2}$  | $3.948e + 17_{2.126e + 18}$<br>2.4 |
| DTLZ2 | $1.340e + 24_{6.250e + 24}$<br>2.3.4.5      | $3.072e + 24_{1.644e+25}$<br>2,3,4,5        | $3.745e + 40_{4.187e+40}$              | $2.604e + 36_{1.402e+37}$<br>$\mathfrak{D}$ | $2.606e + 29_{1.401e+30}$<br>2.3.5   | $3.974e + 31_{2.140e+32}$<br>2.3   |
| DTLZ3 | $1.017e + 18_{5,478e+18}$<br>$\overline{2}$ | $4.566e + 13_{2.432e+14}$<br>$\overline{2}$ | $1.018e + 34_{5,478e+34}$              | $2.614e + 20_{1.402e+21}$<br>$\mathfrak{D}$ | $1.551e + 14_{8,349e+14}$<br>1.2     | $1.016e + 19_{5.472e+19}$<br>2.    |
| DTLZ4 | $6.667e + 46_{3.590e+47}$<br>2.3.5          | $3.252e + 23_{1.196e+24}$<br>0,2,3,4,5      | $1.727e + 41_{9.187e+41}$              | $1.323e + 28_{6.545e+28}$<br>$\mathcal{D}$  | $2.173e + 25_{1.080e+26}$<br>2.3     | $4.367e + 40_{2.141e+41}$          |
| DTLZ7 | $1.673e + 15_{5.365e+15}$<br>2,3,4,5        | $1.217e + 14_{2.683e+14}$<br>2,3,4,5        | $2.129e + 17_{2.621e+17}$              | $2.333e + 19_{1.059e+20}$<br>2              | $1.291e + 17_{6.054e+17}$<br>2.3     | $3.247e + 16_{6.202e+16}$          |

Tabla B.24: Experimento 3. Media y desviación estándar del valor de energía-s del SMPSO y SMPSO-E2 en problemas con 8 objetivos. En cada caso se indican los MOPSOs que son inferiores (según la prueba de Wilcoxon) al MOPSO de la columna. En color gris se resaltan los mejores valores para cada problema.

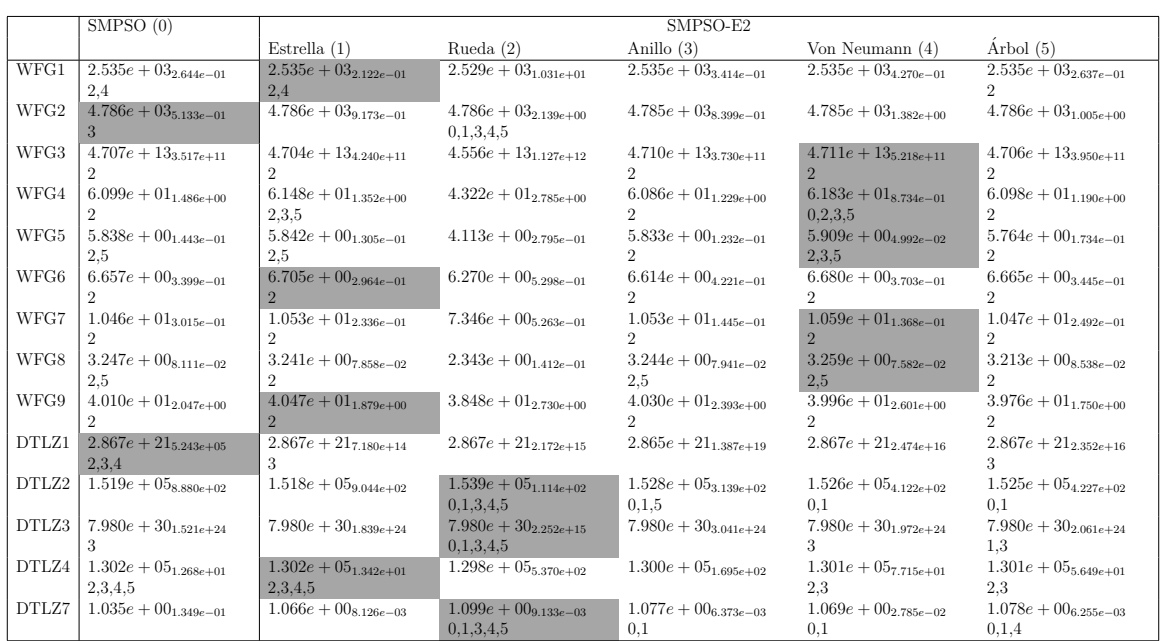

Tabla B.25: Experimento 3. Media y desviación estándar del valor de hipervolumen del SMPSO y SMPSO-E2 en problemas con 10 objetivos. En cada caso se indican los MOPSOs que son inferiores (según la prueba de Wilcoxon) al MOPSO de la columna. En color gris se resaltan los mejores valores para cada problema.

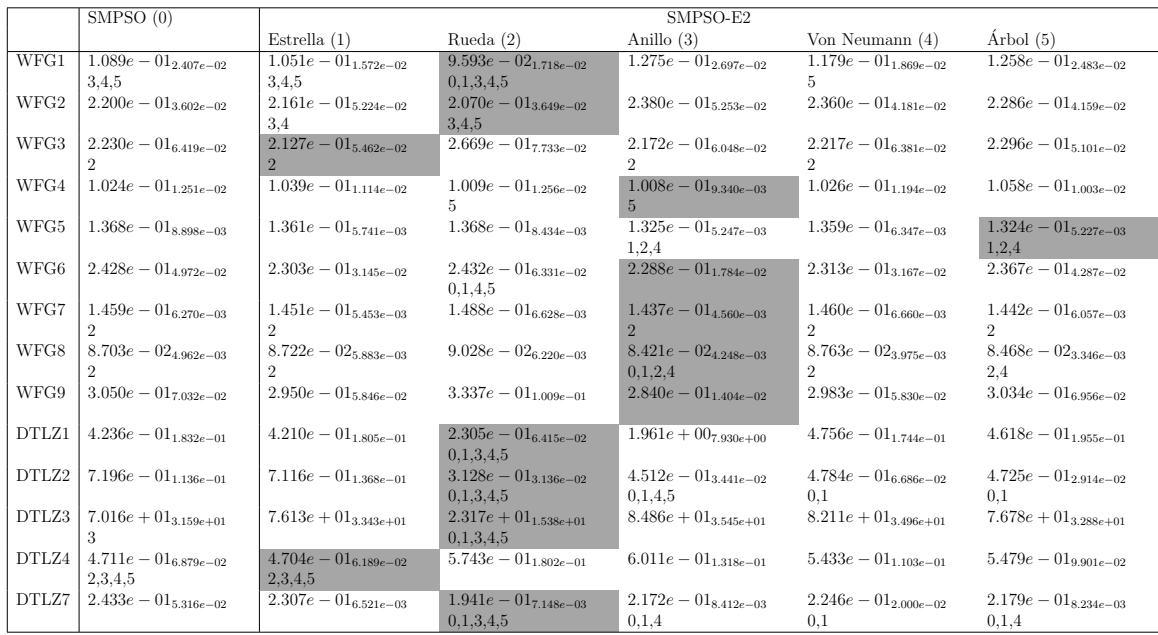

Tabla B.26: Experimento 3. Media y desviación estándar del valor de IGD<sup>+</sup> del SMPSO y SMPSO-E2 en problemas con 10 objetivos. En cada caso se indican los MOPSOs que son inferiores (según la prueba de Wilcoxon) al MOPSO de la columna. En color gris se resaltan los mejores valores para cada problema.

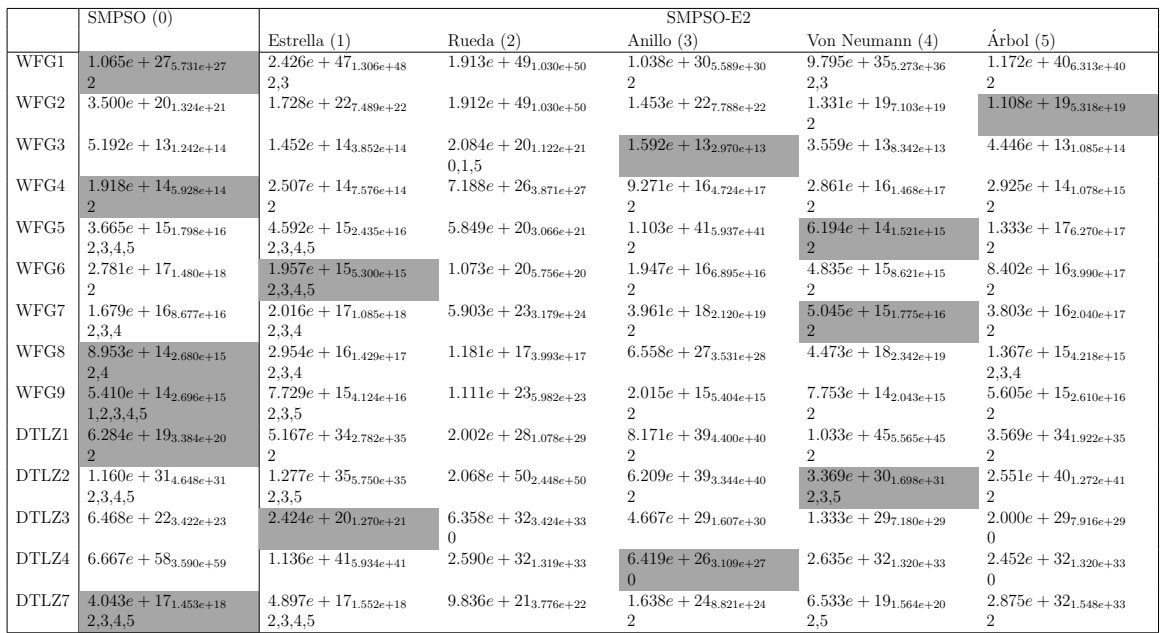

Tabla B.27: Experimento 3. Media y desviación estándar del valor de energía-s del SMPSO y SMPSO-E2 en problemas con 10 objetivos. En cada caso se indican los MOPSOs que son inferiores (según la prueba de Wilcoxon) al MOPSO de la columna. En color gris se resaltan los mejores valores para cada problema.

#### Experimento 4. Combinación de topologías  $B.4$

En este experimento analizamos el desempeño del SMPSO, el SMPSO-E2-ER y el SMPSO-E2-RE. Cada tabla muestra el promedio y la desviación estándar de cada indicador en 3, 5, 8 y 10 objetivos. Además, se indican los optimizadores que tienen desempeño inferior al MOPSO de la columna según la prueba de suma de rangos de Wilcoxon a un nivel de significancia de 0.05. Adicionalmente, en color gris están resaltados los mejores valores de cada problema.

|       | <b>SMPSO</b>              | SMPSO-E2-ER                    | SMPSO-E2-RE               |
|-------|---------------------------|--------------------------------|---------------------------|
| WFG1  | $1.144e - 01_{1.182e-04}$ | $1.149e - 01_{3.168e-05}$      | $1.149e - 01_{3.769e-05}$ |
| WFG2  | $1.154e + 00_{1.154e-03}$ | $1.154e + 00_{1.405e-03}$      | $1.154e + 00_{9.540e-04}$ |
| WFG3  | $1.812e + 00_{9.887e-04}$ | $1.812e + 00_{7.248e-04}$      | $1.812e + 00_{1.133e-03}$ |
| WFG4  | $4.388e - 01_{3.281e-03}$ | $4.527e - 01_{3.954e-03}$      | $4.390e - 01_{3.075e-03}$ |
| WFG5  | $4.394e - 01_{3.130e-03}$ | $4.537e - 01_{4.102e-03}$      | $4.400e-01_{3.223e-03}$   |
| WFG6  | $4.709e-01_{2.989e-03}$   | $4.718e - 01_{3.628e-03}$      | $4.719e - 01_{2.697e-03}$ |
| WFG7  | $4.391e - 01_{3.824e-03}$ | $4.530e-01_{3.376e-03}$        | $4.387e - 01_{2.910e-03}$ |
| WFG8  | $3.332e - 01_{2.187e-03}$ | $3.441e - 01_{2.659e-03}$      | $3.333e - 01_{2.391e-03}$ |
| WFG9  | $4.730e - 01_{3.486e-03}$ | $4.719e - 01_{4.010e-03}$      | $4.736e - 01_{2.938e-03}$ |
| DTLZ1 | $9.157e - 01_{2.039e-03}$ | $9.214e - 01_{4.157e-03}$      | $9.168e - 01_{1.907e-03}$ |
| DTLZ2 | $6.257e-01_{2.374e-03}$   | $6.327e - 01_{2.715e-03}$      | $6.266e - 01_{2.672e-03}$ |
| DTLZ3 | $6.121e - 01_{1.964e-03}$ | ∗<br>$6.181e - 01_{3.739e-03}$ | $6.129e - 01_{2.007e-03}$ |
| DTLZ4 | $6.095e-01_{1.853e-03}$   | $6.147e - 01_{2.939e-03}$      | $6.095e - 01_{2.113e-03}$ |
| DTLZ7 | $5.722e-01_{3.105e-03}$   | $5.715e - 01_{3.854e-03}$      | $5.712e - 01_{2.723e-03}$ |

Tabla B.28: Experimento 4. Media y desviación estándar del valor de hipervolumen del SMPSO, SMPSO-E2-RE y SMPSO-E2-ER en problemas con 3 objetivos. En cada caso se usa el símbolo " \* " en aquellos MOPSOs que tengan el mejor desempeño según la prueba de Wilcoxon. En color gris se resaltan los mejores valores para cada problema.

|       | <b>SMPSO</b>              | SMPSO-E2-ER                         | SMPSO-E2-RE                        |
|-------|---------------------------|-------------------------------------|------------------------------------|
| WFG1  | $1.758e - 01_{1.532e-04}$ | $1.759e - 01_{4.724e-04}$           | $1.757e - 01_{1.719e-04}$          |
| WFG2  | $1.784e - 02_{1.176e-03}$ | $1.809e - 02_{1.229e-03}$           | $1.807e - 02_{1.239e-03}$          |
| WFG3  | $4.349e - 03_{9.978e-04}$ | $3.100e-03_{5.321e-04}$             | $4.272e - 03$ <sub>7.572e-04</sub> |
| WFG4  | $2.857e - 02_{1.374e-03}$ | ∗<br>$2.086e - 02_{9.021e-04}$      | $2.877e-02_{1.444e-03}$            |
| WFG5  | $2.937e - 02_{1.468e-03}$ | ∗<br>$2.112e - 02_{8.381e-04}$      | $2.924e - 02_{1.436e-03}$          |
| WFG6  | $7.472e - 02_{5.227e-04}$ | $7.428e - 02_{6.934e-04}$<br>∗      | $7.453e - 025.725e - 04$           |
| WFG7  | $2.907e - 02_{1.572e-03}$ | $2.087e - 02$ 7.315e-04<br>∗        | $2.926e - 02_{1.428e-03}$          |
| WFG8  | $0.000e + 00_{0.000e+00}$ | $0.000e + 00_{0.000e+00}$           | $0.000e + 00_{0.000e+00}$          |
| WFG9  | $6.868e-02_{6.324e-04}$   | $6.839e - 02$ 7.065 $e$ -04         | $6.865e - 02_{6.247e-04}$          |
| DTLZ1 | $3.034e - 02_{1.090e-03}$ | $2.552e - 029.399e - 04$            | $2.995e - 02_{8.399e-04}$          |
| DTLZ2 | $2.768e - 02_{6.660e-04}$ | $\ast$<br>$2.426e - 02_{8.048e-04}$ | $2.740e-02_{9.075e-04}$            |
| DTLZ3 | $2.721e - 02_{5.755e-04}$ | $\ast$<br>$2.358e - 02_{6.949e-04}$ | $2.675e-02$ 7.516e-04              |
| DTLZ4 | $3.323e - 02_{2.049e-03}$ | ∗<br>$3.176e - 02_{3.408e-03}$      | $3.389e - 02_{2.040e-03}$          |
| DTLZ7 | $2.167e - 02_{1.169e-03}$ | $2.441e - 02_{2.669e-03}$           | $2.183e - 02_{1.284e-03}$          |

Tabla B.29: Experimento 4. Media y desviación estándar del valor de IGD<sup>+</sup> del SMPSO, SMPSO-E2-RE y SMPSO-E2-ER en problemas con 3 objetivos. En cada caso se usa el símbolo " \* " en aquellos MOPSOs que tengan el mejor desempeño según la prueba de Wilcoxon. En color gris se resaltan los mejores valores para cada problema.

|       | <b>SMPSO</b>                         | SMPSO-E2-ER               | SMPSO-E2-RE                 |
|-------|--------------------------------------|---------------------------|-----------------------------|
| WFG1  | $2.644e + 10_{2.806e+0.99}$          | $1.026e + 10_{1.969e+09}$ | $1.402e + 10_{1.957e+09}$   |
| WFG2  | $2.073e+08_{5.054e+08}$              | $1.318e + 09_{6.092e+09}$ | $1.160e + 08_{3.597e+07}$   |
| WFG3  | $6.653e + 08_{3.254e+07}$            | $6.718e + 08_{3.407e+07}$ | $6.798e + 08_{4.849e+07}$   |
| WFG4  | $3.146e + 07_{8.573e+06}$            | $6.661e + 07_{2.734e+07}$ | $5.472e+07_{1.257e+08}$     |
| WFG5  | $3.622e + 07_{1.351e+07}$            | $9.562e + 07_{1.436e+08}$ | $3.611e + 07_{1.133e + 07}$ |
| WFG6  | $1.590e + 08_{5.498e+07}$            | $2.611e + 08_{6.344e+07}$ | $1.483e + 08_{5.095e + 07}$ |
| WFG7  | $3.663e + 07_{1.285e+07}$            | $7.305e+07_{5.096e+07}$   | $7.131e + 07_{1.521e+08}$   |
| WFG8  | $\overline{4.611e} + 07_{2.359e+07}$ | $1.249e + 08_{1.912e+08}$ | $4.111e + 07_{1.126e+07}$   |
| WFG9  | $2.147e + 08_{2.043e+08}$            | $1.731e + 09$ 7.754e+09   | $1.641e + 08_{5.953e+07}$   |
| DTLZ1 | $6.858e + 07_{3.042e+07}$            | $1.259e + 08_{2.513e+07}$ | $6.093e + 09_{3.249e+10}$   |
| DTLZ2 | $2.564e + 12_{1.328e+13}$            | $3.463e + 14_{7.400e+14}$ | $3.465e + 14_{7.398e+14}$   |
| DTLZ3 | $4.529e + 11_{1.679e+12}$            | $5.188e + 14_{8.252e+14}$ | $1.680e + 14_{4.953e+14}$   |
| DTLZ4 | $2.192e + 13_{6.366e+13}$            | $1.417e + 14_{4.987e+14}$ | $1.355e+14_{4.984e+14}$     |
| DTLZ7 | $1.545e + 08_{3.943e+07}$            | $9.145e + 13_{4.925e+14}$ | $1.797e + 08$ 7.787 $e+07$  |

Tabla B.30: Experimento 4. Media y desviación estándar del valor de energía-s del SMPSO, SMPSO-E2-RE y SMPSO-E2-ER en problemas con 3 objetivos. En cada caso se usa el símbolo " \* " en aquellos MOPSOs que tengan el mejor desempeño según la prueba de Wilcoxon. En color gris se resaltan los mejores valores para cada problema.

|       | <b>SMPSO</b>              | SMPSO-E2-ER                         | SMPSO-E2-RE               |
|-------|---------------------------|-------------------------------------|---------------------------|
| WFG1  | $5.338e - 01_{1.235e-03}$ | $5.372e - 01_{8.911e-04}$           | $5.344e - 01_{1.236e-03}$ |
| WFG2  | $1.840e + 00_{2.753e-03}$ | $\ast$<br>$1.845e + 00_{2.591e-03}$ | $1.842e + 00_{2.595e-03}$ |
| WFG3  | $7.707e + 02_{5.135e+00}$ | $7.762e + 02_{3.807e+00}$<br>$\ast$ | $7.715e + 02_{4.186e+00}$ |
| WFG4  | $5.976e - 01_{1.556e-02}$ | $6.147e - 01_{1.869e-02}$<br>$\ast$ | $5.981e - 01_{1.541e-02}$ |
| WFG5  | $5.414e - 01_{1.431e-02}$ | $5.505e-01_{1.871e-02}$             | $5.411e - 01_{1.195e-02}$ |
| WFG6  | $1.078e + 00_{1.324e-02}$ | $1.089e + 00_{1.337e-02}$           | $1.079e + 00_{1.059e-02}$ |
| WFG7  | $5.322e - 01_{1.265e-02}$ | $5.435e - 01_{1.901e-02}$           | $5.386e - 01_{1.557e-02}$ |
| WFG8  | $3.889e - 01_{1.025e-02}$ | $3.979e - 01_{1.215e-02}$           | $3.892e - 01_{1.091e-02}$ |
| WFG9  | $1.301e + 00_{1.366e-02}$ | $1.309e + 00_{1.918e-02}$           | $1.296e + 00_{1.654e-02}$ |
| DTLZ1 | $1.902e + 00_{2.660e-02}$ | $2.000e + 00_{1.087e-02}$<br>∗      | $1.921e + 00_{2.012e-02}$ |
| DTLZ2 | $5.244e + 01_{8.079e-02}$ | $5.282e + 01_{6.670e-02}$           | $5.255e+01_{8.143e-02}$   |
| DTLZ3 | $6.261e + 09_{0.000e+00}$ | $6.261e + 09_{0.000e+00}$           | $6.261e + 09_{0.000e+00}$ |
| DTLZ4 | $4.988e + 01_{2.299e-02}$ | $4.990e + 01_{2.394e-02}$           | $4.988e + 01_{1.975e-02}$ |
| DTLZ7 | $2.551e - 01_{5.045e-03}$ | $\ast$<br>$2.754e - 01_{5.713e-03}$ | $2.514e - 01_{6.664e-03}$ |

Tabla B.31: Experimento 4. Media y desviación estándar del valor de hipervolumen del SMPSO, SMPSO-E2-RE y SMPSO-E2-ER en problemas con 5 objetivos. En cada caso se usa el símbolo " \* " en aquellos MOPSOs que tengan el mejor desempeño según la prueba de Wilcoxon. En color gris se resaltan los mejores valores para cada problema.

|       | <b>SMPSO</b>                         | SMPSO-E2-ER                         | SMPSO-E2-RE               |
|-------|--------------------------------------|-------------------------------------|---------------------------|
| WFG1  | $\overline{5.729e} - 02_{3.889e-03}$ | $\ast$<br>$4.762e - 02_{4.853e-03}$ | $5.664e - 02_{5.346e-03}$ |
| WFG2  | $9.749e - 02_{8.109e-03}$            | $\ast$<br>$8.786e - 02_{1.344e-02}$ | $9.723e - 02_{9.131e-03}$ |
| WFG3  | $5.384e - 02_{1.623e-02}$            | $2.868e - 02_{1.381e-02}$           | $5.768e - 02_{1.497e-02}$ |
| WFG4  | $7.709e - 02_{5.596e-03}$            | $7.445e - 02_{9.847e-03}$           | $7.827e - 02_{6.776e-03}$ |
| WFG5  | $1.011e - 01_{3.712e-03}$            | $9.904e - 02_{6.105e-03}$           | $1.021e-01_{3.735e-03}$   |
| WFG6  | $1.558e - 01_{3.749e-03}$            | $1.512e - 01_{3.509e-03}$<br>∗      | $1.558e - 01_{2.498e-03}$ |
| WFG7  | $1.135e - 01_{3.511e-03}$            | $1.078e - 01_{5.696e-03}$           | $1.125e - 01_{4.570e-03}$ |
| WFG8  | $1.806e - 02_{2.508e-03}$            | $\ast$<br>$1.616e-02_{3.289e-03}$   | $1.813e - 02_{2.083e-03}$ |
| WFG9  | $1.227e - 01_{3.474e-03}$            | $1.180e - 01_{3.510e-03}$           | $1.230e - 01_{3.973e-03}$ |
| DTLZ1 | $1.625e - 01_{1.021e-02}$            | $\ast$<br>$1.191e - 01_{7.688e-03}$ | $1.594e - 01_{9.271e-03}$ |
| DTLZ2 | $1.944e - 01_{1.260e-02}$            | $\ast$<br>$1.321e - 01_{1.331e-02}$ | $1.746e - 01_{1.196e-02}$ |
| DTLZ3 | $3.285e - 01_{6.306e-02}$            | $1.606e - 01_{1.896e-02}$           | $2.022e - 01_{1.492e-02}$ |
| DTLZ4 | $1.145e - 01_{7.931e-03}$            | $1.131e - 01_{1.008e-02}$           | $1.130e-01_{6.485e-03}$   |
| DTLZ7 | $1.446e - 01_{4.231e-03}$            | $1.344e - 01_{5.704e-03}$           | $1.485e - 01_{5.950e-03}$ |

Tabla B.32: Experimento 4. Media y desviación estándar del valor de IGD<sup>+</sup> del SMPSO, SMPSO-E2-RE y SMPSO-E2-ER en problemas con 5 objetivos. En cada caso se usa el símbolo " \* " en aquellos MOPSOs que tengan el mejor desempeño según la prueba de Wilcoxon. En color gris se resaltan los mejores valores para cada problema.

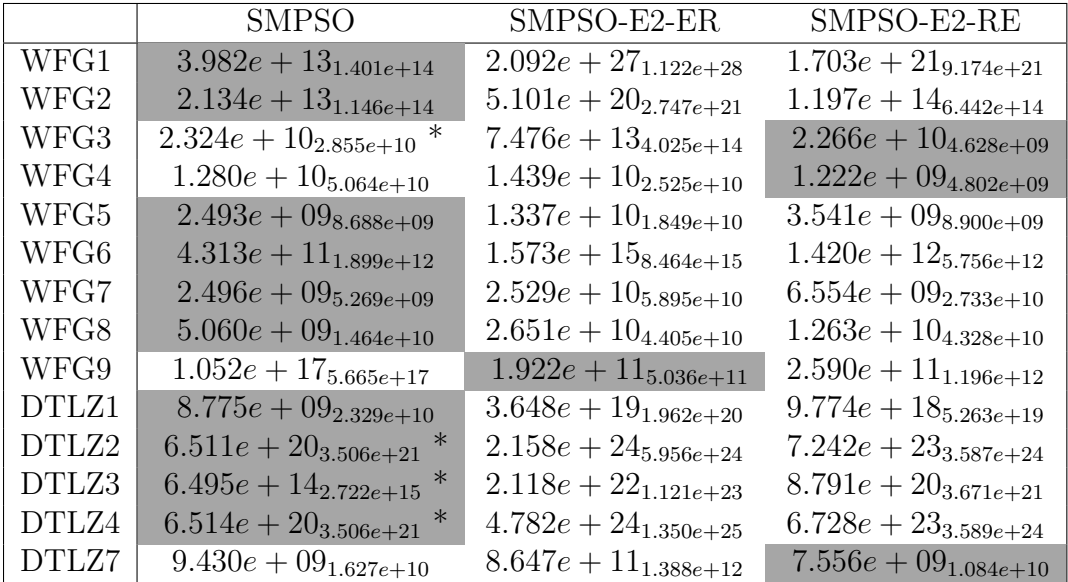

Tabla B.33: Experimento 4. Media y desviación estándar del valor de energía-s del SMPSO, SMPSO-E2-RE y SMPSO-E2-ER en problemas con 5 objetivos. En cada caso se usa el símbolo " \* " en aquellos MOPSOs que tengan el mejor desempeño según la prueba de Wilcoxon. En color gris se resaltan los mejores valores para cada problema.

|       | <b>SMPSO</b>                        | SMPSO-E2-ER                         | SMPSO-E2-RE                        |
|-------|-------------------------------------|-------------------------------------|------------------------------------|
| WFG1  | $1.259e + 01_{8.496e-03}$           | $\ast$<br>$1.260e + 01_{7.477e-03}$ | $1.259e + 01_{1.106e-02}$          |
| WFG2  | $5.151e + 01_{2.783e-02}$           | $5.154e + 01_{2.024e-02}$           | $5.151e + 01_{2.106e-02}$          |
| WFG3  | $3.169e + 08_{2.322e+06}$           | $3.116e + 08_{6.072e+06}$           | $3.177e + 08_{1.898e+06}$          |
| WFG4  | $3.178e + 009.150e - 02$            | $2.790e + 00_{1.428e-01}$           | $3.080e + 00_{1.476e-01}$          |
| WFG5  | $1.199e + 00_{1.910e-02}$           | $1.060e + 00_{4.998e-02}$           | $1.155e + 00_{5.695e-02}$          |
| WFG6  | $6.117e + 00_{2.897e-01}$           | $6.046e + 00_{3.511e-01}$           | $6.062e + 00_{2.240e-01}$          |
| WFG7  | $1.366e + 00_{3.613e-02}$           | $1.222e + 00_{6.858e-02}$           | $1.337e + 00_{5.580e-02}$          |
| WFG8  | $7.836e - 01_{2.915e-02}$           | $7.073e - 01_{4.077e-02}$           | $7.579e - 01_{4.707e-02}$          |
| WFG9  | $2.117e + 0.1_{1.008e+0.01}$        | $2.105e + 01_{1.318e+00}$           | $2.089e + 01_{1.024e+00}$          |
| DTLZ1 | $1.272e + 15_{1.575e+12}$           | $1.273e + 15_{8.975e+09}$           | $1.273e + 15_{1.257e+0.99}$        |
| DTLZ2 | $4.239e + 03_{1.158e+01}$           | $4.302e + 03_{4.209e+00}$           | $4.262e + 03_{6.639e+00}$          |
| DTLZ3 | $8.053e + 23_{9.748e+17}$           | $8.053e+23_{8.062e+16}$             | $8.053e + 23_{1.647e+17}$          |
| DTLZ4 | $6.542e + 03$ <sub>7.200e</sub> -01 | $6.540e + 03_{1.571e+00}$           | $6.541e + 03$ <sub>7.192e-01</sub> |
| DTLZ7 | $1.607e - 01_{7.345e-03}$           | $1.966e - 01_{5.583e-03}$           | $1.600e-01_{6.345e-03}$            |

Tabla B.34: Experimento 4. Media y desviación estándar del valor de hipervolumen del SMPSO, SMPSO-E2-RE y SMPSO-E2-ER en problemas con 8 objetivos. En cada caso se usa el símbolo " \* " en aquellos MOPSOs que tengan el mejor desempeño según la prueba de Wilcoxon. En color gris se resaltan los mejores valores para cada problema.

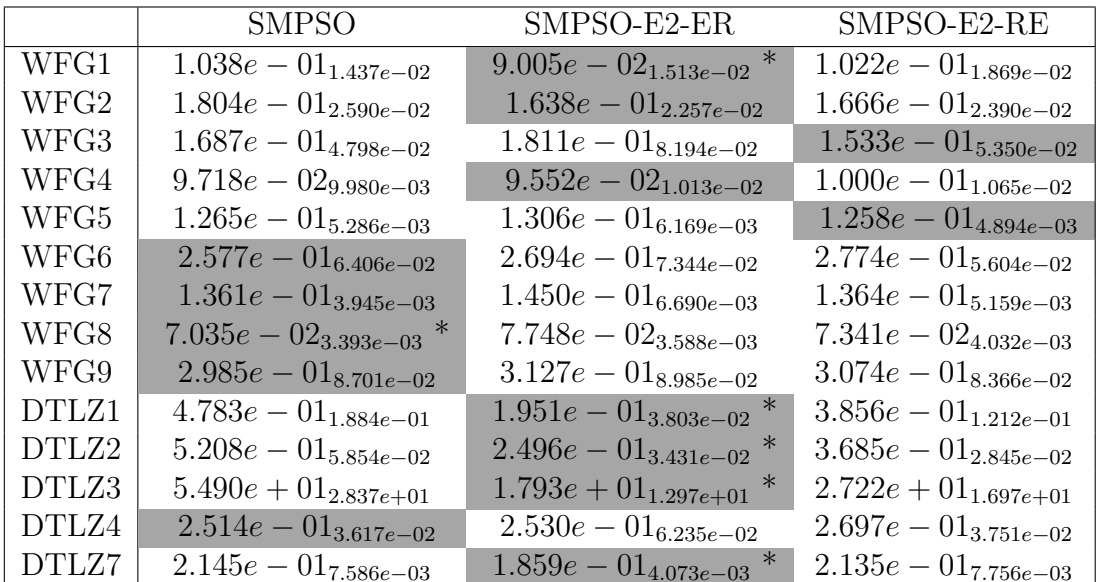

Tabla B.35: Experimento 4. Media y desviación estándar del valor de IGD<sup>+</sup> del SMPSO, SMPSO-E2-RE y SMPSO-E2-ER en problemas con 8 objetivos. En cada caso se usa el símbolo " \* " en aquellos MOPSOs que tengan el mejor desempeño según la prueba de Wilcoxon. En color gris se resaltan los mejores valores para cada problema.

|       | <b>SMPSO</b>                | SMPSO-E2-ER               | SMPSO-E2-RE                 |
|-------|-----------------------------|---------------------------|-----------------------------|
| WFG1  | $2.777e + 39_{1.495e+40}$   | $2.807e + 44_{1.401e+45}$ | $3.977e + 40_{2.137e+41}$   |
| WFG2  | $1.733e + 20_{9.276e+20}$   | $1.330e + 16_{5.334e+16}$ | $2.768e + 23_{1.490e+24}$   |
| WFG3  | $7.247e + 15_{3.901e+16}$   | $7.689e + 12_{2.880e+13}$ | $8.534e + 13_{4.418e+14}$   |
| WFG4  | $5.816e + 15_{3.132e+16}$   | $2.031e + 18_{1.094e+19}$ | $1.939e + 12_{5.907e+12}$   |
| WFG5  | $3.079e + 14_{1.527e + 15}$ | $7.573e + 15_{4.032e+16}$ | $4.723e + 12_{1.208e+13}$   |
| WFG6  | $2.835e + 14_{8.756e+14}$   | $1.172e + 18_{6.231e+18}$ | $1.205e + 14_{3.618e+14}$   |
| WFG7  | $1.440e + 12_{1.835e+12}$   | $6.344e + 29_{3.416e+30}$ | $2.507e + 13_{8.304e+13}$   |
| WFG8  | $1.612e + 13_{5.985e+13}$   | $6.644e + 16_{3.508e+17}$ | $8.744e + 14_{4.702e+15}$   |
| WFG9  | $1.177e + 14_{5.838e+14}$   | $7.462e + 13_{1.851e+14}$ | $4.418e + 12_{1.204e+13}$   |
| DTLZ1 | $1.812e + 22_{9.758e+22}$   | $2.131e + 22_{1.148e+23}$ | $1.108e + 29_{5.968e+29}$   |
| DTLZ2 | $1.340e + 24_{6.250e + 24}$ | $6.024e + 39_{1.053e+40}$ | $6.746e + 38_{3.589e + 39}$ |
| DTLZ3 | $1.017e + 18_{5.478e + 18}$ | $8.506e + 30_{4.581e+31}$ | $1.122e + 19_{5.480e+19}$   |
| DTLZ4 | $6.667e + 46_{3.590e+47}$   | $6.667e+38_{3.590e+39}$   | $6.667e + 46_{3.590e + 47}$ |
| DTLZ7 | $1.673e + 15_{5.365e+15}$   | $4.371e + 17_{6.297e+17}$ | $9.533e + 15_{4.815e+16}$   |

Tabla B.36: Experimento 4. Media y desviación estándar del valor de energía-s del SMPSO, SMPSO-E2-RE y SMPSO-E2-ER en problemas con 8 objetivos. En cada caso se usa el símbolo " \* " en aquellos MOPSOs que tengan el mejor desempeño según la prueba de Wilcoxon. En color gris se resaltan los mejores valores para cada problema.

|       | <b>SMPSO</b>                         | SMPSO-E2-ER               | $SMPSO-E2-RE$               |
|-------|--------------------------------------|---------------------------|-----------------------------|
| WFG1  | $\overline{1.716e} + 03_{2.446e-01}$ | $1.716e + 03_{2.551e-01}$ | $1.716e + 03_{3.471e-01}$   |
| WFG2  | $4.542e + 03_{5.133e-01}$            | $4.542e + 03_{7.648e-01}$ | $4.542e + 03$ 7.497 $e$ -01 |
| WFG3  | $4.707e + 13_{3.517e+11}$            | $4.598e + 13_{1.072e+12}$ | $4.703e + 13_{3.529e+11}$   |
| WFG4  | $3.255e + 01_{1.298e+00}$            | $2.812e + 01_{2.387e+00}$ | $3.078e + 01_{1.929e+00}$   |
| WFG5  | $2.970e + 00_{1.118e-01}$            | $2.595e + 00_{2.133e-01}$ | $2.768e + 00_{1.524e-01}$   |
| WFG6  | $6.580e + 00_{3.370e-01}$            | $6.505e + 00_{4.355e-01}$ | $6.415e + 00_{4.003e-01}$   |
| WFG7  | $6.020e + 00_{2.887e-01}$            | $5.259e + 00_{3.404e-01}$ | $5.742e + 00_{3.448e-01}$   |
| WFG8  | $1.988e + 00_{7.895e-02}$            | $1.701e + 00_{1.259e-01}$ | $1.862e + 00_{1.028e-01}$   |
| WFG9  | $4.000e + 01_{2.044e+00}$            | $3.996e + 01_{2.211e+00}$ | $3.945e + 01_{1.770e+00}$   |
| DTLZ1 | $8.709e + 19_{1.164e+13}$            | $8.709e + 19_{4.900e+14}$ | $8.709e + 19_{2.475e+14}$   |
| DTLZ2 | $1.326e + 05_{8.880e+02}$            | $1.345e + 05_{1.560e+02}$ | $1.336e + 05_{2.686e+02}$   |
| DTLZ3 | $5.719e + 30_{1.319e+24}$            | $5.719e + 30_{4,230e+23}$ | $5.719e + 30_{5.735e+23}$   |
| DTLZ4 | $1.431e + 05_{1.268e+01}$            | $1.429e + 05_{1.476e+02}$ | $1.430e + 05_{2.858e+01}$   |
| DTLZ7 | $1.035e + 00_{1.349e-01}$            | $1.100e + 00_{5.292e-03}$ | $1.068e + 00_{9.191e-03}$   |

Tabla B.37: Experimento 4. Media y desviación estándar del valor de hipervolumen del SMPSO, SMPSO-E2-RE y SMPSO-E2-ER en problemas con 10 objetivos. En cada caso se usa el símbolo " \* " en aquellos MOPSOs que tengan el mejor desempeño según la prueba de Wilcoxon. En color gris se resaltan los mejores valores para cada problema.

|       | <b>SMPSO</b>              | SMPSO-E2-ER               | SMPSO-E2-RE                 |
|-------|---------------------------|---------------------------|-----------------------------|
| WFG1  | $1.089e - 01_{2.407e-02}$ | $9.453e - 02_{2.048e-02}$ | $1.037e - 01_{1.993e-02}$   |
| WFG2  | $2.200e - 01_{3.602e-02}$ | $1.901e - 01_{4.002e-02}$ | $2.204e - 01_{3.726e-02}$   |
| WFG3  | $2.230e - 01_{6.419e-02}$ | $2.477e - 01_{8.023e-02}$ | $2.291e - 01_{5.710e-02}$   |
| WFG4  | $1.024e - 01_{1.251e-02}$ | $9.982e - 02_{1.158e-02}$ | $1.014e - 01_{9.513e-03}$   |
| WFG5  | $1.368e - 01_{8.898e-03}$ | $1.388e - 01_{6.028e-03}$ | $1.320e - 01_{4.200e-03}$   |
| WFG6  | $2.428e - 01_{4.972e-02}$ | $2.389e - 01_{5.434e-02}$ | $2.343e - 0.1_{4.017e-0.2}$ |
| WFG7  | $1.459e - 01_{6.270e-03}$ | $1.506e - 01_{7.584e-03}$ | $1.459e - 01_{5.658e-03}$   |
| WFG8  | $8.703e - 02_{4.962e-03}$ | $9.219e - 02_{6.495e-03}$ | $8.596e-02_{4.991e-03}$     |
| WFG9  | $3.050e - 01_{7.032e-02}$ | $3.070e-01_{7.012e-02}$   | $3.115e - 01_{8.033e-02}$   |
| DTLZ1 | $4.236e - 01_{1.832e-01}$ | $2.360e - 01_{1.186e-01}$ | $4.252e-01_{1.626e-01}$     |
| DTLZ2 | $7.196e - 01_{1.136e-01}$ | $3.339e - 01_{4.809e-02}$ | $4.351e - 01_{2.704e-02}$   |
| DTLZ3 | $7.016e + 01_{3.159e+01}$ | $3.482e + 01_{1.906e+01}$ | $6.123e + 01_{2.255e+01}$   |
| DTLZ4 | $4.711e - 01_{6.879e-02}$ | $5.413e - 01_{1.185e-01}$ | $5.361e - 01_{9.944e-02}$   |
| DTLZ7 | $2.433e - 01_{5.316e-02}$ | $1.922e - 01_{2.356e-03}$ | $2.273e - 01_{8.482e-03}$   |

Tabla B.38: Experimento 4. Media y desviación estándar del valor de IGD<sup>+</sup> del SMPSO, SMPSO-E2-RE y SMPSO-E2-ER en problemas con 10 objetivos. En cada caso se usa el símbolo " \* " en aquellos MOPSOs que tengan el mejor desempeño según la prueba de Wilcoxon. En color gris se resaltan los mejores valores para cada problema.

|                          | <b>SMPSO</b>                | SMPSO-E2-ER                 | SMPSO-E2-RE                 |
|--------------------------|-----------------------------|-----------------------------|-----------------------------|
| $\overline{\text{WFG1}}$ | $1.065e + 27_{5.731e+27}$   | $2.515e + 46_{1.030e+47}$   | $3.323e + 30_{1.789e+31}$   |
| WFG2                     | $3.500e + 20_{1.324e+21}$   | $8.053e + 22_{4.332e+23}$   | $8.939e + 21_{4.814e+22}$   |
| WFG3                     | $5.192e + 13_{1.242e+14}$   | $1.631e + 13_{4.362e+13}$   | $2.592e + 13_{5.822e+13}$   |
| WFG4                     | $1.918e + 14_{5.928e+14}$   | $1.559e + 19_{7.748e+19}$   | $3.129e + 14_{1.667e+15}$ * |
| WFG5                     | $3.665e + 15_{1.798e+16}$   | $4.240e + 18_{2.119e+19}$   | $5.398e + 15_{2.056e+16}$   |
| WFG6                     | $2.781e + 17_{1.480e + 18}$ | $6.744e + 16_{1.760e+17}$   | $2.576e + 16_{1.050e+17}$   |
| WFG7                     | $1.679e + 16_{8.677e+16}$   | $5.689e + 16_{2.137e+17}$   | $1.758e + 169.351e + 16$    |
| WFG8                     | $8.953e + 14_{2.680e+15}$   | $7.564e + 26_{4.073e+27}$   | $1.240e + 21_{6.678e+21}$   |
| WFG9                     | $5.410e + 14_{2.696e+15}$   | $8.765e + 16_{4.321e+17}$   | $6.557e + 14_{2.340e+15}$   |
| DTLZ1                    | $6.284e + 19_{3.384e+20}$   | $1.569e + 36_{8.234e+36}$   | $2.133e + 55_{1.149e + 56}$ |
| DTLZ2                    | $1.160e + 31_{4.648e+31}$   | $6.667e + 58_{3.590e + 59}$ | $6.680e + 48_{3.590e+49}$   |
| DTLZ3                    | $6.468e+22_{3.422e+23}$     | $6.667e + 28_{3.590e+29}$   | $1.278e + 23_{4.761e+23}$   |
| DTLZ4                    | $6.667e + 58_{3.590e + 59}$ | $1.585e + 34_{8.533e+34}$   | $1.103e + 31_{5.937e + 31}$ |
| DTLZ7                    | $4.043e + 17_{1.453e+18}$   | $9.424e + 35_{5.075e+36}$   | $2.575e + 18_{1.339e+19}$   |

Tabla B.39: Experimento 4. Media y desviación estándar del valor de energía-s del SMPSO, SMPSO-E2-RE y SMPSO-E2-ER en problemas con 10 objetivos. En cada caso se usa el símbolo "\*" en aquellos MOPSOs que tengan el mejor desempeño según la prueba de Wilcoxon. En color gris se resaltan los mejores valores para cada problema.

# **Bibliografía**

- [1] Jürgen Branke y Kalyanmoy Deb. Integrating user preferences into evolutionary multi-objective optimization. En Yaochu Jin, edicíon, Knowledge Incorporation in Evolutionary Computation, páginas 461-477. Springer, Berlin Heidelberg, 2005. ISBN 3-540-22902-7.
- [2] I. N. Bronshtein, K. A. Semendyayev, G. Musiol y H. Muhlig. Handbook of Mathematics. Springer-Verlag Berlin Heidelberg, 2007.
- [3] I. Chaman García, C. A. Coello Coello y A. Arias-Montaño. MOPSOhv: A New Hypervolume-based Multi-objective Particle Swarm Optimizer. En 2014 IEEE Congress on Evolutionary Computation (CEC'2014), páginas 266-273, julio de 2014.
- [4] A. Charnes, W. W. Cooper y R. O. Ferguson. Optimal Estimation of Executive Compensation by Linear Programming. Management Science, 1(2):138-151, 1955.
- [5] M. Clerc y J. Kennedy. The Particle Swarm Explosion, Stability, and Convergence in a Multidimensional Complex Space. 2002 IEEE Transactions on Evolutionary Computation (CEC 2002), 6(1):58-73, 2002.
- [6] C. A. Coello Coello y N. Cruz Cortés. Solving Multiobjective Optimization Problems Using an Artificial Immune System. Genetic Programming and Evolvable Machines, 6(2):163-190, junio de 2005.
- [7] C. A. Coello Coello, G. B. Lamont y D. A. van Veldhuizen. Evolutionary Algorithms for Solving Multi-Objective Problems. Springer US,  $2^a$  edición, 2007.
- [8] K. Deb y H. Jain. An Evolutionary Many-Objective Optimization Algorithm Using Reference-Point-Based Nondominated Sorting Approach, Part I: Solving Problems With Box Constraints. IEEE Transactions on Evolutionary Computation, 18(4):577-601, agosto de 2014.
- [9] K. Deb, L. Thiele, M. Laumanns y E. Zitzler. Scalable Multi-Objective Optimization Test Problems. En Proceedings of the 2002 Congress on Evolutionary  $Computation (CEC'2002)$ , volumen 1, páginas 825-830, mayo de 2002.
- [10] K. Deb, L. Thiele, M. Laumanns y E. Zitzler. Scalable Test Problems for Evolutionary Multi-Objective Optimization. Informe técnico 112, Computer Engineering y Networks Laboratory (TIK), Swiss Federal Institute of Technology (ETH), Zurich, Switzerland, 2001.
- [11] F. Y. Edgeworth. Mathematical Psychics. P. Keagan, London, England, 1881.
- [12] A. P. Engelbrecht. Fundamentals of Computational Swarm Intelligence. John Wiley & Sons, diciembre de 2005. ISBN: 978-0-470-09191-3.
- [13] P. C. Fishburn. Lexicographic Orders, Utilities and Decision Rules: A Survey. Management Science, 20(11):1442-1471, 1974.
- [14] A. M. Geoffrion, J. S. Dyer y A. Feinberg. An Interactive Approach for Multi-Criterion Optimization, with an Application to the Operation of an Academic Department. Management Science, 19(4):357-368, 1972.
- [15] Y. Y. Haimes, L. S. Lasdo y D. A. Wismer. On a Bicriterion Formulation of the Problems of Integrated System Identification and System Optimization. IEEE Transactions on Systems, Man, and Cybernetics, (3):296-297, 1971.
- [16] D. Hardin y E. Saff. Discretizing Manifolds via Minimum Energy Points. Notices of the American Mathematical Society, 51(10):1186-1194, 2004.
- [17] F. Heppner y U. Grenander. A Stochastic Nonlinear Model for Coordinated Bird Flocks. En E. Krasner, edicíon, *The Ubiquity of Chaos*, páginas 233-238. AAAS Publications, 1990.
- [18] X. Hu y R. Eberhart. Multiobjective Optimization Using Dynamic Neighborhood Particle Swarm Optimization. En *Proceedings of the 2002 Congress on* Evolutionary Computation (CEC'2002), volumen 2, páginas 1677-1681, mayo de 2002.
- [19] S. Huband, L. Barone, L. While y P. Hingston. A Scalable Multi-objective Test Problem Toolkit. En Evolutionary Multi-Criterion Optimization, páginas 280-295, Berlin, Heidelberg. Springer Berlin Heidelberg, 2005.
- [20] H. Ishibuchi, H. Masuda, Y. Tanigaki e Y. Nojima. Difficulties in Specifying Reference Points to Calculate the Inverted Generational Distance for Manyobjective Optimization Problems. En 2014 IEEE Symposium on Computational Intelligence in Multi-Criteria Decision-Making (MCDM'2014), páginas 170-177, diciembre de 2014.
- [21] S. Janson y M. Middendorf. A Hierarchical Particle Swarm Optimizer. En 2003 Congress on Evolutionary Computation (CEC'2003), volumen 2, páginas 770-776, diciembre de 2003.
- [22] J. Kennedy. Small Worlds and Mega-Minds: Effects of Neighborhood Topology on Particle Swarm Performance. En Proceedings of the 1999 Congress on Evolutionary Computation (CEC'1999), volumen 3, páginas 1931-1938, julio de 1999.
- [23] J. Kennedy y R. Eberhart. Particle Swarm Optimization. En Proceedings of the 1995 IEEE International Conference on Neural Networks (ICNN'1995), volumen 4, páginas 1942-1948, 1995.
- [24] J. Kennedy, R. Eberhart e Y. Shi. Swarm Intelligence. Elsevier, 2001.
- [25] J. Kennedy y R. Mendes. Population Structure and Particle Swarm Performance. En Proceedings of the 2002 Congress on Evolutionary Computation (CEC'2002), volumen 2, páginas 1671-1676, mayo de 2002.
- [26] W. H. Lim y N. A. M. Isa. Particle Swarm Optimization with Increasing Topology Connectivity. Engineering Applications of Artificial Intelligence, 27:80-102, 2014.
- [27] M. M. Mäkelä. Issues of implementing a Fortran subroutine package NSOLIB for nonsmooth optimization. Informe técnico, University of Jyväskylä, 1993.
- [28] A. McNabb, M. Gardner y K. Seppi. An Exploration of Topologies and Communication in Large Particle Swarms. En 2009 IEEE Congress on Evolutionary  $Computation (CEC'2009)$ , páginas 712-719, mayo de 2009.
- [29] R. Mendes. Population Topologies and Their Influence in Particle Swarm Performance. Tesis doctoral, Departamento de Informática, Escola de Engenharia, Universidade do Minho, abril de 2004.
- [30] R. Mendes, J. Kennedy y J. Neves. The Fully Informed Particle Swarm: Simpler, Maybe Better. IEEE Transactions on Evolutionary Computation, 8(3):204-210, junio de 2004.
- [31] K. Miettinen. Nonlinear Multiobjective Optimization, volumen 12. Springer US, 1998.
- [32] J. Moore y R. Chapman. Application of Particle Swarm to Multiobjective Optimization. Informe técnico, Department of Computer Science y Software Engineering, Auburn University, 1999.
- [33] S. Mostaghim y J. Teich. Strategies for Finding Good Local Guides in Multiobjective Particle Swarm Optimization (MOPSO). En Proceedings of the 2003 IEEE Swarm Intelligence Symposium (SIS'2003), páginas 26-33, abril de 2003.
- [34] A. J. Nebro, J. J. Durillo, J. García-Nieto, C. A. Coello Coello, F. Luna y E. Alba. SMPSO: A new PSO-based Metaheuristic for Multi-objective Optimization. En 2009 IEEE Symposium on Computational Intelligence in Multi-Criteria Decision- $Making (MCDM'2009)$ , páginas 66-73, marzo de 2009.
- [35] K. E. Parsopoulos, D. K. Tasoulis y M. N. Vrahatis. Multiobjective Optimization Using Parallel Vector Evaluated Particle Swarm Optimization. En Proceedings of the IASTED International Conference on Artificial Intelligence and Applications  $(AIA'2004)$ , volumen 2, páginas 823-828. Acta Press, 2004.
- [36] K. E. Parsopoulos y M. N. Vrahatis. Multi-objective Particles Swarm Optimization Approaches. En Multi-objective optimization in computational intelligence: Theory and practice, páginas 20-42. IGI Global, 2008.
- [37] K. E. Parsopoulos y M. N. Vrahatis. Particle Swarm Optimization Method in Multiobjective Problems. En Proceedings of the 2002 ACM Symposium on Applied Computing  $(SAC'2002)$ , páginas 603-607, Madrid, España. ACM, 2002.
- [38] M. Reyes-Sierra y C. A. Coello Coello. Multi-Objective Particle Swarm Optimizers: A Survey of the State-of-the-Art. International Journal of Computational Intelligence Research, 2(3):287-308, 2006.
- [39] C. W. Reynolds. Flocks, Herds and Schools: A Distributed Behavioral Model. Computer Graphics, 21(4):25-34, agosto de 1987.
- [40] Y. Shi y R. Eberhart. A Modified Particle Swarm Optimizer. En Proceedings of the 1998 IEEE International Conference on Evolutionary Computation, páginas 69-73, mayo de 1998.
- [41] P. N. Suganthan. Particle Swarm Optimiser with Neighbourhood Operator. En Proceedings of the 1999 Congress on Evolutionary Computation (CEC'1999), volumen 3, páginas 1958-1962, julio de 1999.
- [42] E. G. Talbi. Metaheuristics: From Design to Implementation. Wiley Publishing, 2009.
- [43] R. Taormina y K. Chau. Neural Network River Forecasting with Multi-objective Fully Informed Particle Swarm Optimization. Journal of Hydroinformatics, 17(1):99-113, 2014.
- [44] R. E. Walpole, R. H. Myers, S. L. Myers y K. Ye. Probabilidad y estadística para ingeniería y ciencias. Pearson, México,  $9.^a$  edición, 2012. ISBN: 978-607-32-1417-9.
- [45] M. Yamamoto, T. Uchitane y T. Hatanaka. An Experimental Study for Multiobjective Optimization by Particle Swarm with Graph Based Archive. En *Proceedings of SICE Annual Conference (SICE'2012)*, páginas 89-94, agosto de 2012.
- [46] P. L. Yu. A Class of Solutions for Group Decision Problems. Management Science, 19(8):936-946, 1973.
- [47] L. Zadeh. Optimality and Non-Scalar-Valued Performance Criteria. IEEE Transactions on Automatic Control, 8(1):59-60, 1963.
- [48] S. Zapotecas Martínez y C. A. Coello Coello. A Multi-objective Particle Swarm Optimizer Based on Decomposition. En Proceedings of the 13th Annual Conference on Genetic and Evolutionary Computation (GECCO'2001), páginas 69-76, 2011.
- [49] E. Zitzler. Evolutionary Algorithms for Multiobjective Optimization: Methods and Applications. Tesis doctoral, Swiss Federal Institute of Technology (ETH), Zurich, Suiza, noviembre de 1999.
- [50] E. Zitzler, K. Deb y L. Thiele. Comparison of Multiobjective Evolutionary Algorithms: Empirical Results. Evolutionary Computation, 8(2):173-195, 2000.